**APLIMETA4** 29 January 1973 MICROCODE CRMS  $1972 - ?$ PAUL MCJONES \* ABBREVIATIONS DECLARE MACRO DM + DECLARE MACRO; DM DR + DECLARE REGISTER; DM DC + DECLARE CONSTANT; DM MASK(M,N) + (2+(16-(M))-2+(15-(N))); \* PUTS "1"-S IN POSITIONS M THROUGH N  $\ast$  $\star$ \* INSTRUCTION MODIFIERS DM ANDRETURN  $\leftarrow$  J; DM ANDJUMP  $\leftarrow$  J; DM ANDREAD  $\leftarrow$  MR; DM ANDWRITE + MW; DM PAUSE  $\div$  PZ; \* META4 CONDITIONS DM CARRY + CONDITIONSS0=1; \* META4 CARRY BIT SET? DM NOCARRY + CONDITIONS\$0=0; RESET?  $\ast$ DM OVERFLOW  $\leftarrow$  CONDITIONS\$1=1; OVERFLOW SET?  $\ast$ DM NOOVERFLOW + CONDITIONSS1=0; RESET? DM SPILL  $\leftarrow$  CONDITIONS \$2=1; SHIFT BIT SET? DM NOSPILL  $\leftarrow$  CONDITIONS\$2=0; RESET?  $\star$ \* STATEMENTS DM NOTYETIMPL + ZERO+ZERO. BREAK \*-2; DM CALL  $\leftarrow$  LINK $\leftarrow$ \*+4. GOTO; \* USAGE: CALL ROUTINE; DM CALLF(ROUTINE, ONFAILURE) + LINK+\*+6. GOTO ROUTINE. GOTO ONFAILURE; DM RETURN  $\leftarrow$  GOTO  $\theta$  IX; DM RETURNIF(P) + GOTO Ø IF P IX; \* THE FOLLOWING TWO MACROS CLOBBER THE REGISTER TEMP. DM TESTEQUAL(REG, X, ONFAILURE) + TEMP+REG EOR X. GOTO ONFAILURE IF TEMP#0; DM TESTNOTEQUAL(REG, X, ONFAILURE) + TEMP+REG EOR X. GOTO ONFAILURE IF TEMP=0; DM TESTLESS(REG, X, ONFAILURE) + ZERO+REG-X. GOTO ONFAILURE IF CARRY; DM TESTNOTLESS(REG,X,ONFAILURE) + ZERO+REG-X. GOTO ONFAILURE IF NOCARRY; \* MACROS TO READ AND WRITE ANY SEGMENT. DM READ(ADDR) + MEMADDR+ADDR MR; DM WRITE(ADDR) + MEMADDR+ADDR MW; DM READL(ADDR) + MEMADDR+LFIRST+ADDR MR; DM READG(ADDR) + MEMADDR+GFIRST+ADDR MR;

```
* DM WRITEL<ADDR> ► MEMADDR LFIRST+ADDR MWJ 
DM WRITEG<ADDR> ► MEMADDR GFIRST+ADDR MWJ 
*<br>DM RMWL(ADDR) ← MEMADDR←LFIRST+ADDR MR MW;
* .
DM WAITREAD ← ZERO←MEMDATAL PZ;
DM READLTOP ← MEMADDR-LFIRST+LTOP MR;
DM WRITELTOP + MEMADDR+LFIRST+LTOP MW;
*.
DM READTESTP<ADDR> ► MEMADDR PFIRST+ADDR MR• ZERO-PNLEN+ADDR. GOTO PERR IF CARRY;
DM READTESTL<ADDR> ► READL<ADDR>• ZERO LNLEN+ADDR• GOTO LERR IF CARRYJ 
DM READTESTG<ADDR> ► READG<ADDR>• ZERO GNLEN+ADDR• GOTO GERR IF CARRYJ 
DM TESTLWRITE<ADDR> ► ZERO LNLEN+ADDR• GOTO LERR IF CARRY• WRITELCADDR>J 
DM TESTGWRITE<ADDR> ► ZERO GNLEN+ADDR• GOTO GERR IF CARRY• WRITEGCADDR>J 
DM TESTGRMW<ADDR> ► ZERO GNLEN+ADDR• GOTO GERR IF CARRY• MEMADDR GFIRST+ADDR MR MWJ 
*<br>- ·
DM INCLTOP ← LTOP+LTOP+1. ZERO+LNLEN+LTOP. GOTO STKOFI IF CARRY;
* * MULTIPLY TWO 16-BIT QUANTITIES: <T,A> A*B• 
DM MULTIPLY(A,B,T) + T+0. A+A R1 SO.
                     COUNTER+16 • LINK+*+2 •B*T Rt SO• A SI Rt SOD JJ
```
 $- - - - -$ 

\* \* REGISTER DECLARATIONS• CONFIGURE APL; \* GENERAL REGISTERS: DR ZERO + 0;<br>DR CONDITIONS + 1; 1; DR COUNTER  $\leftarrow$  1; DR LINK ► 2; DR FLAGS DR MEMADDR DR MEMDATAL + 5; \* LEFT HALF OF MEMORY DATUM DR IOSTATUS ► 6; \* INPUT/OUTPUT STATUS DR MEMDATAR + 7; \* RIGHT HALF OF MEMORY DATUM DR PFIRST + 8; DR PNLEN + 9;<br>DR LFIRST + 10; DR LFIRST DR LNLEN DR GFIRST + 12; DR GNLEN DR LBASE DR LTOP DR PBASE DR PCTR DR AL  $\leftarrow$  18; \* AL, AR IS THE DR AR  $+ 19$ ; \* DR BL  $\leftarrow 20$ ;  $\ast$  BL, BR IS THE DR BR  $\div$  21;  $\star$ DR TØ + 22; DR FIRSTBYTE + 22; \* USUALLY HOLDS CURRENT SYL.  $DR T1 + 23;$ DR T2  $+24;$ DR T3 ► 25;  $DR T4 + 26;$ DR T5 + 27; DR T6 + 28; DR T7 + 29; DR T8 + 30;<br>DR T9 + 31; \* ASSORTED FLAG BITS \* ADDRESS FOR MEMORY ACCESS \* BASE OF PROCEDURE SEGMENT \* 2'S COMPLEMENT OF PSEG LENGTH \* BASE OF LOCAL SEGMENT + 11; \* 2'S COMPLEMENT OF LSEG LENGTH \* BASE OF GLOBAL SEGMENT + 13; \* 2'S COMPLEMENT OF GSEG LENGTH  $+$  14;  $*$  LOCAL ENVIRONMENT POINTER  $+ 15$ ;  $*$  TOP-OF-STACK POINTER + 16; \* PROCEDURE BASE POINTER \* 17; \* CURRENT CODE BYTE POINTER (PBASE RELATIVE) PRIMARY ACCUMULATOR SECONDARY ACCUMULATOR DR SEG  $+23;$ DR ADDRESS  $+24$ ;  $\div$  31; DR TEMP  $\div$  31; \* REGISTERS FOR GENSCALAR: DR OPNO ► 22; \* INDEX IN GSTAB <SAME REGISTER AS FIRSTBYTE> DR APTR ► 23; \* CURSOR IN FIRST OPERAND + 24; \* CURSOR IN SECOND OPERAND DR NELTS  $\leftarrow 25$ ; \* COUNTER (SAME AS MKNELTS BELOW)<br>DR RPTR  $\leftarrow 26$ ; \* CURSOR IN RESULT ARRAY ← 26; \* CURSOR IN RESULT ARRAY DR OPRET  $\div$  27;  $\star$  RETURN ADDRESS FOR OPERATOR ROUTINE \* REGISTERS FOR MONADIC AND DYADIC SCALAR OPERATOR ROUTINES:<br>DR AEXP - 28; \* EXPONENT OF FLOATING-POINT RESULT DR AEXP • 28; \* EXPONENT OF FLOATING-POINT RESULT<br>DR ASIGN • 29; \* SIGN OF RESULT DR ASIGN  $\leftarrow 29$ ; \* SIGN OF RESULT<br>DR FT1  $\leftarrow 30$ ; \* TEMP  $\begin{array}{ccc} \n\text{DR} & \text{FT1} & \text{ } & \text{ } \leftarrow & \text{ } 303 \text{ } & \text{*} & \text{ } \text{TEMP} \\ \n\text{DR} & \text{FT2} & \text{ } & \text{ } \leftarrow & \text{ } 313 \text{ } & \text{*} & \text{ } \text{TEMP} \n\end{array}$  $-31$ ; \* TEMP \* REGISTERS FOR MAKE<>: DR MKNELTS • 25; \* NUMBER OF ELEMENTS IN ARRAY TO ALLOCATE<br>DR MKRANK • 26; \* RANK FOR NEW ARRAY BLOCK DR MKRANK  $\leftarrow 26$ ; \* RANK FOR NEW ARRAY BLOCK<br>DR MKP  $\leftarrow 27$ ; \* POINTER TO NEW ARRAY (ON DR MKP • 27; \* POINTER TO NEW ARRAY CON RETURN FROM MAKE())<br>DR MKSIZE • 28; \* SIZE OF NEW ARRAY BLOCK CON RETURN FROM MAKE ← 28; \* SIZE OF NEW ARRAY BLOCK CON RETURN FROM MAKE())

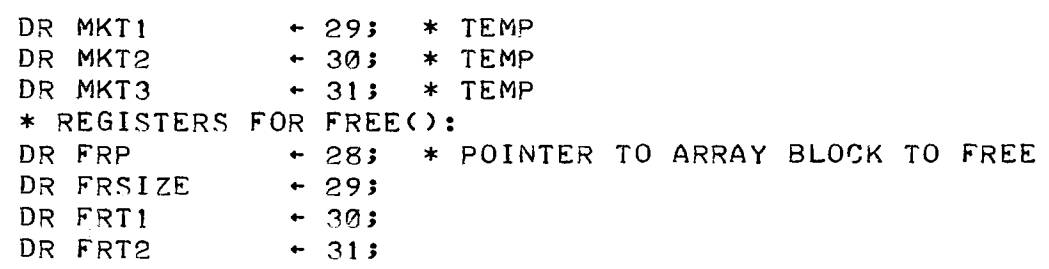

÷,

 $\hat{S}_{\rm{eff}}$ 

 $\label{eq:2} \frac{1}{\sqrt{2}}\int_{0}^{\infty}\frac{1}{\sqrt{2\pi}}\left(\frac{1}{\sqrt{2\pi}}\right)^{2}d\mu_{\rm{eff}}^{2}d\mu_{\rm{eff}}^{2}$ 

 $\begin{array}{ccccccccccccc} \multicolumn{2}{c}{} & \multicolumn{2}{c}{} & \$ 

\* FLAG BITS

 $\bar{\lambda}$ 

مستردا والوارد ومساحته والمراج

 $\label{eq:3.1} \begin{split} \text{Lip}(\mathbf{z}) = \text{Lip}(\mathbf{z}) \text{,} \quad \text{and} \quad \mathbf{z} = \text{Lip}(\mathbf{z}) \text{,} \quad \mathbf{z} = \text{Lip}(\mathbf{z}) \text{,} \end{split}$ 

 $\sim 100$ 

\* HERE ARE MACROS TO SET AND CLEAR BITS OF THE FLAG REGISTER --\* THE ARGUMENT rOR EACH IS A MASK WITH A 1 FOR EACH BIT TO BE ArFECTED· DM CLEARFLAG(BITS) ← FLAGS-FLAGS AND (0-(BITS)-1);<br>DM SETFLAG(BITS) – FLAGS-FLAGS OR BITS; ← FLAGS←FLAGS OR BITS;

 $\sim$ 

\* HERE ARE THE DErINITIONS Or THE BIT POSITIONS. DC PCB13 DC PCB14 DC PCBlS \* DC NUMOP DC MONOP DC ASCALAR +  $DC BSCALAR$  + DC RARRAY + 7; DC INTRPT \* DC FCNCTRC + 12;<br>DC FCNRTRC + 13; DC FCNRTRC  $-13$ ; DC STEP \* DC IORG ► **0J** \* THESE THREE BITS + 1;<br>+ 2; DC PCB15BIT + 020000B; \* MUST BE LEFTMOST ► 2J DC PCBlSBIT ► 020000B; \* IN FLAGS DC PCLOWB + 160000B; + 3; DC NUMOPB + 010000B;<br>+ 4; DC MONOPB + 004000B;<br>2 + 5; DC ASCALARB + 002000B;<br>2 + 6; DC BSCALARB + 001000B;<br>+ 7; DC RARRAYB + 000400B;<br>+ 8; DC INTRPTB + 000200B; DC OPFLAGSB  $\div$  017600B;  $-143$ + 15; DC IORGB + 000001B; \* THIS FLAG MUST BE RIGHTMOST

```
* * INTERPROCESSOR COMMUNICATION 
* * IPC FLIPFLOPS <IOSTATUS BIT POSITIONS> 
DC FFSAREAD \leftarrow 10; 10 \star READ FF[SA]
DC rFSARST ► 12; DC rrSARSTB ► 0000108; * RESET rr[SAJ 
DC rFASSET ► 13; DC FrASSETB ► 0000048; * SET Fr[AS] 
* * ADDRESSES Or COMMUNICATION WORDS 
DC APLCOMWD 
► 4578; 
* SIMPLE-TO-APL COMMAND WORD 
DC APLSTATWD 
► 4608; 
* APL-TO-SIMPLE STATUS WORD 
DC APLDSEGWD 
► 4618; 
* DATA SEGMENT DESCRIPTOR WORD 
DC APLPSEG0WD 
► 4628; 
* PROCEDURE SEGMENT DESCRIPTOR WORD 
DC APLPSEG1WD + 463B; * ALTERNATE PROCEDURE SEGMENT DESCRIPTOR WORD
* 
* STATUS CODES ISSUED BY THE APL PROCESSOR 
DC STATWHOOPS \div 1; * "WHOOPS, STARTED WHILE RUNNING"
DC STATOK \rightarrow 2; * "OK; STOPPED"
```
DC STATTRAP  $+ 3; * "TRAP"$ 

 $\frac{1}{2} \frac{1}{2} \frac{1}{2} \frac{1}{2} \frac{1}{2} \frac{1}{2} \frac{1}{2} \frac{1}{2}$ 

 $\mathcal{A}$  , and  $\mathcal{A}$ 

\* \* PROCEDURE BLOCKS \* 1ST WORD, LErT HALr: DC CALLTRACE ► **1J**  DC RTNTRACE ► **2J**  DC RESULT + 3; DC NLINESB + 007777B; \* 1ST WORD, RIGHT HALr: DC NARGSB + 170000B; DC NLOCALSB ← 007777B; \* PROCEDURE BLOCK-RELATIVE ADDRESS Or rlRST CODE SYLLABLE: DC CODEOFFSET + 2;

 $\sim 20$ 

 $\frac{1}{\sqrt{2}}$ 

 $\label{eq:1} \mathcal{L}(\mathcal{L}) = \mathcal{L}(\mathcal{L}) + \frac{1}{2} \mathcal{L}(\mathcal{L})$ 

 $\sim$   $\sim$ 

 $\sim 10$ 

 $\langle \pm \rangle$ 

 $\bar{z}$ 

 $\sim$ 

 $\frac{1}{2}$ 

÷

 $\star$ 

-----

 $\bar{z}$ 

 $\mathcal{A}_{\mathcal{A}}$ 

 $\hat{r}$  $\sim$ 

 $\sim$ 

 $\mathcal{A}^{\mathcal{A}}$ 

 $\Delta$ 

 $\sim 10^7$ 

 $\Delta_{\rm c}$ 

 $\hat{\boldsymbol{\beta}}$  $\bar{z}$ 

 $\frac{1}{2}$ 

i.

\*<br>\* DATA SEGMENT STATE AREA

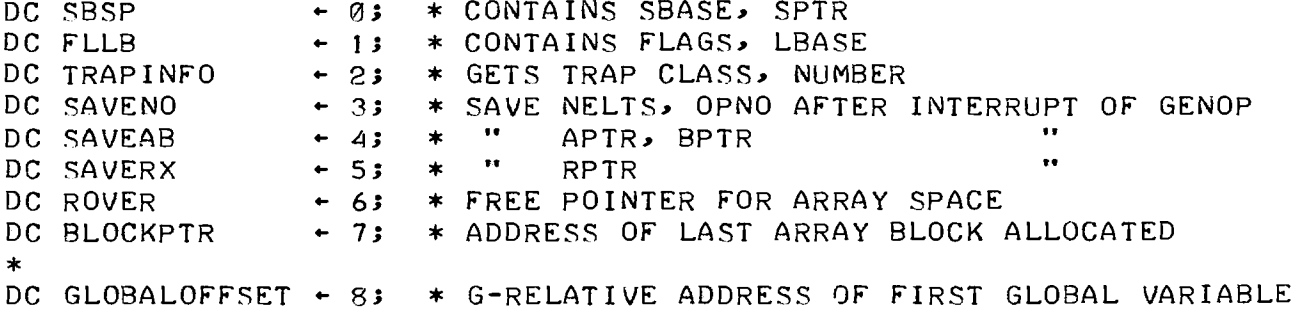

```
* * DESCRIPTOR TYPES 
DC FLOTYPE + 1; * NUMERIC SCALAR IN FLOATING-POINT FORMAT
DC INTTYPE + 2; * NUMERIC SCALAR IN INTEGER FORMAT<br>DC CHTYPE + 3; * CHARACTER SCALAR
DC CHTYPE 
DC ARYTYPE 
DC REFTYPE + 5; * INDIRECT PARAMETER WORD
DC CHTYPE - 3; * CHARACTER SCALAR<br>DC ARYTYPE - 4; * ARRAY<br>DC REFTYPE - 5; * INDIRECT PARAMETER<br>DC UNDFTYPE - 6; * UNSPECIFIED VALUE
* 
* DESCRIPTOR 
TEMPLATES 
DC FLOTYPEB \div 040000B;
DC INTTYPEB 
DC CHTYPEB 
DC ARYTYPEB + 004000B;
DC REFTYPEB + 002000B;
DC UNDFTYPEB \div 001000B;
*<br>* MASKS FOR INTERESTING SETS OF TYPES
               .. 0200008; 
                + 010000BDC NUMTYPEB + 060000B; * NUMERIC SCALAR TYPES
DC SCATYPEB + 070000B; * SCALAR TYPES
* * F'IELDS Or A FLOTYPE VALUE <FLOATING-POINT NUMBER>• 
* LEFT HALF:<br>DC SIGN +
DC SIGN + 0; DC SIGNB + 100000B; DC SIGNC + 077777B;
DC SIGN + 03<br>DC GOEFB1 + 13
* RIGHT HALF:<br>DC COEFB23 +
                  7; DC COEFB23BIT + 000400B;
DC ROUND1 \leftarrow 8;
DC ROUND2 + 9; DC ROUND2B + 0001008;<br>DC STICKY + 10; DC STICKYB + 0000408;
DC STICKY \div 10; DC STICKYB \div 000040B;
                        DC EXPB \leftarrow 0003778; DC EXPC + 177400B;
*<br>- -
DC EXPBIAS \div 200B;
*<br>DC FLPT1L + 040000B; DC FLPT1R + 000200B;  * FLOATING-POINT ONE
*<br>* OPCODE BITS
DC OPCB0 - 8; * 1XXXMMMM<br>DC OPCB1 - 9; * X1XXMMMM
DC OPCB1 \div 9;
DC 0PCB2 - 10; * XX1XMMMM<br>DC 0PCB3 - 11; * XXX1MMMM
DC 0PCB3 - 11; * XXX1MMMM<br>DC 0PCB4 - 12; * XXXX1XXX
DC 0PCB4 - 12; * XXXX1XXX<br>DC 0PCB5 - 13; * XXXXX1XX
DC OPCB5 + 13; * XXXXX1XX<br>DC OPCB6 + 14; * XXXXXX1X
DC 0PCB6 - 14; * XXXXXX1X<br>DC 0PCB7 - 15; * XXXXXXX1
DC OPCB7 \div 15;
* ARRAY BLOCKS
* MACRO TO SET NEXT POINTER IN FREE BLOCK. 
DM SETNEXT(PTR, VAL) + TESTGRMW(PTR P1). WAITREAD.
                             MEMDATAR+MEMDATAR. MEMDATAL+VAL ANDWRITE;
* MACRO TO SET BACK POINTER IN FREE BLOCK. 
DM SETBACK(PTR, VAL) + TESTGRMW(PTR P1). WAITREAD.
                             MEMDATAR-VAL. MEMDATAL-MEMDATAL ANDWRITE;
```
-----

```
* FIELDS IN 1ST HEADER WORD:<br>DC THISFREE \div 0; DC THISF
                    DC THISFREEB ← 100000B; DC THISFREEC ← 077777B;
DC PREVFREE \leftarrow 1; DC PREVFREEB \leftarrow 040000B; DC PREVFREEC \leftarrow 137777B;
                      DC SLOPB + 037400B;<br>DC RANKB + 000377B;
                                   -000377B;
* MAXIMUM SLOP ALLOWED. THIS SYMBOL IS REFERENCED IN EXACTLY ONE PLACE, 
* IN THE ROUTINE MAKE().
DC MAXSLOP ► 4J 
* ARRAY BLOCK-RELATIVE ADDRESS Or rIRST SHAPE WORD: 
DC SHAPEOFFSET - 2;
* 
*.MISC• 
DC PSEGSEL ► 4; DC PSEGSELB ► 0040008; 
                   DC FCNOB + 003777B;
* DC LSEG ► 0J * LOCAL SEGMENT 
         ← 1; * GLOBAL SEGMENT
\astDC ONEINST ► 2; * ONE MICROINSTRUCTION OCCUPIES TWO WORDS 
* DC RMASKl 
► 0000018; DC RMASK4 + 000017B;
DC RMASK6 + 000077B;
DC RMASK8 + 000377B;
DC RMASK12 + 007777B;
```
zist  $\mathcal{L}_{\mathrm{c}}$ 

 $\sim$   $\sim$ 

 $\Delta$ 

```
-----
```

```
*<br>*<br>* TRAP HANDLING.
* CLASS 1 -- STORAGE OVERFLOW
STKOFI: LTOP-LTOP-1;
STKOF: T2-1; GOTO STGCLASS;
MKGOF: T2-2;STGCLASS: T1-1; GOTO TRAP;
* 
* CLASS 2 -- DEBUG 
STEPTRAP: T2-1; GOTO DBG1CLASS;CALLTRAP: T2-2jDBGICLASS: T1-2; GOTO TRAP1;
RTNTRAP: T2 + 3; GOTO DBGCLASS;BKPTTRAP: T2 - 4;
DBGCLASS: T1-2; GOTO TRAP;
* 
* CLASS 3 -- SYSTEM AND/OR COMPILER ERRORS
PERR: T2-1; GOTO SCCLASS;
LERR: T2-2; GOTO SCCLASS;<br>GERR: T2-3; GOTO SCCLASS;
           T2-3; GOTO SCCLASS;
* 
STKUFERR: T2-4; GOTO SCCLASS;
*<br>WHATERR:
           T2-5; GOTO SCCLASS;
*<br>REFERR:
           T2+6; GOTO SCCLASS;
* 
MRSYLERR: T2-7; GOTO SCCLASS;
MRUNDERR: T2-8; GOTO SCCLASS;
GSUNDERR:
           T2-9; GOTO SCCLASS;
GOUNDERR: T2-10; GOTO SCCLASS;
* 
ETCUNDERR: T2-11; GOTO SCCLASS;
* 
RETURNERR: T2 - 12;
SCCLASS: T1-3; GOTO TRAP;* CLASS 4 -- ATTENTION
ATTNTRAP: T1-4; GOTO TRAPN0;
* CLASS 5 -- RANK ERROR
                                              * THESE TRAPS OCCUR AT THE 
                                              * COMPLETION Or THE INSTR• 
                                             * DON'T DECREMENT PCTR 
                                              * AS USUAL, THESE TRAPS OCCUR<br>* AT THE BEGINNING OF THE
                                                   AT THE BEGINNING OF THE
                                              * INSTRUCTION
```

```
RANKERROR: T1+5; GOTO TRAPN0;
* CLASS 6 -- LENGTH ERROR
LENGTHERROR: T1 + 6; GOTO TRAPN0;
* * CLASS 7 -- TYPE ERROR 
TYPEERROR: T1-7; GOTO TRAPN0;
* 
* CLASS 8 -- DOMAIN ERRORS 
IOF: T2-1; GOTO DOMCLASS;
*<br>--
\texttt{FEXPUF:} T2+2;
FEXPOF:* 
DIVØERR: T2-4; GOTO DOMCLASS;
*<br>DOMAINERROR:T2+5;
           T2-2; GOTO DOMCLASS;
            T2+3; GOTO DOMCLASS;
DOMCLASS: T1+8; GOTO TRAP;
* CLASS 9 -- INDEX ERRORS
IXRNARGERR:T2-1; GOTO IDXCLASS;
INDEXERROR: T2-2;
IDXCLASS: T1-9; GOTO TRAP;
* CLASS 10 -- VALUE ERROR
VALUEERROR: T1-10; *GOTO TRAPN0;
* TRAP OF CLASS WHICH TAKES NO NUMBER.<br>TRAPNØ: T2-0;
TRAPN<sub>9</sub>:
           *GOTO TRAP;
```
 $\overline{\phantom{a}}$ 

 $\sim$  100  $\pm$  100  $\pm$  100  $\pm$ 

\* HANDLE A TRAP. (T1,T2) CONTAIN THE TRAP (CLASS, NUMBER), WHICH WILL \* BE STORED IN THE STATE AREA Or THE DATA SEGMENT. THE PCTR MUST BE \* DECREMENTED BY t+FLAGS\$PCLOW • Ir FLAGS\$RARRAY=l, BLOCKPTR CONTAINS \* THE ADDRESS OF AN ARRAY WHICH SHOULD BE FREED• THEN THE APL PROCESSOR \* IS READY TO STOP• TRAPS WHICH SHOULDN'T DECR€MENT THE PCTR CSTEPTRAP \* AND CALLTRAP) CAN BE HANDLED BY ENTERING THROUGH TRAP1 . \* SET T3 TO VALUE OF LEFTMOST 3 BITS OF FLAGS (I.E. FLAGS\$PCLOW).<br>TRAP: 73+FLAGS R8; T3+FLAGS R8; T3+T3 R1; T3+T3 R1; T3+T3 R1; T3+T3 R1; T3+T3 R1; \* SET PCTR TO PCTR-CT3+1>• T3 T3 EOR **-tJ**  PCTR PCTR+T3J \* STORE TRAP INFORMATION IN STATE AREA OF DATA SEGMENT.<br>TRAP1: MEMDATAL-T1; MEMDATAR-T2; MEMDATAL-T1; MEMDATAR-T2; WRITEG< TRAPINrO **)J**  \* SET Tl TO STATUS CODE TO BE ISSUED BY STOP• TI-STATTRAP; GOTO STOP IF rLAGS\$RARRAY=0J \* RELEASE THE WOULD-BE RESULT ARRAY, AFTER CLEARING FLAGS\$RARRAY<br>\* TO MAKE A "TRAP LOOP" TOTALLY IMPOSSIBLE). READG( BLOCKPTR ); CLEARFLAG< RARRAYB )J rRP MEMDATAL PAUSEJ CALL FREE; \* SET rLAGS\$RARRAY TO 1 AGAIN CTO HELP DEBUGGING> AND STOP• SETFLAGC RARRAYB **)J**  GOTO STOPJ

 $\mathcal{F}^{\text{max}}_{\text{max}}$ 

 $\omega_{\rm{max}}$  and

- \* SPECIAL TRAP HANDLERS FOR CONDITIONS ENCOUNTERED DURING START UP.
- \* PROCESSOR STATE HASN'T BEEN LOADED YET, SO THE ORDINARY TRAP LOGIC
- \* CWHICH SAVES THE STATE) CAN'T BE USED. ALL ARE CLASS 3!
- 
- $\ast$
- \* "LERR"

STLERR: T2-2; GOTO STSCCLASS;

- 
- \* "GERR"

 $\overline{1}$ 

 $\bar{\tau}$ 

 $\sim$ 

STGERR: T2-3; GOTO STSCCLASS;

 $\ast$ \* "STKUFERR" STSTKUFERR: T2-3: \*GOTO STSCCLASS;

STSCCLASS: MEMDATAL-3; MEMDATAR-T2; WRITEG( TRAPINFO ); \* SET TI TO STATUS CODE FOR STOPSTOP. TI-STATTRAP;  $\ast$ 

GOTO STOPSTOP;

 $\sim$ 

 $\sim$ 

 $\sim$   $\sim$   $\sim$ 

\* \* THE APL PROCESSOR RECEIVED A COMMAND WHILE RUNNING, AND WILL STOP \* REGARDLESS OF WHETHER THE COMMAND WAS STOP OR START <THE ONLY \* DIFFERENCE IS THE STATUS RETURNED>• FIRST THE SIMPLE-TO-APL FLIPFLOP \* MUST BE RESET• THEN THE STATUS CODE WILL BE DETERMINED• STOPPED:  $\ast$ IOSTATUS-FFSARSTB; IOSTATUS-0; READ< APLCOMWD >; \* COMMANDS ARE 0 FOR STOP, 1 FOR START• \* SET T1 TO STATUS TO BE RETURNED:<br>\* 3. STATWHOOPS FOR "WHOOPS, STARTE \* STATWHOOPS FOR "WHOOPS, STARTED WHILE RUNNING"<br>\* STATOK FOR "OK, STOPPED" FOR "OK, STOPPED" WAITREAD;  $T1 - STATOK;$ GOTO STOP Ir MEMDATAR\$15=0; T1-STATWHOOPS; \*GOTO STOP;

 $\sim$ 

\*

\*

 $\ddot{\phantom{a}}$ 

\* \* THE PROCESSOR IS TO STOP• Tl SHOULD CONTAIN A STATUS CODE TO BE \* ISSUED• STORE PCTR IN THE CURRENT STACK rRAME; STORE LTOP, LBASE,

\* AND FLAGS IN THE STATE AREA Or THE DATA SEGMENT•

STOP: RMWL< LBASE Pl >; WAITREAD;

MEMDATAR~PCTR; MEMDATAL~MEMDATAL ANDWRITE;

MEMADDR-GFIRST+SBSP MR MW; \* RMWGC SBSP ) WAITREAD;

MEMDATAR~LTOP; MEMDATAL MEMDATAL ANDWRITE;

MEMDATAL-FLAGS; MEMDATAR-LBASE; WRITEG( FLLB );

\* ISSUE STATUS CODE.<br>STOPSTOP: MEMDATAL-

 $MEMDATAL - 0; MEMDATAR - T1;$ WRITE( APLSTATWD );

IOSTATUS-FFASSETB; IOSTATUS-0;

\* ENTER IDLE STATE• \*GOTO IDLE;

\* \* THE APL PROCESSOR STAYS IN IT<sup>0</sup> S IDLE LOOP UNTIL IT RECEIVES A START \* COMMAND. (STOP COMMANDS RECEIVED WHILE IDLING ARE IGNORED.) IDLE: TEMP+IOSTATUS; GOTO IDLE Ir TEMP\$rrSAREAD=0J \* NO.COMMAND \* THE SIMPLE-TO-APL FLIPFLOP IS SET• RESET IT AND EXAMINE THE \* ASSOCIATED COMMAND WORD IN CENTRAL MEMORY• IOSTATUS-FFSARSTB; IOSTATUS-0; \* READ(APLCOMWD);<br>\* ONLY THE LOW ORDER BIT OF THE COMMAND WORD HAS MEANING:<br>\* 0 => STOP,  $\emptyset$  => STOP,  $*$  :  $1 = > START$ . WAITREAD; GOTO IDLE IF MEMDATAR\$15=0; \*GOTO START; \* ALREADY STOPPED

 $\mathbf{I}$ 

```
* * LOAD THE APL PROCESSOR STATE AND BEGIN RUNNING. 
* * THE CELLS APLDSEGWD, APLPSEG0WD, AND APLPSEGtWD CONTAIN THE 
* <BASE ADDRESS, LENGTH> OF THE DATA SEGMENT, PROCEDURE SEGMENT, AND 
* ALTERNATE PROCEDURE SEGMENT, RESPECTIVELY.
* * THE DATA SEGMENT CONTAINS: SOME STATE WORDS, THE GLOBAL VARIABLES, AND 
* ARRAY STORAGE SPACE <COLLECTIVELY KNOWN AS THE '"GLOBAL SEGMENT" 
* THROUGHOUT THE APL PROCESSOR>; AND THE STACK <KNOWN AS THE "LOCAL 
* SEGMENT">• 
* THE FIRST WORD OF THE DATA SEGMENT HOLDS TWO 16-BIT QUANTITIES, SBASE
* AND SPTR• SBASE IS THE LENGTH OF THE GLOBAL SEGMENT, WHICH IS 
* EQUAL TO THE DATA SEGMENT-RELATIVE ADDRESS OF THE LOCAL SEGMENT• 
* SPTR IS THE SBASE-RELATIVE ADDRESS OF THE FIRST AVAILABLE STACK 
* CELL, OR ALTERNATIVELY IS THE LENGTH OF THE IN-USE PART OF THE STACK• 
* * FROM THESE QUANTITIES WE COMPUTE THE VALUES rOR THE BASE-BOUND 
* REGISTERS GFIRST, GNLEN, LFIRST, AND LNLEN, AND THE VALUE FOR LTOP.
START: READ(APLDSEGWD);
* THE BASE Or THE DATA SEGMENT IS THE BASE OF THE GLOBAL SEGMENT• 
           GFIRST~MEMDATAL PAUSE; TEMP + MEMDATAR EOR -1; * TEMP + -1 - (DATA SEGMENT LEN)
* READ WORD OF DATA SEGMENT WITH SBASE, SPTR.
           READG< SBSP >; 
* SET GNLEN TO -SBASE• 
           GNLEN~MEMDATAL EOR -1 PAUSE; GNLEN~GNLEN+t; 
* SET LrIRST TO SBASE+<BASE OF DATA SEGMENT>• 
           LFIRST~MEMDATAL+GFIRSTJ 
* SET LNLEN TO -<LENGTH OF DATA SEGMENT - SBASE> 
           LNLEN~MEMDATAL+TEMP PlJ 
* SET LTOP TO SPTR• 
           LTOP~MEMDATAR; 
* * THE SECOND WORD OF THE DATA SEGMENT CONTAINS VALUES FOR THE REGISTERS 
* FLAGS AND LBASE• 
* 
           READG< FLLB >; 
           FLAGS~MEMDATAL PAUSE; 
           LBASE + MEMDATAR;
* NOW WE MUST CHECK THAT GNLEN, LNLEN, LTOP, AND LBASE ARE 
* "REASONABLE"• THE FOLLOWING CONDITIONS MUST BE SATISFIED: 
     GLOBALOFFSET <= (-GNLEN)
* LBASE<LTOP<<-LNLEN> 
           ZERO-GNLEN+CGLOBALOFFSET-1);
           GOTO STGERR IF CARRY; * GLOBALOFFSET>C-GNLEN> 
* 
* 
           TEMP LTOP EOR -1; 
           ZERO LBASE+TEMP P1J 
           GOTO STSTKUFERR IF CARRY; * LBASE>=LTOP
```
ZERO~LNLEN+LTOP; GOTO STLERR IF CARRY; \* LTOP>=(-LNLEN)

 $\ldots$  .

\* \* SET PFIRST1 PNLEN1 PBASE1 AND PCTR• CALL LOADP;

 $\bar{\mathcal{A}}$ 

 $\tilde{\mathcal{L}}$ 

 $\bar{1}$  $\pm$ 

 $\hat{\tau}$ 

- \* \* NORMALLY EXECUTION BEGINS AT CYCLE1• HOWEVER IF FLAGS\$INTRPT=l1
- \* GENOP WAS INTERRUPTED AND SHOULD BE CONTINUED• GOTO GOCONT IF FLAGS\$INTRPT=1;
	- CLEARFLAGC PCLOWB+OPrLAGSB >; GOTO CYCLE1;

```
\star* LOADP()
∗
* SETS PFIRST, PNLEN, PBASE, AND PCTR USING THE INFORMATION IN THE
* CURRENT STACK FRAME.
\ast* USES:
           T8, T9, MEMORY REGISTERS.
           READL( LBASE P1 );
LOADP:* SET T8 TO ADDRESS OF SELECTED PROCEDURE SEGMENT DESCRIPTOR, EITHER
* APLPSEGØWD OR APLPSEG1WD.
           T8-APLPSEG0WD;
           GOTO LP1 IF MEMDATALSPSEGSEL=0 PAUSE;
           T8-APLPSEG1WD;
* SET T9 TO FUNCTION NUMBER.
LPI:T9-MEMDATAL AND FCNOB;
* SET PCTR TO VALUE SAVED IN CURRENT STACK FRAME.
           PCTR-MEMDATAR;
* READ THE SELECTED PROCEDURE SEGMENT DESCRIPTOR.
           READ(T8);
* SET PFIRST, PNLEN FROM THE DESCRIPTOR.
           PFIRST-MEMDATAL PAUSE;
           PNLEN-MEMDATAR EOR -1; PNLEN-PNLEN+1;
* SET PBASE FROM PROCEDURENDIRECTORY[FCNO] AND RETURN.
           T9 - T9 + T9;READTESTP(T9);
           PBASE-MEMDATAL PAUSE ANDRETURN;
```

```
*<br>*<br>* NEXTBYTE()
* SETS: TEMP= NEXT BYTE Or CODE• 
* UPDATES: FLAGS$PCLOW, PCTR.<br>* USES: MEMORY REGISTERS
* USES: MEMORY REGISTERS<br>* NOTE: NEXTBYTE() ASSUM
            NEXTBYTE() ASSUMES MEMDATA L,R HAVEN'T BEEN USED SINCE
* THE rETCH AT "CYCLE"• 
NEXTBYTE: FLAGS+FLAGS+PCB15BIT;
            GOTO NBtX Ir PCTR$14=t; 
            GOTO NB01 Ir PCTR$t5=t; 
* FIRST BYTE• 
            TEMP+PCTR R1; TEMP+TEMP R1;
            TEMP+PBASE+TEMP;
            READTESTP( TEMP );
            PCTR+PCTR+1;
            TEMP MEMDATAL PAUSE R8 ANDRETURN; 
* SECOND BYTE.<br>NB01: TEM
            TEMP-MEMDATAL AND RMASK8;
            PCTR~PCTR+ZERO Pl ANDRETURN; 
*<br>NB1X:
* THIRD 
BYTE• 
NB10: 
* FOURTH 
BYTE• NB 1 1 :
            PCTR+PCTR+1;
             GOTO NB11 IF PCTR$15=0;
             TEMP MEMDATAR 
R8 ANDRETURN; 
             TEMP MEMDATAR 
AND RMASK8; 
            RETURN; 
                                                * 11+1=100 <BASE 2>
```
. . . .

```
** * NEXT2 C >
* SETS: 
* UPDATES: FLAGS$PCLOW, PCTR.
           TEMP= THE NEXT 16 BITS CTWO BYTES> OF CODE 
* USES: 
* NOTE: 
* 
            T8, T9=TEMP, MEMORY REGISTERS.
            NEXT2C> ASSUMES MEMDATA L1R HAVEN'T BEEN DISTURBED SINCE 
            THE FETCH AT "CYCLE"• 
NEXT2: FLAGS-FLAGS+2*PCB15BIT;
            GOTO NTIX IF PCTR$14=1;
            GOTO NT01 IF PCTR$15=1J 
* FIRST & SECOND BYTES.<br>NT00: TEMP+PCTR R1
            TEMP+PCTR R1; TEMP+TEMP R1;
            TEMP-PBASE+TEMP;
            READTESTP( TEMP );
            PCTR+PCTR+2;
            TEMP MEMDATAL PAUSE ANDRETURNJ 
* SECOND & THIRD BYTES.<br>NT01: PCTR+PCTR+2;
            PCTR+PCTR+2;
*<br>NT1X:
* THIRD 
& rOURTH BYTES• 
NT10:* FOURTH & FIRST BYTES.
NT11:T8-MEMDATAL L8;
            TEMP-MEMDATAR R8;
            TEMP+T8 OR TEMP ANDRETURN;
            PCTR PCTR+2J 
            GOTO NT11 IF PCTR$15=1;
            TEMP-MEMDATAR ANDRETURN;
            T8-MEMDATAR L8;
            TEMP-PCTR R1; TEMP-TEMP R1;
            TEMP+PBASE+TEMP;
            READTESTP( TEMP );
            TEMP-MEMDATAL PAUSE R8;
            TEMP+T8 OR TEMP ANDRETURN;
```
\* \* \* TOP2C) \* SETS: \* USES: \* ABNORMAL EXIT: STKUFERR IF LTOP<LBASE+3• TOP2: \* \* TOP C) AL,AR,BL,BR = THE TOP TWO ELEMENTS OF THE STACK• TEMP, MEMORY REGISTERS• TEMP-LTOP-1; READLC TEMP >; TEMP-LBASE+3; TEMP-TEMP EOR -1; ZERO-LTOP+TEMP P1; GOTO STKUFERR IF NOCARRY; BL-MEMDATAL PAUSE; BR-MEMDATAR; \*GOTO TOP; \* LTOP<LBASE+3 \* CALL TOP & RETURN

- \* SETS: AL, AR AND MEMDATA L,R = THE TOP ELEMENT OF THE STACK.
- \* USES: TEMP, MEMORY REGISTERS•

\* ABNORMAL EXIT: STKUFERR IF LTOP<LBASE+2•

TOP:

READLTOP; TEMP-LBASE+2; TEMP+TEMP EOR -1; ZERO-LTOP+TEMP P1; GOTO STKUFERR IF NOCARRY; AL-MEMDATAL PAUSE; AR-MEMDATAR ANDRETURN;

\* LTOP<LBASE+2

```
\ast\star* DECRFC()
            READ( <DESCRIPTOR ADDRESS> );
\astCALL:
            CALL DECRFC;
\astOR:
            FRP+<ARRAY ADDRESS>;
\astCALL DECRFCF;
\astTEMP, FRP, FRSIZE, FRT1, FRT2, MEMORY REGISTERS
* USES:
***** FUNCTION DECRFC(X);
      IF X$TYPE=ARRAYTYPE DO;
**X$ADDR.RFC-X$ADDR.RFC-1;
***IF XSADDR.RFC>0 DO;
***FREE(XSADDR);
*****ENDIF;
      ENDIF;
***RETURN;
***** ENDFUNC;
DECRFC:
            TEMP-MEMDATAL EOR ARYTYPEB PAUSE;
            RETURNIF(TEMPSL#0);
            FRP+MEMDATAR;
DECRFCF:
            TESTGRMW(FRP P1);
            TEMP+MEMDATAL-1 PAUSE;
                                                * TEMP-CREFERENCE COUNT)-1
            GOTO DRFREE IF TEMP=0;
            MEMDATAR-MEMDATAR;
                                                * UPDATE ARRAY.RFC &
            MEMDATAL+TEMP ANDWRITE ANDRETURN;* RETURN
\astMEMDATAL-O ANDWRITE;
DRFREE:
                                                * FINISH RMW CYCLE
            GOTO FREE;
                                                * CALL FREE & RETURN
                             \lceil \cdot \rceil case FREE() \lceil \cdot \rceil\mathbf{1}Bug.
```
 $\ddot{\phantom{a}}$ 

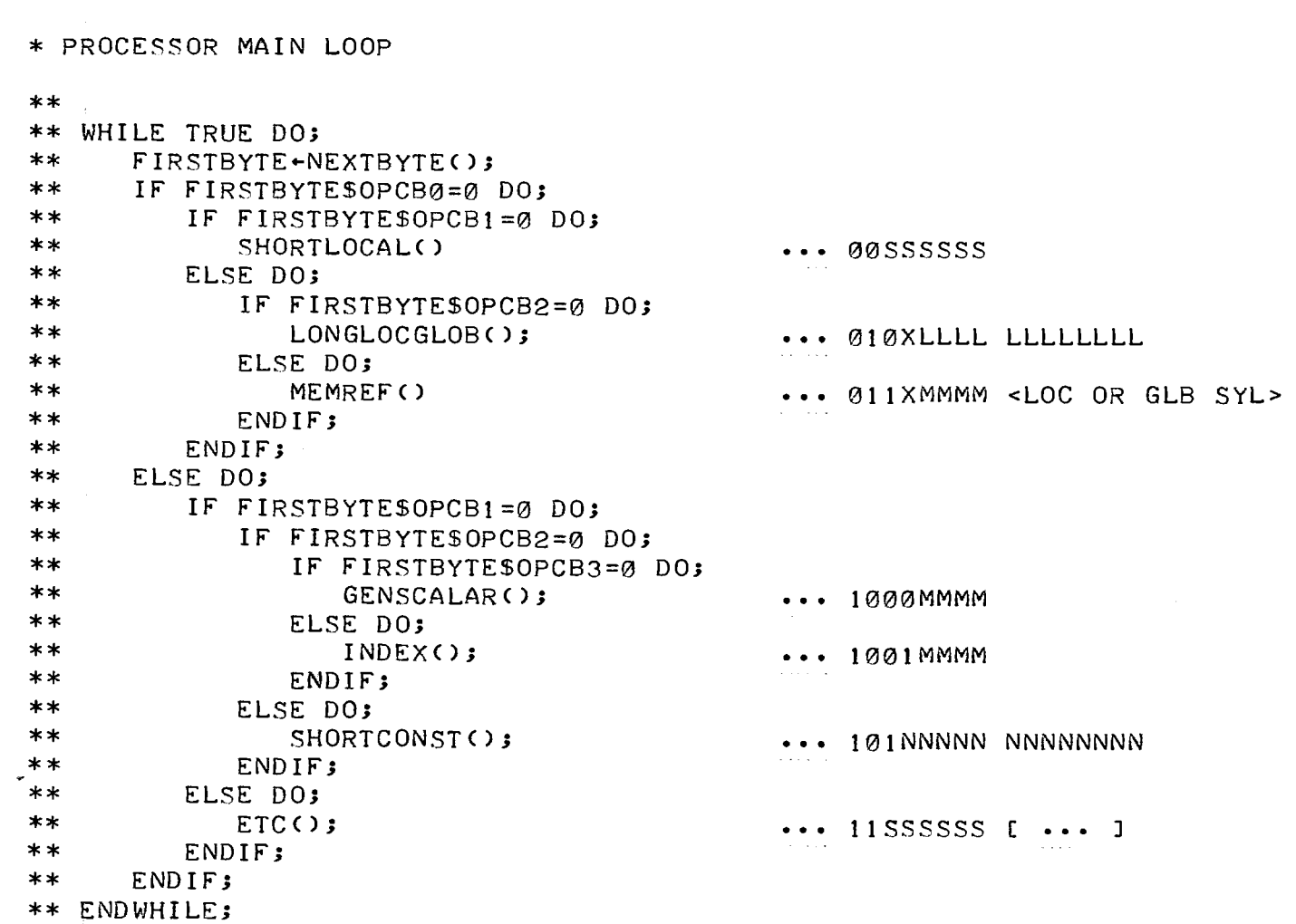

 $\sim$ 

 $\mathcal{L}^{\text{max}}_{\text{max}}$ 

```
* * MANY PLACES IN THE MICROCODE NEED TO STORE A VALUE ON THE TOP OF THE 
* STACK BEFORE BRANCHING TO CYCLE• THEY CAN ACCOMPLISH THIS BY 
* LOADING MEMDATA L,R AND BRANCHING TO WLCYCLE.
* 
WLCYCLE: WRITELTOP;
* HERE BEGINS THE INSTRUCTION CYCLE• 
* THE CALL TO NEXTBYTE() IN THE MAIN LOOP IS CODED OPEN, AND OF COURSE
* MUST ALWAYS FETCH THE CURRENT INSTRUCTION WORD• 
* SET EACH 
OF THE "'TEMPORARY" FLAG BITS TO ZERO• 
CYCLE: 
           CLEARFLAG( PCLOWB+OPFLAGSB );
* GENERATE A STEP TRAP IF THE STEP MODE BIT IS SET• 
           GOTO STEPTRAP IF FLAGS$STEP=1;
* STOP THE PROCESSOR IF AN EXTERNAL COMMAND HAS ARRIVED• 
CYCLE1: TEMP+IOSTATUS;
           GOTO STOPPED IF TEMPSFFSAREAD=1;
* FETCH THE CURRENT INSTRUCTION WORD• 
           TEMP+PCTR R1; TEMP+TEMP R1;
           TEMP~PBASE+TEMP.; 
           READ( PFIRST+TEMP );
* INCREMENT THE PCTR• 
           PCTR~PCTR+t.; 
                                             * READPC TEMP> 
* TEST THAT TEMP CONTAINS A VALID PROCEDURE SEGMENT ADDRESS• 
            ZERO~PNLEN+TEMP.; 
            GOTO PERR IF CARRY;
* NOW DISPATCH ON THE BOTTOM 2 BITS OF PCTR, WHICH HAS BEEN INCREMENTED.<br>
GOTO FB1X IF PCTR$14=1;<br>
* BITS WERE 01 OR 10
            GOTO FB1X IF PCTR$14=1;
            GOTO FB01 IF PCTR$15=1; * BITS WERE 00
* FOURTH BYTE• 
FB00: WAITREAD;
            FIRSTBYTE~MEMDATAR AND RMASK8.; 
           GOTO DECODE.; 
* FIRST BYTE.<br>FBØ1: FI
           FIRSTBYTE-MEMDATAL PAUSE R8;
            GOTO DECODE.; 
\astFB<sub>1</sub>X:
* SECOND 
BYTE• 
FB10:* THIRD 
BYTE• 
FB11:DECODE: 
           GOTO FB11 IF PCTR$15=1; * BITS WERE 10
           FIRSTBYTE~MEMDATAL AND RMASK8 PAUSE.; 
           GOTO DECODE.; 
           WAITREAD;
           FIRSTBYTE~MEMDATAR RS.; 
          *GOTO DECODE.; 
           GOTO OPC1XXX IF FIRSTBYTE$0PCB0=t.; 
           GOTO OPCØ1XX IF FIRSTBYTE$OPCB1=1;
          *GOTO SHORTLOCAL.;
```
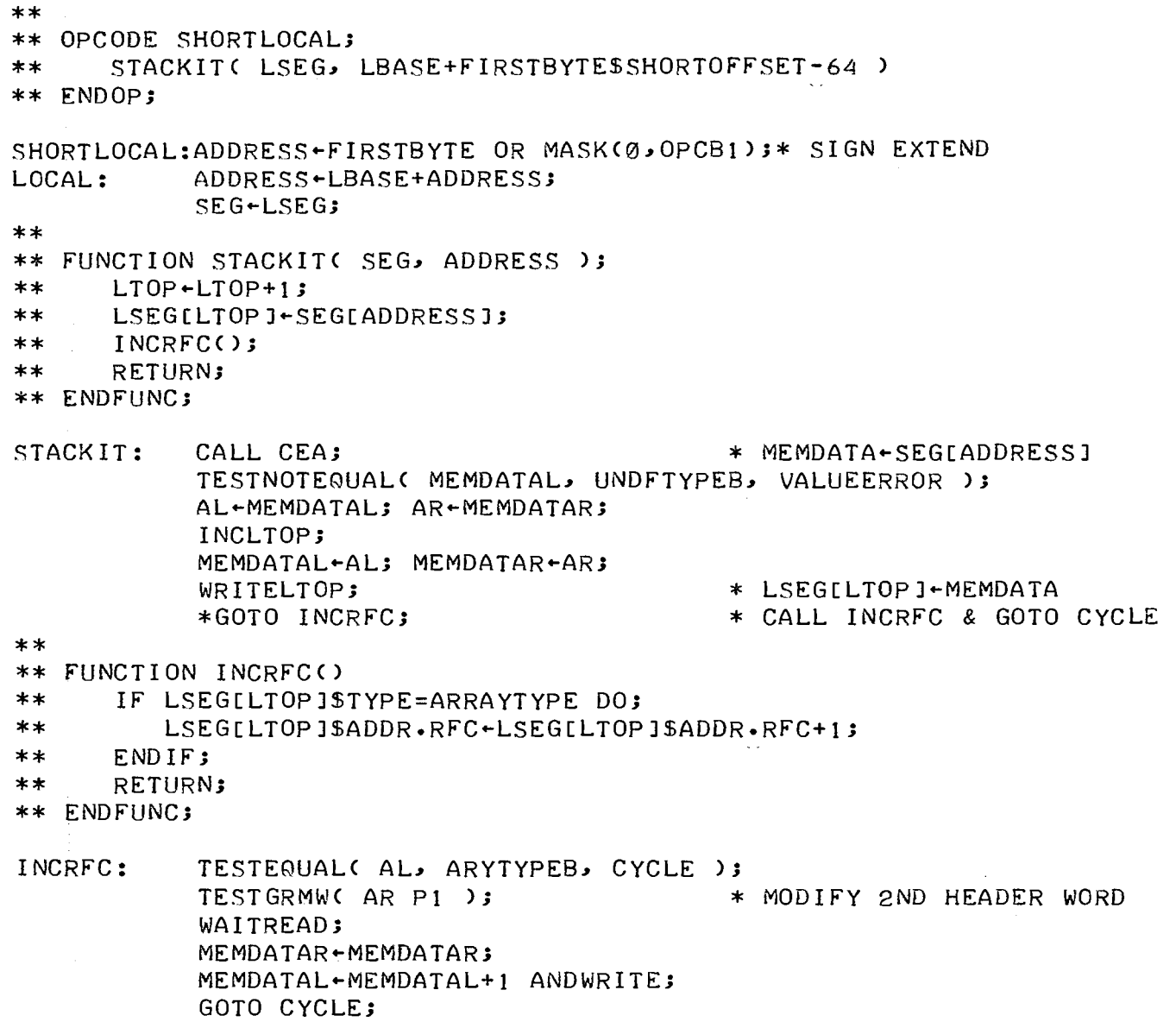

 $\mathcal{A}^{\text{max}}_{\text{max}}$ 

 $\label{eq:2.1} \mathcal{L}(\mathcal{L}^{\text{max}}_{\mathcal{L}}(\mathcal{L}^{\text{max}}_{\mathcal{L}}(\mathcal{L}^{\text{max}}_{\mathcal{L}}(\mathcal{L}^{\text{max}}_{\mathcal{L}^{\text{max}}_{\mathcal{L}}}))))$ 

i<br>Se

 $\frac{1}{2}$ 

 $\sim$   $\sim$ 

```
*<br>00
.<br>OPC01XX: GOTO MEMREF IF FIRSTBYTE$OPCB2=1;
**<br>** OPCODE LONGLOCGLOB;
** ADDRESS-(FIRSTBYTE LSH 8 OR NEXTBYTE())$LONGOFFSET;
** IF FIRSTBYTE$0PCB3=0 DO; ** STACKIT< LSEG, LBASE+ADDRESS-4096 >; 
** STACKIT( GSEG, ADDRESS );<br>** ENDIF;
** RETURN;
** END OP; 
LONGLOCGLOB: CALL NEXTBYTE; * TEMP+NEXTBYTE()
           ADDRESS~rIRSTBYTE LS; 
           ADDRESS~ADDRESS OR TEMP; 
           GOTO LONGGLOBAL Ir rlRSTBYTE$0PCB3=t; 
LONGLOCAL: ADDRESS-ADDRESS OR MASK(0,3); * SIGN EXTEND LOCAL ADDRESS
           GOTO LOCAL; 
LONGGLOBAL:ADDRESS~ADDRESS AND RMASKt2; 
           SEG~GSEG; 
           GOTO STACKIT;
```
 $\sim$   $\sim$ 

ł

¥

and and support one

 $\alpha$ 

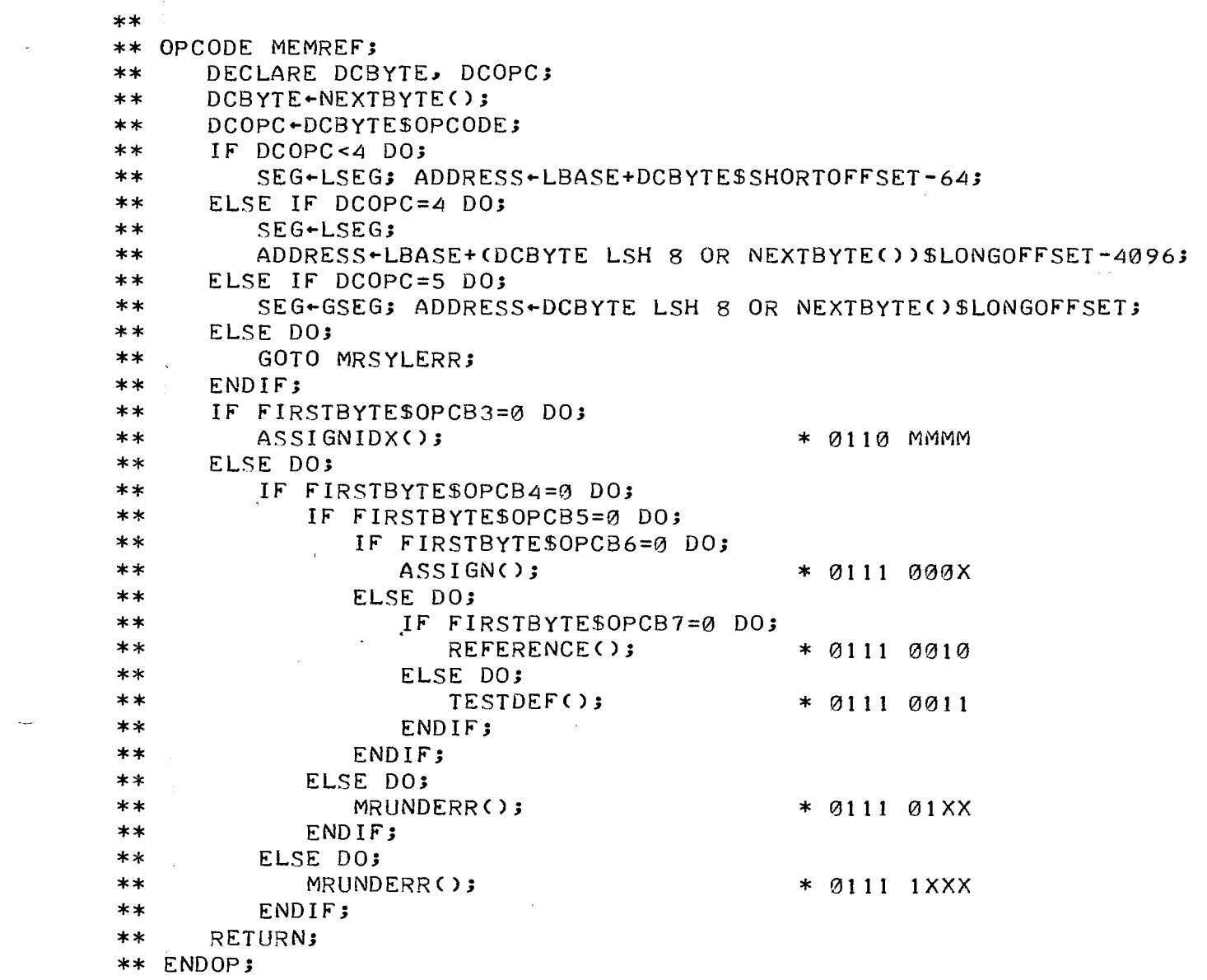

 $\label{eq:2.1} \mathcal{L}_{\mathcal{A}}(\mathcal{A}) = \mathcal{L}_{\mathcal{A}}(\mathcal{A}) = \mathcal{L}_{\mathcal{A}}(\mathcal{A}) = \mathcal{L}_{\mathcal{A}}(\mathcal{A})$ 

 $\sim$ 

 $\frac{1}{\sqrt{2}}$ 

 $\label{eq:2.1} \frac{d\mathbf{r}}{d\mathbf{r}} = \frac{1}{2} \sum_{i=1}^n \frac{d\mathbf{r}}{d\mathbf{r}} \frac{d\mathbf{r}}{d\mathbf{r}} \, .$ 

 $\label{eq:2.1} \frac{1}{\sqrt{2}}\left(\frac{1}{\sqrt{2}}\right)^2\left(\frac{1}{\sqrt{2}}\right)^2\left(\frac{1}{\sqrt{2}}\right)^2\left(\frac{1}{\sqrt{2}}\right)^2.$ 

 $\label{eq:2.1} \mathcal{L}^{\text{max}}_{\text{max}}(\mathcal{L}^{\text{max}}_{\text{max}}) = \mathcal{L}^{\text{max}}_{\text{max}}$ 

 $\hat{\sigma}_{\rm{max}}$ 

 $\ddot{\phantom{1}}$ 

 $\mathcal{A}(\mathcal{A})$  and  $\mathcal{A}(\mathcal{A})$  are the set of  $\mathcal{A}(\mathcal{A})$ 

MEMREF: CALL NEXTBYTE;  $\begin{array}{ccc} \texttt{MEMPE} & \ast \texttt{TEMP} \texttt{+NEXTBYTE} \end{array}$  GOTO MRSYLERR IF TEMP\$OPCB0=1;  $\ast$  ADDR $\centerdot$  OPCODES ARE 00XX,010X GOTO MRSYLERR IF TEMP\$OPCB0=1; GOTO MRLONG Ir TEMP\$0PCB1=1J \* SHORT LOCAL= 00XX ADDRESS-TEMP OR MASK(0, OPCB1); \* SIGN EXTEND MRLOCAL: SEG-LSEG; ADDRESS-LBASE+ADDRESS; LINK-MRDCDED; GOTO CEA; \* CALL CEA & GOTO MRDCDED MRLONG: GOTO MRSYLERR IF TEMP\$0PCB2=1; ADDRESS-TEMP L8; CALL NEXTBYTE;  $\ast$  TEMP+NEXTBYTE() ADDRESS ADDRESS OR TEMPJ GOTO MRGLOBAL IF ADDRESS\$3=1;  $*$  LONG LOCAL = 0100 ADDRESS-ADDRESS OR MASK(0,3); \* SIGN EXTEND GOTO MRLOCAL; \* LONG GLOBAL = 0101<br>MRGLOBAL: ADDRESS+A ADDRESS-ADDRESS AND RMASK12; SEG-GSEG; CALL CEA;  $\ast$  MEMDATA GSEGLADDRESS] \* MRDCDED: GOTO MRSWITCH Ir rIRSTBYTE\$0PCB3=1J \*\*<br>\*\* SUBOP ASSIGNIDX; ASSIGNIDX: FIRSTBYTE-FIRSTBYTE AND RMASK4; \* EXPECTED RANK FOR INDEXER() CALL ACOPYJ  $T1 - AR3$  $T2$  +  $LTOP$ ; CALL INDEXER; \* FETCH THE VALUE TO BE ASSIGNED• \* SETS AR TO ARRAY ADDRESS \* *rOR* INDEXER<> \* ADDRESS *Or* FIRST SUBSCRIPT \* SETS T3 TO ADDR OF ELEMENT \* IF AN "ASSIGN RAVELED" INSTRUCTION IS ADDED, IT SHOULD END WITH \* A TRANSFER TO HERE:<br>AIY: READL(T2 READL(T2); TEMP LBASE+2J TEMP TEMP EOR **-lJ** ZERO T2+TEMP **PlJ**  GOTO STKUFERR IF NOCARRYJ \* DISPATCH ON TYPE *Or* THIS VALUE• TEMP MEMDATAL AND SCATYPEB PAUSE; GOTO AISCA IF TEMP#0J GOTO RANKERROR Ir MEMDATAL\$ARYTYPE=1J GOTO WHATERRJ \* PERFORM THE ASSIGNMENT.<br>AISCA: MEMDATAL-MEMDA MEMDATAL-MEMDATAL; MEMDATAR-MEMDATAR; TESTGWRITE(T3);  $LTOP+T2$ ; GOTO CYCLE; \* POP SUBSCRIPTS

```
\ast* ACOPY() -- ENSURE THAT THE VALUE OF A GIVEN VARIABLE IS AN ARRAY
             WITH REFERENCE COUNT OF ONE.
           CALL CEA; * SETS T1=SEG, T2=ADDRESS, MEMDATA L,R
* CALL:
           CALL ACOPY .
           AR CONTAINS THE ADDRESS OF THE ARRAY WHICH IS (NOW) THE
* RETURN:
              VALUE OF THE VARIABLE AT SEGIADDRESS1.
* USES:
           EVERYTHING, EXCEPT TØ=FIRSTBYTE.
* CHECK THAT THE VALUE OF THE VARIABLE IS AN ARRAY.
           GOTO RANKERROR IF TEMP#0; (AND DANGERRY) A MEMBANDL$UNDIYA PL
ACOPY:
           GOTO WHATERR IF MEMDATALSARYTYPE=0;
* IF THE REFERENCE COUNT IS ONE, JUST RETURN A POINTER TO THIS ARRAY.
           AR-MEMDATAR;
           READTESTG( AR P1 );
                                           * READ 2ND HEADER WORD
           TEMP-MEMDATAL EOR 1 PAUSE;
           RETURNIF(TEMP=0);
* THE REFERENCE COUNT IS NOT ONE. COPY THE ARRAY.
           MKNELTS-MEMDATAR;
           READTESTG( AR );
                                           * READ 1ST HEADER WORD
           AL-LINK;
           MKRANK+MEMDATAL AND RANKB PAUSE;
           CALL MAKE;
                                            * MKP-MAKE(MKRANK, MKNELTS)
           LINK-AL;
* WRITE A DESCRIPTOR FOR THE NEW ARRAY AT SEGLADDRESS1.
           MEMDATAL-ARYTYPEB; MEMDATAR-MKP;
           GOTO ACGLO IF SEG$15=GSEG;
ACLOC:
           WRITEL( ADDRESS ); GOTO ACY;
ACGLO:
           WRITEG( ADDRESS );
* COPY THE SHAPE AND RAVEL WORDS FROM THE OLD ARRAY TO THE NEW ONE.
ACY:NELTS-MKNELTS+MKRANK;
           BPTR-AR+SHAPEOFFSET;
           RPTR-MKP+SHAPEOFFSET;
           READTESTG( BPTR ); BPTR+BPTR+1;
ACLOOP:
           TEMP-MEMDATAL PAUSE;
              MEMDATAL-TEMP;
                 MEMDATAR-MEMDATAR;
           WRITEG( RPTR ); RPTR+RPTR+1;
           NELTS-NELTS-1;
           GOTO ACLOOP IF NELTS#0;
* RETURN POINTER FOR NEW ARRAY.
           FRP+AR;
                                            * CALL DECRFCF(FRP) &
           AR + MKP;
           GOTO DECRFCF;
                                                 RETURN
```
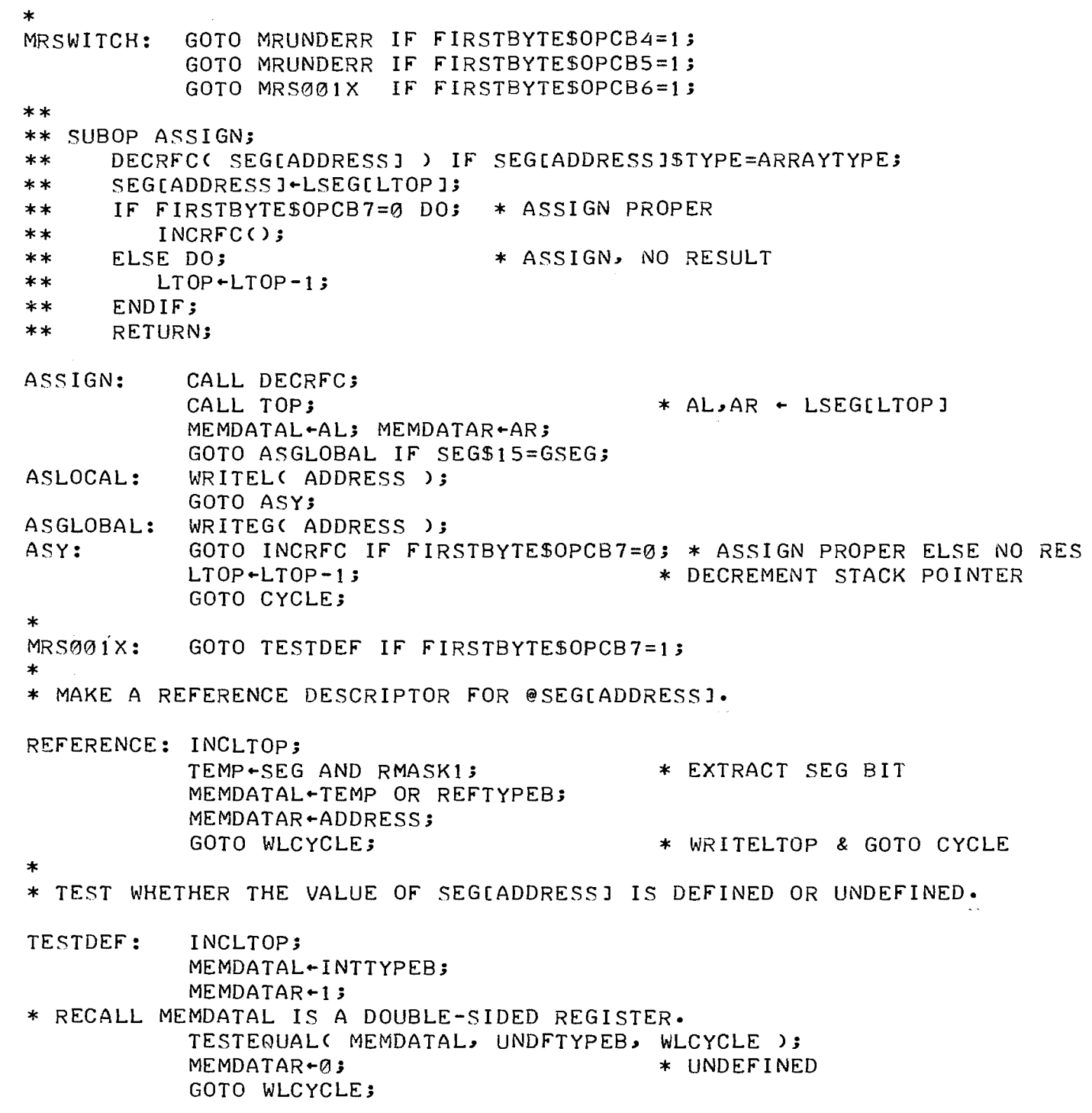

 $\frac{1}{2}$ 

 $\sim$  and the second con-

 $\mathcal{L}^{\text{max}}_{\text{max}}$ 

 $\sim 10^6$ 

÷

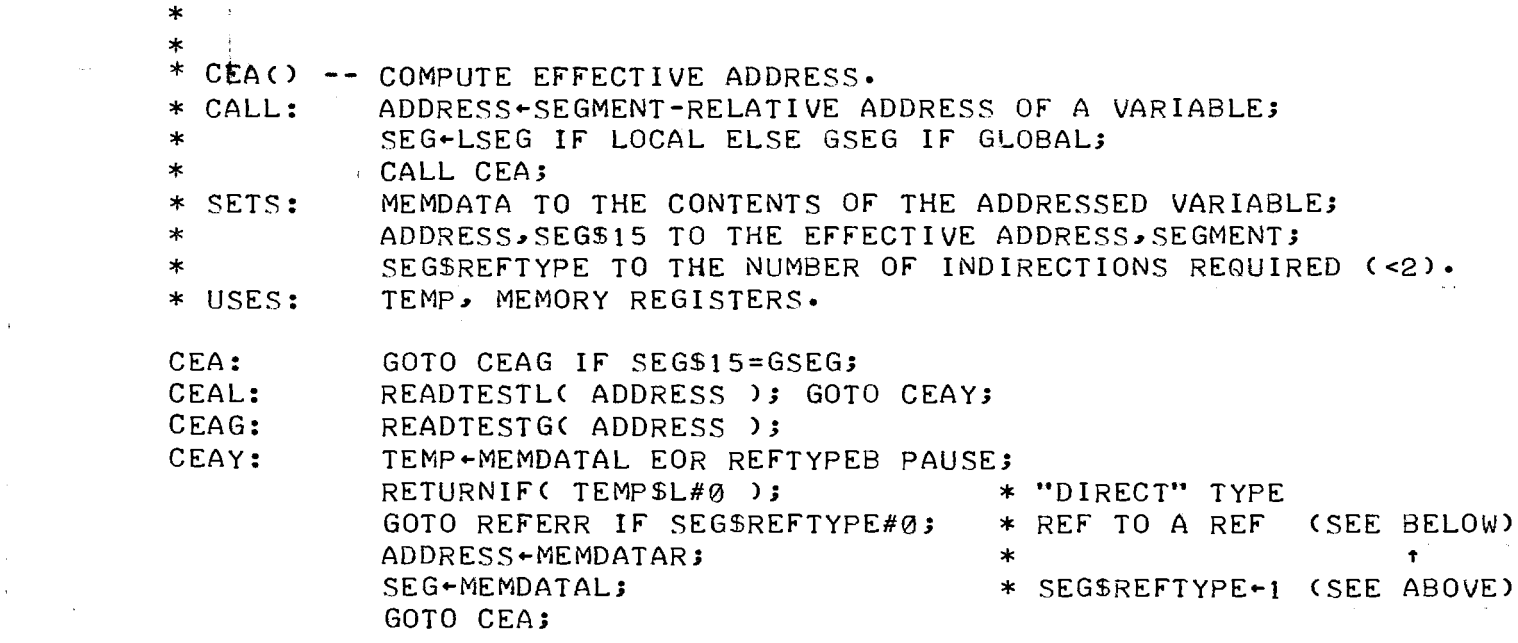

 $\left\langle \frac{1}{2},\frac{1}{2},\frac{1}{2},\cdots\right\rangle$  . The contract of the  $\left\langle \frac{1}{2},\frac{1}{2},\frac{1}{2},\cdots\right\rangle$  , we can see that

 $\tilde{C}_{\rm{eff}}$ 

```
* GENSCALAR = 1000MMMM.
* M IS THE OPERATOR NUMBER, AN INDEX IN GSTAB. FIRST COME THE
* MONADIC OPERATORS, THEN THE DYADIC OPERATORS. NON-SCALAR
* OPERANDS CAUSE ELEMENT-BY-ELEMENT REPETITION OF THE GIVEN SCALAR
* OPERATION. 
DC GSTAB \div *;
* MONADIC OPERATORS: 
DC IDOPNO \leftarrow *-GSTAB;
            DATA IDENTITY; 
            DATA NEGATIVE; 
            DATA FLOOR; 
            DATA CEILING; 
            DATA MAGNITUDE; 
            DATA NOT; 
* THE FOLLOWING MONADIC OPERATORS ACCEPT CHARACTER OR NUMERIC 
* OPERANDS• 
DC GSCHMONOPN \leftarrow *-GSTAB;
            DATA TESTNUM; 
            DATA CONVERT; 
* DYADIC OPERATORS: 
DC GSDYOPN \leftarrow *-GSTAB;
            DATA SUM; 
            DATA DIFFERENCE; 
            DATA PRODUCT; 
            DATA QUOTIENT; 
            DATA BAND; 
            DATA BOR; 
            DATA LESS; 
* THE NEXT OPERATOR (''EQUAL") IS THE ONLY DYADIC ONE ACCEPTING 
* CHARACTER OPERANDS, ALTHOUGH MORE COULD BE ADDED FOLLOWING IT.
DC GSCHDYOPN \leftarrow *-GSTAB;
            DATA EQUAL; 
* THERE ARE NO MORE SCALAR OPERATORS• 
DC GSUNDOPN \leftarrow *-GSTAB;
* IMPORTANT: 
* THE VALUE "GSUNDOPN" MUST BE NOT GREATER THAN 16.
*<br>- -
DC IOPNO \leftarrow *-GSTAB;
            DATA IGELT;
DC GOUNDOPN \leftarrow *-GSTAB;
            DATA GOUNDERR;
*<br>OPC1XXX:
OPC1XXX: GOTO ETC 
IF FIRSTBYTESOPCB1=1; * OPCODE 11--
            GOTO SHORTCONST IF FIRSTBYTE$OPCB2=1; * OPCODE 101-
            GOTO INDEX IF FIRSTBYTE$OPCB3=1; * OPCODE 1001
           *GOTO GENSCALAR; 
                                                      * OPCODE 1000
```
-----

\* \* BEGIN GENSCALAR•

```
* OPNO=FIRSTBYTE GETS OPERATOR NUMBER• 
GENSCALAR: OPNO-FIRSTBYTE AND RMASK4;
* THE OPERAND FLAG BITS WILL BE SET FOR GENOP• 
* OPERATOR IS MONADIC IF ITS NUMBER IS LESS THAN GSDYOPN• 
           TESTLESSC OPNO, GSDYOPN, GSTESTDY >; 
* MONADIC OPERATOR• FETCH ITS OPERAND. 
           SETFLAG( MONOPB );
           TESTLESSC OPNO, GSCHMONOPN, GSTOP >; 
           SETFLAG( NUMOPB );
GSTOP: LINK GSDISPA; * CALL TOP & 
                                                   GOTO GSDISPA
* OPERATOR IS DYADIC IF ITS NUMBER IS LESS THAN GSUNDOPN.<br>GSTESTDY: TESTLESS( OPNO, GSUNDOPN, GSUNDERR );
           TESTLESS( OPNO, GSUNDOPN, GSUNDERR );
* DYADIC OPERATOR• FETCH ITS OPERANDS• 
           TESTLESSC OPNO, GSCHDYOPN, GSTOP2 >; 
           SETFLAG( NUMOPB );
GSTOP2: CALL TOP2; 
* DISPATCH 
ON TYPE OF FIRST COR ONLY> OPERAND. GSDISPA: 
           TEMP-AL AND NUMTYPEB;
           GOTO GSSCAXXX IF TEMP#0; 
           GOTO GSARRXXX IF AL$ARYTYPE=t; 
           GOTO WHATERR IF AL$CHTYPE=0; 
* FIRST OPERAND IS A SCALAR CHARACTER• 
           GOTO TYPEERROR IF FLAGS$NUMOP=t; 
* FIRST OPERAND IS SCALAR• DISPATCH ON TYPE OF SECOND OPERAND CIF 
* ANY).<br>GSSCAXXX:
GSSCAXXX: GOTO GSSCASCA IF FLAGS$MONOP=1; * NO SECOND OPERAND
           TEMP-BL AND NUMTYPEB;
           GOTO GSSCASCA IF TEMP#0; 
           GOTO GSSCAARR IF BL$ARYTYPE=t; 
           GOTO WHATERR IF BL$CHTYPE=0; 
* SECOND OPERAND IS A SCALAR CHARACTER• 
           GOTO TYPEERROR IF FLAGS$NUMOP=t; 
* BOTH OPERANDS ARE SCALAR• 
           SETFLAG( ASCALARB+BSCALARB );
           LINK-OPNO+GSTAB;
           LINK-ZERO LOAD 0;
           OPRET GOOPRET; 
           GOTO Ø IX;
* OPERANDS ARE SCALAR,ARRAY.<br>GSSCAARR: SETFLAG( ASCALARB
           SETFLAG( ASCALARB );
                                            * LINK ► OP• ROUTINE ADDRESS 
           APTR \star APTR \star APTR \star ARRAY ADDRESS
GSONEARR: READTESTGC APTR >; 
* 
           MKRANK+MEMDATAL AND RANKB PAUSE;* MKRANK-RANK OF ARRAY
           GOTO GSALLOC; 
* FIRST OPERAND IS ARRAY• DISPATCH ON TYPE OF SECOND OPERAND CIF ANY>• 
GSARRXXX: GOTO GSARRSCA IF FLAGS$MONOP=t; 
           TEMP~BL AND SCATYPEB; 
           GOTO GSARRSCA IF TEMP#0;
```
GOTO GSARRARR IF BL\$ARYTYPE=1;<br>GOTO WHATERR; \* OPERANDS 'ARE ARRAY, SCALAR.<br>GSARRSCA: SETFLAG( BSCALARB SETFLAG( BSCALARB ); APTR+AR; GOTO GSONEARRJ \* BOTH OPERANDS ARE ARRAYS• READTESTG( AR ); MKRANK+MEMDATAL AND RANKB PAUSE; \* MKRANK+A.RANK<br>READTESTG(BR); \* COMPARE RANKS OF A AND B. GSCHKRANK: TEMP+MEMDATAL AND RANKB PAUSE; \* TEMP+B.RANK TEMP+-TEMP EOR **-1;**  T1+MKRANK+TEMP P1;<br>GOTO GSDIFRANK IF T1#0;<br> GOTO GSDIFRANK IF T1#0; \* A•RANK=B•RANK=N, SAY• IS A•SHAPECIJ=B•SHAPECIJ FOR **t<=I<=N?**  T7+MKRANK; T8-AR+SHAPEOFFSET;<br>
T9-BR+SHAPEOFFSET;<br>
\* T9-@BVSHAPEC1]  $*$  T9+@B $\checkmark$ SHAPE[1] GSCHKSHP: READTESTG( T8 ); \* READ A.SHAPE[I]  $T8 - T8 + 1;$ WAITREAD; T6+MEMDATAR; READTESTGC T9 >;  $T9 - T9 + 1;$ WAITREAD; T6+MEMDATAR EOR T6; GOTO GSDIFLEN IF T6#0;  $T7 - T7 - 1;$ GOTO GSCHKSHP IF T7#0; \* SHAPES ARE EQUAL• APTR+AR; \* NOTE MEMDATAL=INTTYPEB \* READ B•SHAPECIJ \* A•SHAPECIJ#B•SHAPECIJ \* CREATE A NEW ARRAY BLOCK <TO HOLD RESULT> WITH THE SAME SHAPE AS \* THE ARRAY POINTED TO BY APTR• READTESTGC APTR P1 ); \* READ 2ND HEADER WORD WAITREAD; MKNELTS-MEMDATAR; \* \* NUMBER OF ELEMENTS \* THE ROUTINE MAKE() ALLOCATES AN ARRAY BLOCK, INITIALIZES ITS TWO \* HEADER WORDS, AND RETURNS A POINTER TO THE NEW BLOCK IN MKP AND IN \* THE GLOBAL CELL BLOCKPTR• CALL MAKE;  $*$  MKP-MAKE(MKRANK, MKNELTS) SETFLAGC RARRAYB );<br>\* FILL IN THE SHAPE WORDS OF THE NEW ARRAY. COUNTER-MKRANK;  $\overrightarrow{ }$  RANK T8+APTR+SHAPEOFFSET; \* T8+@A.SHAPEL1J TEMP+-MKRANK+SHAPEOFFSET; APTR-AR+TEMP; BPTR+-BR+TEMP; RPTR+MKP+SHAPEOFFSET; \* RPTR+@RESULT.SHAPE[1] LINK+GSCOPSHP; GSCOPSHP: READTESTGC T8 >; TEMP+-MEMDATAL PAUSE; MEMDATAL-TEMP; MEMDATAR-MEMDATAR;

ł
```
WRITEG( RPTR );
           T8+T8+1;RPTR+RPTR+ZERO P1 D J;
* NOW OPNO, NELTS=MKNELTS, APTR, BPTR, AND RPTR ARE INITIALIZED
* FOR GENOP. APPLY THE OPERATOR ELEMENT-BY-ELEMENT TO ITS OPERAND(S).
           GOTO GENOP;
* OPERANDS ARE ARRAYS WITH DIFFERENT RANKS.
GSDIFRANK: LINK-RANKERROR;
           GOTO GSCHKNELT;
* OPERANDS ARE RANK-N ARRAYS (N>Ø) WITH DIFFERENT LENGTHS.
GSDIFLEN: LINK-LENGTHERROR;
* CHECK FOR A 1-ELEMENT OPERAND. RECALL T1=A.RANK-B.RANK.
GSCHKNELT: READTESTG( AR P1 );
                                           * READ 2ND HEADER WORD OF A
           WAITREAD;
           T2-MEMDATAR-1;
                                           * T2-A.NELTS-1
           READTESTG( BR P1 );
                                           * READ 2ND HEADER WORD OF B
           WAITREAD;
           T3+MEMDATAR-1;
                                           * T3-B.NELTS-1
           GOTO GSAIS1ELT IF T2=0;
                                          * A.NELTS=1
           GOTO GSPEELB IF T3=0;
                                          * ONLY B HAS 1 ELEMENT
                                           * RANKERROR OR LENGTHERROR
           GOTO Ø IX;
* A.NELTS=1. IS B.NELTS=1 ALSO ?
GSAIS1ELT: GOTO GSPEELA IF T3#0;
                                          * ONLY A HAS 1 ELEMENT
* BOTH A AND B ARE 1-ELEMENT ARRAYS. TREAT THE ONE WITH SMALLER RANK
* AS SCALAR.
           GOTO GSPEELB IF T1 $0=0;
                                           \star B.RANK <= A.RANK
* "PEEL" A (SET A-(RAVEL A)[IORG]) AND RESTART GENSCALAR.
GSPEELA:
                                           * ARRAY TO PEEL
           FRP+AR;
                                           * PLACE FOR RESULT
           T1 - LTOP;
           LINK-GENSCALAR;
                                           * CALL PEEL(FRP, T1) &
           GOTO PEEL;
                                           \astGOTO GENSCALAR
* "PEEL" B AND RESTART GENSCALAR. (PEEL() SAVES FIRSTBYTE.)
GSPEELB:
           FRP + BRT1 - LTOP - 1;* CALL PEEL(FRP, T1) &
           LINK-GENSCALAR;
           GOTO PEEL;
                                           * GOTO GENSCALAR
```

```
* * GENOP -- GENERALIZED OPERATOR APPLICATION. 
* 
* DRIVEN BY THE FOLLOWING BITS IN THE REGISTER ''FLAGS": 
     NUMOP=1 IFF THE OPERATOR WILL NOT ACCEPT CHARACTER OPERANDS;<br>MONOP=1 IFF THE OPERATOR IS MONADIC;
* MONOP=l IFF THE OPERATOR IS MONADIC; 
     ASCALAR=1 IFF THE FIRST (OR ONLY) OPERAND IS SCALAR;
     BSCALAR=1 IFF THE SECOND OPERAND (IF ANY) IS SCALAR;
* RARRAY=t Irr THE RESULT IS AN ARRAY· 
* 
* THE FOLLOWING REGISTERS SHOULD ALSO BE INITIALIZED BEFORE ENTERING 
* GENOP• 
     NELTS = NUMBER OF ITERATIONS;* APTR = CURSOR IN FIRST OPERAND, IF FLAGS$ASCALAR=0; 
     BPTR = CURSOR IN SECOND OPERAND, IF FLAGS$BSCALAR=0;
     RPTR = CURSOR IN RESULT, IF FLAGSSRSCALAR=0;* OPNO = INDEX OF OPERATOR TO BE ITERATIVELY APPLIED.<br>GENOP: GOTO GENOPFIN IF NELTS=0;
            GOTO GENOPFIN IF NELTS=0;
* CHECK FOR EXTERNAL COMMAND. 
            TEMP+IOSTATUS;
            GOTO GOINTRPT IF TEMP$rFSAREAD=t; 
* LOAD FIRST OPERAND FROM STACK OR ARRAY INTO AL,AR• 
GOSCAA: 
GOARRA: 
GOWAITA: 
            GOTO GOARRA IF FLAGS$ASCALAR=0; 
            READLTOP; GOTO GOWAITA; 
            READTESTG( APTR );
            NELTS-NELTS-1;
            OPRET GOOPRET; 
            LINK-OPNO+GSTAB; LINK-ZERO LOAD 0;
            AL-MEMDATAL PAUSE; AR-MEMDATAR;
            GOTO GOA IF FLAGS$NUMOP=0; 
* OPERATOR REQUIRES NUMERIC OPERANDS -- CHECK A• 
            TEMP AL AND NUMTYPEB; 
            GOTO TYPEERROR IF TEMP=0; 
* APPLY THE OPERATOR NOW IF IT IS MONADIC• 
GOA: GOTO Ø IF FLAGS$MONOP=1 IX;
* LOAD SECOND OPERAND FOR DYADIC OPERATOR INTO BL,BR• 
GOSCAB: 
GOARRB: 
GOWAITB: 
            GOTO GOARRB IF FLAGS$8SCALAR=0; 
            TEMP LTOP-t; READLC TEMP); GOTO GOWAITB; 
            READTESTG( BPTR );
            BL-MEMDATAL PAUSE; BR-MEMDATAR;
            GOTO 0 IF FLAGS$NUMOP=0 IX; 
* OPERATOR REQUIRES NUMERIC OPERANDS -- CHECK B• 
            TEMP~BL AND NUMTYPEB; 
            GOTO Ø IF TEMP#Ø IX;
            GOTO TYPEERROR; 
* THE OPERATOR ROUTINE RETURNS HERE.<br>GOOPRET: MEMDATAL-AL; MEMDATAR-AR;
            MEMDATAL +AL; MEMDATAR +AR;
            GOTO GENOPFIN IF FLAGS$RARRAY=0i* RESULT IS SCALAR 
            TESTGWRITEC RPTR >; 
            APTR+APTR+1; BPTR+BPTR+1; RPTR+RPTR+1;
            GOTO GENOP;
```
\* \* A COMMAND WAS RECEIVED IN THE MIDST OF GENERALIZED OPERATOR \* APPLICATION. SAVE THE REGISTERS NELTS, APTR, BPTR, RPTR, AND OPNO \* IN THE STATE AREA OF THE DATA SEGMENTJ SET FLAGS\$1NTRPT- TO **t,** AND \* TRANSFER TO STOPPED• IF THIS PROCESS IS LATER RESTARTED, CONTROL WILL \* RETURN TO GOCONT BELOW. GOINTRPT: MEMDATAL-NELTS; MEMDATAR-OPNO; WRITEG< SAVENO **)J**  \* \* \* \* MEMDATAL-APTR; MEMDATAR-BPTR; WRITEG( SAVEAB ); MEMDATAL-RPTR; \*MEMDATAR-ANYTHING; WRITEG( SAVERX ); SETFLAGC INTRPTB **)J**  GOTO STOPPEDJ \* CONTINUE PROCESS INTERRUPTED IN GENOP• CLEAR FLAGS\$INTRPT AND \* RESTORE THE REGISTERS, THEN CHECK THAT OPNO<GOUNDOPN• GOCONT: \* \* \* \* CLEARFLAG< INTRPTB **)J**  READG< SAVENO **)J**  NELTS-MEMDATAL PAUSE; OPNO-MEMDATAR; READGC SAVEAB **)J**  APTR-MEMDATAL PAUSE; BPTR-MEMDATAR; READG( SAVERX ); RPTR-MEMDATAL PAUSE; TESTLESSC OPNO, GOUNDOPN, GOUNDERR **)J**  GOTO GENOP;

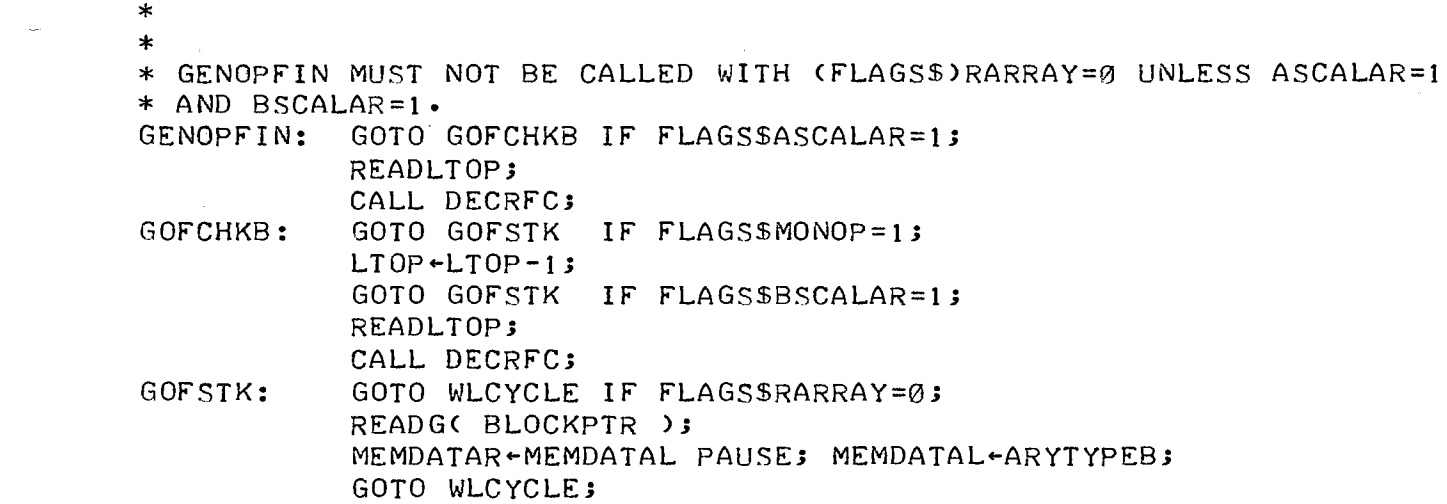

 $\label{eq:3.1} \left\langle \varphi_{\theta} \right\rangle = \varphi_{\theta} \left( \varphi_{\theta} \right) \left( \varphi_{\theta} \right) = \varphi_{\theta} \left( \varphi_{\theta} \right) \left( \varphi_{\theta} \right)$ 

 $\label{eq:2.1} \frac{1}{\sqrt{2}}\left(\frac{1}{\sqrt{2}}\right)^{2} \left(\frac{1}{\sqrt{2}}\right)^{2} \left(\frac{1}{\sqrt{2}}\right)^{2} \left(\frac{1}{\sqrt{2}}\right)^{2} \left(\frac{1}{\sqrt{2}}\right)^{2} \left(\frac{1}{\sqrt{2}}\right)^{2} \left(\frac{1}{\sqrt{2}}\right)^{2} \left(\frac{1}{\sqrt{2}}\right)^{2} \left(\frac{1}{\sqrt{2}}\right)^{2} \left(\frac{1}{\sqrt{2}}\right)^{2} \left(\frac{1}{\sqrt{2}}\right)^{2} \left(\$ 

 $\label{eq:2.1} \frac{1}{2} \int_{\mathbb{R}^3} \frac{1}{\sqrt{2}} \left( \frac{1}{2} \int_{\mathbb{R}^3} \frac{1}{\sqrt{2}} \left( \frac{1}{2} \int_{\mathbb{R}^3} \frac{1}{\sqrt{2}} \right) \right) \, d\mathbf{x} \, d\mathbf{x} \, d\mathbf{x} \, d\mathbf{x} \, d\mathbf{x} \, d\mathbf{x} \, d\mathbf{x} \, d\mathbf{x} \, d\mathbf{x} \, d\mathbf{x} \, d\mathbf{x} \, d\mathbf{x} \, d\mathbf{x} \, d\mathbf{x}$ 

 $\overline{\phantom{a}}$ 

 $\mathbb{R}$ 

```
************************************
* MONADIC SCALAR OPERATOR ROUTINES *
************************************
*********
* FLOOR *
*********
* (FLOOR A)=A IF A IS AN INTEGER.
           GOTO IDENTITY IF ALSFLOTYPE=0;
_{\rm FLOOR} :
\ast* (FLOATING-POINT) FLOOR.
           AL.AR TO THE FLOOR OF THE FLOATING-POINT NUMBER IN AL.AR.
* SETS:
           RESULT IS OF INTEGER TYPE WHENEVER POSSIBLE (I.E.
\astWHENEVER EXPONENT OF OPERAND IS \leq 22).
\ast* USES:
           COUNTER, LINK, AEXP, ASIGN, FT1.
* UNPACK A.
     AEXP GETS (ASEXP-EXPBIAS).
\astFFLO:
           AEXP-AR AND EXPB; AEXP-AEXP-EXPBIAS;
     IF AEXP>22 THEN A IS ALREADY "INTEGRAL"; JUST RETURN IT.
           FT1 - AEXP - (22 + 1);GOTO IDENTITY IF FT1$0=0;
                                         * 23 = AEXPASIGNSSIGN GETS ASSIGN.
           ASIGN-AL AND SIGNB;
     AL, AR GET ASCOEF.
\starAL-AL AND SIGNC; AR-AR AND EXPC;
* IF AEXP<0 THEN RETURN 0 (IF A>0) OR -1 (IF A<0).
            GOTO FFSHIFT IF AEXPS0=0;
                                             * @ <= AEXPLINK+OPRET;
           AL-ASIGN OR INTTYPEB;
            ZERO-ASIGN L1 SO;
                                              * NOTE SIGN = BIT \emptysetAR-ZERO SI L1 ANDRETURN;
* SHIFT AL, AR RIGHT (22-AEXP) PLACES THROUGH A STICKY BIT.
FFSHIFT:
           COUNTER+FT1 EOR -1;
                                              * COUNTER+22-AEXP
            GOTO FFPACK IF COUNTERSR=0;
                                             * AEXP=22
           LINK-FFLOOP;
           FT1 - 03* FT1$COEFB23 IS STICKY BIT
FFLOOP:
           FT1 - FT1 OR AR;
           AL-AL R1 SO; AR-AR SI R1 D J;
* IF ASIGN#0 THEN ADD STICKY BIT TO AL, AR (ROUND UP).
            GOTO FFPACK IF ASIGN=0;
           FT1-FT1 AND COEFB23BIT;
           AR-AR+FT1; AL-AL+ZERO CI;
* RETURN INTEGER WITH SIGN FROM ASIGN, MAGNITUDE FROM AL, AR.
FFPACK:
           FT1 - AL LS3* SHIFT AL, AR
           AL-AL R8;
                                                   RIGHT
                                              \astAR\leftarrowAR R8; AR\leftarrowFT1 OR AR;
                                              \star8 PLACES
           GOTO IPACK;
```
\*\*\*\*\*\*\*\*\*\*\* \* CEILING \* \*\*\*\*\*\*\*\*\*\*\* \* (CEILING A)=A IF A IS AN INTEGER. CEILING: GOTO IDENTITY IF ALSFLOTYPE=0; \* (CEILING A) = - (FLOOR -A) IN ANY CASE. AL-AL EOR SIGNB; \* OK SINCE A#0  $\ast$ FT2+OPRET; OPRET+CEILNEG; \* OPCALL(FFLO) GOTO FFLO;  $\star$ (SAVES FT2)  $\star$ CEILNEG: OPRET+FT2; \* OPCALL(NEGATIVE) & \*GOTO NEGATIVE; \* RETURN \*\*\*\*\*\*\*\*\*\*\*\* \* NEGATIVE \* \*\*\*\*\*\*\*\*\*\*\*\* NEGATIVE: GOTO NEGANZ IF ALSFLOTYPE#0;<br>GOTO NEGANZ IF ALSR#0; GOTO IDENTITY IF AR=0; \*  $(-0) = 0$ \* A#Ø. TOGGLE A\$SIGN. NEGANZ: AL-AL EOR SIGNB; GOTO IDENTITY; \*\*\*\*\*\*\*\*\*\*\*\*\* \*\*\*\*\*\*\*\*\*\*\*\* \* MAGNITUDE \* • \* IDENTITY \* MAGNITUDE: AL-AL AND SIGNC; \* CLEAR SIGN BIT IDENTITY: LINK-OPRET; RETURN; \*\*\*\*\*\*\* \* NOT \* \*\*\*\*\*\*\* NOT: CALL TESTLOGA; \* ENSURE A IS INTEGER Ø OR 1  $AR+AR$   $EOR$  1; \*  $\emptyset$ ->1, 1->0 GOTO IDENTITY;

\*\*\*\*\*\*\*\*\*\*\* \* TESTNUM \* \*\*\*\*\*\*\*\*\*\*\* \* RETURN 1 FOR NUMERIC OPERAND, 0 FOR CHARACTER OPERAND. GOTO OPRETURN1 IF AL\$FLOTYPE=1; \*\*\*\*\*\*\*\*\*\*\* \* CONVERT \* \*\*\*\*\*\*\*\*\*\*\* GOTO OPRETURN1 IF AL\$INTTYPE=1; GOTO 0PRETURN0 Ir AL\$CHTYPE=t; GOTO WHATERR; \* CONVERT CHARACTER TO INTEGER, INTEGER TO CHARACTER.<br>CONVERT: GOTO CNVAFLO IF ALSFLOTYPE=1; GOTO CNVAFLO IF ALSFLOTYPE=1; GOTO CNVAINT IF AL\$INTTYPE=t; GOTO CNVACH IF ALSCHTYPE=1; GOTO WHATERR; \* A IS FLOATING-POINT.<br>CNVAFLO: CALL FIXA; CALL FIXA; \* A IS (NOW) AN INTEGER.<br>CNVAINT: GOTO DOMAINER CNVAINT: GOTO DOMAINERROR Ir AL\$SIGN#0; GOTO DOMAINERROR IF AL\$R#0; GOTO DOMAINERROR IF AR\$L#0; AL-CHTYPEB; GOTO IDENTITY; \* A IS A CHARACTER.<br>CNVACH: AL-INTTY AL-INTTYPEB; GOTO IDENTITY;

we had not the first

```
**********************************
* DYADIC SCALAR OPERATOR ROUTINES *
***********************************
**************
* DIFFERENCE *
**************
\ast DIFFERENCE(A, 0)=A.
DIFFERENCE:GOTO DIFBNZ IF BLSFLOTYPE=1;<br>GOTO DIFBNZ IF BR#0;
           GOTO IDENTITY IF BL$R=0;
                                             \star B=0
* DIFFERENCE(A, B)=SUM(A, -B).
           BL-BL EOR SIGNB;
                                             * B-B
DIFBNZ:
           *GOTO SUM;
*******
* SUM ********
* PERFORM INTEGER ADDITION IF BOTH OPERANDS ARE INTEGERS.
           FT1 - AL OR BL3SUM:
           GOTO SUMFLOAT IF FT1SFLOTYPE=1;
* INTEGER+INTEGER.
* UNPACK A AND B.
     ASIGN GETS ASSIGN; FT1 GETS (ASSIGN EOR BSSIGN).
\astASIGN-AL AND SIGNB;
           FT1-AL EOR BL;
     AL.AR AND BL.BR GET ASMAG AND BSMAG RESPECTIVELY.
\astAL-AL AND RMASK8;
           BL+BL AND RMASK8;
* THE TREATMENT OF LIKE AND UNLIKE SIGNS DIVERGES HERE.
            GOTO IASUB IF FT1$SIGN=1;
* ADD MAGNITUDES.
           AR-AR+BR; AL-AL+BL CI;
            GOTO IOF IF ALS=1;
                                             * INTEGER OVERFLOW
* PACK ASIGN, AL, AR INTO INTEGER FORMAT AND RETURN.
IPACK:
           LINK+OPRET;
           AL-AL OR INTTYPEB;
           AL-ASIGN OR AL ANDRETURN;
* SUBTRACT MAGNITUDES.
IASUB:
           BR+BR EOR -1; AR+AR+BR P1;
            BL-BL EOR -1; AL-AL+BL CI;
            GOTO IASUBNZ IF AR#0;
            GOTO OPRETURNØ IF AL=0;
                                            * RESULT IS ZERO
IASUBNZ:
            GOTO IPACK IF ALSO=0;
* RECOMPLEMENT -- B HAD THE LARGER MAGNITUDE.
            AR+AR EOR -1; AR+AR+ZERO P1;
            AL-AL EOR -1; AL-AL+ZERO CI;
           ASIGN-ASIGN EOR SIGNB;
            GOTO IPACK;
* AT LEAST ONE OF A,B IS FLOATING-POINT.
```
SUMFLOAT: GOTO SUMCHKB IF AL\$FLOTYPE=t; \* A IS FLOATING-POINT \* A IS AN INTEGER• CALLFC FLOATA, OPRETURNB *>;*  \* FLOATAC> FAILS IF A=0 SUMCHKB: GOTO FADD IF BL\$FLOTYPE=1; \* 8 IS AN INTEGER• \* CALLFC FLOATS, IDENTITY>; \* FLOATBC> FAILS IF 8=0 \*GOTO FADD; \* FLOATING-POINT ADDITION. \* 8 IS FLOATING POINT \* USES: COUNTER, LINK, BL, BR, ASIGN, AEXP, FTt, FT2• \* UNPACK A AND B. \* AEXP GETS A\$EXP (STILL BIASED> AND FTl GETS CA\$EXP-8\$EXP>• FADD: AEXP~AR AND EXPB; \* FTt~BR AND EXPB; FTl~FTl EOR **-1;** FTt~AEXP+FTl Pt; IF A\$EXP<8\$EXP, INTERCHANGE A,B AND RESTART• GOTO FAUNPACK2 IF FT1\$0=0; FT1+AL; AL+BL; BL+FT1; FT1-AR; AR-BR; BR-FT1; GOTO FADD; \* ASIGN <TENTATIVE RESULT SIGN> GETS ASSIGN AND FT2\$SIGN GETS (ASSIGN EOR BSSIGN). FAUNPACK2: ASIGN~AL AND SIGNS; FT2PAL EOR BL; \* AL,AR AND BL,BR <BITS 1 THROUGH 23> GET ASCOEF AND 8\$COEF RESPECTIVELY. AL~AL AND SIGNC; AR~AR AND EXPC; BL+BL AND SIGNC; BR+BR AND EXPC; \* ALIGN THE RADIX POINTS OF THE COEFFICIENTS.<br>"4" GOTO FAADDSUB IF FT1=0; \* POINTS ALREADY ALIGNED \* SHIFT BL, BR (FT1) PLACES RIGHT THROUGH ROUND1, ROUND2 AND STICKY BITS. COUNTER~FTt; \* FT1<256 LINK+FASHIFT1; FASHIFTl: GOTO FASHIFT2 IF 8R\$STICKY=0; BR-BR OR STICKYB\*2; \* STICKY BIT STICKS FASHIFT2: BL-BL R1 SO; BR-BR SI R1 D J; \* TREATMENT OF LIKE AND UNLIKE SIGNS DIVERGES HERE• FAADDSUB: GOTO FASUB IF FT2\$SIGN=l; \* ADD THE COEFFICIENTS OF A AND B, THEN TEST FOR OVERFLOW <NO OTHER \* NORMALIZING IS NECESSARY>• AR+AR+BR; AL+AL+BL CI; GOTO FROUND IF NOOVERFLOW; \* COEFFICIENT OVERFLOW: SHIFT AL,AR RIGHT **1** PLACE CTHROUGH ROUND AND \* STICKY BITS) AND INCREMENT AEXP.<br>FCOEFOF: AEXP-AEXP+1; AEXP+AEXP+1; FT1-AR AND STICKYB; AL-AL R1 SO; AR-AR SI R1; AR AR OR FTI; GOTO FROUND; \* ADD A\$COEF AND THE COMPLEMENT OF B\$COEF• A NEGATIVE RESULT REQUIRES \* RECOMPLEMENTATION; A SUM OF ZERO SHOULD BE DETECTED BEFORE \* NORMALIZING. FASUB: BR<sup>+</sup>BR EOR -1; AR+AR+BR P1; BL-BL EOR -1; AL-AL+BL CI;

 $FT1$   $-AL$  OR AR; GOTO OPRETURNØ IF FT1=0; \* RESULT IS ZERO GOTO GINETORIO II III 95<br>GOTO FASNORM IF AL\$0=0; \* NO RECOMPLEMENTATION NEEDED GOTO FASNORM IF AL\$0=0;<br>AR+AR EOR -1; AR+AR+ZERO P1; AL+AL EOR -1; AL+AL+ZERO CI; ASIGN-ASIGN EOR SIGNB; \* SHIFT AL,AR LEFT JUST ENOUGH PLACES SO AL\$COEFB1=1, AND DECREMENT \* AEXP BY THE NUMBER OF SHIFTS REQUIRED.<br>FASNORM: GOTO FROUND IF ALSCOEFB1=1; GOTO FROUND IF AL\$COEFB1=1;  $FASNORMAL: AEXP+AEXP-1;$ AR--AR **Lt** SO; AL+-AL SI **Lt;**  GOTO FASNORML IF AL\$COEFB1=0; \* ROUND THE COEFFICIENT IN AL, AR TO 23 BITS (COEFB1 THROUGH COEFB23) \* USING ROUND1, ROUND2 AND STICKY: \* ROUND DOWN <TRUNCATE> IF R0UND1=0; \* ROUND TO NEAREST EVEN IF ROUND1=1, ROUND2=STICKY=0; \* ROUND UP (ADD 1) IF ROUND1=1, ROUND2=1 AND/OR STICKY=1.<br>FROUND: GOTO FPACK IF AR\$ROUND1=0; IF AR\$ROUND $1 = 0;$ FT1+AR AND (ROUND2B+STICKYB); GOTO FROUNDUP IF FT1#0; \* GOTO FPACK Ir AR\$COErB23=0; \*ROUNDUP BY ADDING 1 IN COErB23 AND CHECKING FOR COEFFICIENT OVERFLOW. FROUNDUP: AR+AR+COEFB23BIT; AL+AL+ZERO CI; GOTO FPACK IF NOOVERFLOW; \* COEFFICIENT ROUNDING OVERFLOW• NOTE AR=0 AND AL=100000B• AL--0400008;  $AEXP+AEXP+1;$ \* CHECK FOR EXPONENT (UNDER/OVER)FLOW AND PACK ASIGN,AL,AR,AEXP INTO<br>\* AL,AR.<br>FPACK: GOTO FEXPUF IF AEXPS0#0; \* EXPONENT UNDERFLOW: GOTO FEXPUF IF AEXP\$0#0; FT1+AEXP AND EXPC; GOTO FEXPOF IF FT1#0; LINK+OPRET; AR-AR AND EXPC;  $AR+AR$  OR  $AEXP$ ; AL+ASIGN OR AL ANDRETURN; \* EXPONENT UNDERFLOW; \* EXPONENT OVERFLOW

\*\*\*\*\*\*\*\*\*\*\* \* PRODUCT \* \*\*\*\*\*\*\*\*\*\*\* \* PERFORM INTEGER MULTIPLICATION IF BOTH OPERANDS ARE INTEGERS• PRODUCT: FT1+AL OR BL; GOTO PRODFLOAT IF FT1\$FLOTYPE=t; \* INTEGER\*INTEGER• \* UNPACK A AND g.· \* ASIGN GETS (ASSIGN EOR BSSIGN>• ASIGN-AL EOR BL; ASIGN-ASIGN AND SIGNB; AL, AR HOLD ASMAG (THE MULTIPLIER). BL, BR GET BSMAG (THE MULTIPLICAND). BL-BL AND RMASK8; \* THE PRODUCT WILL BE DEVELOPED IN FT1, FT2, AL, AR. AS LOW-ORDER BITS \* OF THE MULTIPLIER SPILL FROM THE RIGHT END OF AR, LOW-ORDER BITS OF \* THE PRODUCT WILL SPILL INTO THE LEFT END OF AL•  $FT1 - 0; FT2 - 0;$ COUNTER-23; LINK-IMLOOP; AL-AL R1 SO; AR-AR SI R1 SO; \* INITIALIZE CONDSSHIFT IMLOOP: FT2+BR\*FT2; FT1+BL\*FT1 CI R1 SO; FT2 $-F$ T2 SI R1 SO; AL $\text{-AL SI}$  R1 SO; AR $\text{-AR SI}$  R1 SO D J; \* THE HIGH-ORDER 23 BITS OF THE 46-BIT PRODUCT ARE IN FT1, FT2. THEY \* MUST BE ALL ZEROS.  $FT1 - FT1$  OR FT2; GOTO IOF IF FT1#0; \* INTEGER OVERFLOW \* SHIFT THE LOW-ORDER 23 BITS NINE PLACES RIGHT IN AL,AR• AL $+$ AL R1 SO; AR $+$ AR SI R1; \*<br>\* AT LEAST ONE OF A,B IS FLOATING-POINT.  $FT1$   $-AL$   $L8$ ; AL+AL R8; AR-AR R8; AR-FT1 OR AR; GOTO IPACK; PRODFLOAT: GOTO PRODCHKB IF AL\$FLOTYPE=1; \* A IS AN INTEGER• \* PACK RESULT AND RETURN CALLFC "rLOATA, OPRETURN0 ); \* rLOATAC) FAILS IF A=0 PRODCHKB: GOTO FMUL IF BLSFLOTYPE=1; \* 8 IS AN INTEGER• CALLF( FLOATB, OPRETURNO ); \* FLOATB() FAILS IF B=0 \*GOTO rMUL;

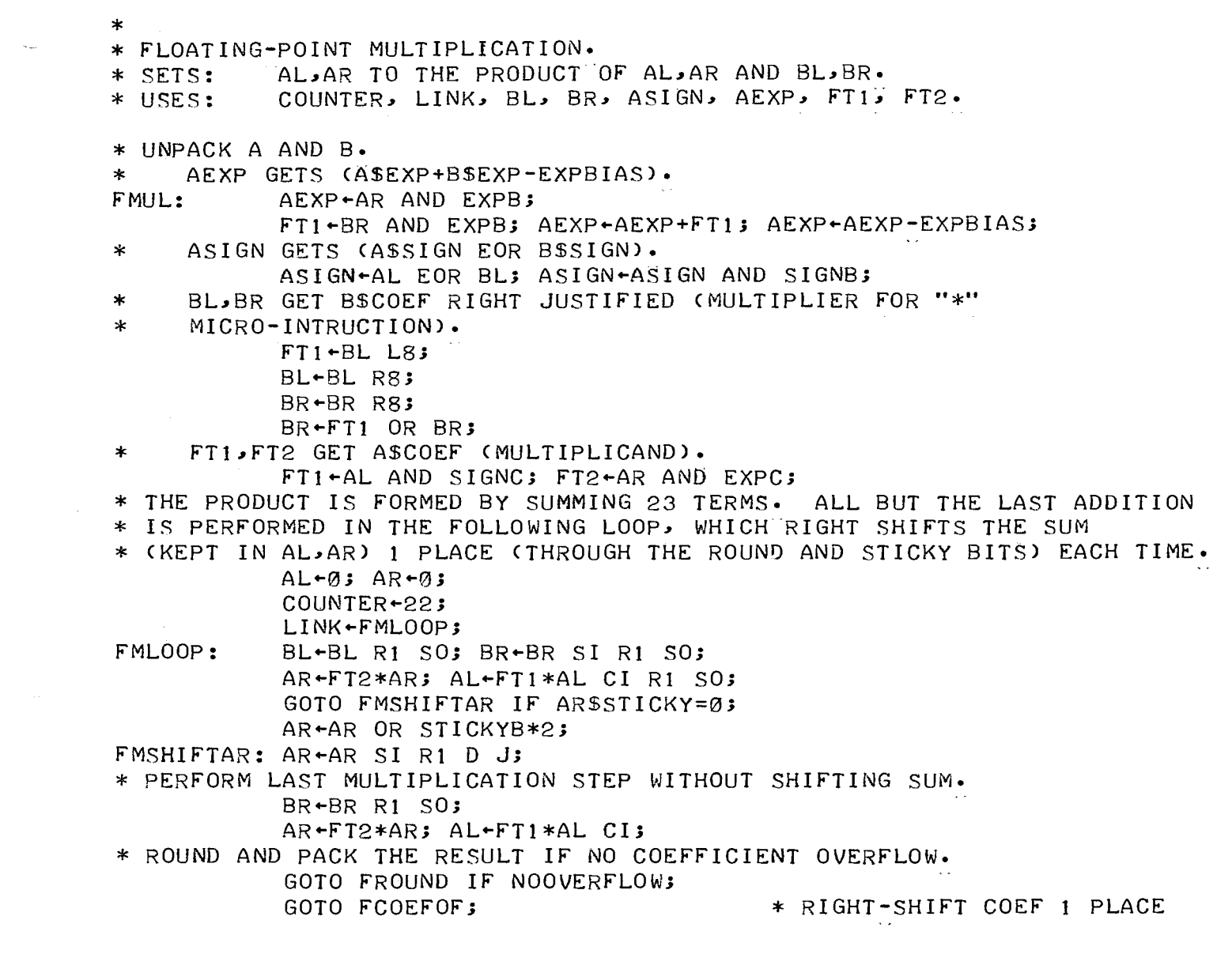

 $\alpha_{\rm c}$  , and  $\alpha_{\rm c}$  , and  $\alpha_{\rm c}$  , and  $\alpha_{\rm c}$  are an approximately

 $\label{eq:2.1} \frac{1}{\sqrt{2}}\sum_{i=1}^n\frac{1}{\sqrt{2\pi}}\sum_{i=1}^n\frac{1}{\sqrt{2\pi}}\sum_{i=1}^n\frac{1}{\sqrt{2\pi}}\sum_{i=1}^n\frac{1}{\sqrt{2\pi}}\sum_{i=1}^n\frac{1}{\sqrt{2\pi}}\sum_{i=1}^n\frac{1}{\sqrt{2\pi}}\sum_{i=1}^n\frac{1}{\sqrt{2\pi}}\sum_{i=1}^n\frac{1}{\sqrt{2\pi}}\sum_{i=1}^n\frac{1}{\sqrt{2\pi}}\sum_{i=1}^n\frac{$ 

 $\downarrow$ 

 $\label{eq:2.1} \frac{1}{\sqrt{2}}\int_{\mathbb{R}^3}\frac{1}{\sqrt{2}}\left(\frac{1}{\sqrt{2}}\right)^2\frac{1}{\sqrt{2}}\left(\frac{1}{\sqrt{2}}\right)^2\frac{1}{\sqrt{2}}\left(\frac{1}{\sqrt{2}}\right)^2.$ 

 $\label{eq:2.1} \frac{1}{\sqrt{2}}\left(\frac{1}{\sqrt{2}}\right)^{2} \left(\frac{1}{\sqrt{2}}\right)^{2} \left(\frac{1}{\sqrt{2}}\right)^{2} \left(\frac{1}{\sqrt{2}}\right)^{2} \left(\frac{1}{\sqrt{2}}\right)^{2} \left(\frac{1}{\sqrt{2}}\right)^{2} \left(\frac{1}{\sqrt{2}}\right)^{2} \left(\frac{1}{\sqrt{2}}\right)^{2} \left(\frac{1}{\sqrt{2}}\right)^{2} \left(\frac{1}{\sqrt{2}}\right)^{2} \left(\frac{1}{\sqrt{2}}\right)^{2} \left(\$ 

\*\*\*\*\*\*\*\*\*\*\*\* \* QUOTIENT \* \*\*\*\*\*\*\*\*\*\*\*\* \* ALL QUOTIENTS ARE FLOATING-POINT. QUOTIENT: GOTO QUOCHKB IF ALSFLOTYPE=1; \* A IS FLOATING-POINT CALLF(FLOATA, OPRETURNØ); \* FLOATA() FAILS IF A=0<br>GOTO FDIV IF BL\$FLOTYPE=1; \* B IS FLOATING-POINT<br>CALLF(FLOATB, DIVØERR); \* FLOATB() FAILS IF B=0 QUOCHKB: \*GOTO FDIV; \* FLOATING-POINT DIVISION. \* SETS: AL.AR TO THE QUOTIENT OF AL.AR DIVIDED BY BL.BR (ASSUMED #0). \* USES: COUNTER, LINK, BL, BR, ASIGN, AEXP, FT1, FT2. \* UNPACK A AND B. \* AEXP GETS (ASEXP-BSEXP+EXPBIAS).  $FT1$  +BR AND EXPB;  $FT1$  +FT1 EOR -1; FDIV: AEXP+AR AND EXPB; AEXP+AEXP+FT1 P1; AEXP+AEXP+EXPBIAS; ASIGN GETS (ASSIGN EOR BSSIGN).  $\ast$ ASIGN-AL EOR BL; ASIGN-ASIGN AND SIGNB;  $\star$ AL, AR GET ASCOEF (DIVIDEND). AL-AL AND SIGNC; AR-AR AND EXPC; BL.BR GET THE 1'S COMPLEMENT OF BSCOEF (DIVISOR).  $\ast$ BL-BL AND SIGNC; BR-BR AND EXPC; BL+BL EOR  $-1$ ; BR+BR EOR  $-1$ ; \* THE QUOTIENT IS FORMED BIT-BY-BIT BY REPEATED TRIAL SUBTRACTIONS \* OF THE DIVISOR FROM THE DIVIDEND. A SUCCESSFUL SUBTRACTION \* CORRESPONDS TO A "1" IN THE QUOTIENT; AN UNSUCCESSFUL SUBTRACTION \* CORRESPONDS TO A "0". ACTUALLY THE 1'S COMPLEMENT OF THE QUOTIENT \* IS DEVELOPED (IN FT1)FT2).  $FT1--1; FT2--1;$ \* COMPLEMENTED ZEROES COUNTER-23; LINK+FDLOOP; \* IF THE FIRST TRIAL SUBTRACTION WOULD FAIL WE "PRENORMALIZE" THE \* DIVIDEND BY SHIFTING IT 1 PLACE LEFTWARD. ZERO+AR+BR P1 L1 SO; AL+AL/BL CI SI L1 SO; GOTO FDSTART IF NOSPILL; \* NONNEGATIVE DIFFERENCE \* LEFT SHIFT FRACTION AND AR $\leftarrow$ AR L1 SO; AL $\leftarrow$ AL SI L1; DECREMENT EXPONENT  $AEXP+AEXP-1;$  $\ast$ ZERO-AR+BR P1 L1 SO; AL-AL/BL CI SI L1 SO; FDLOOP: FDSTART:  $FT2 - FT2$  SI L1 SO;  $FT1 - FT1$  SI L1; GOTO FD@0 IF FT2\$15=1; \* NEGATIVE DIFFERENCE AR-AR+BR P1 L1 D J; \* FINISH THE SUBTRACTION **GOTO FDLAST;** AR-AR L1 SO; AL-AL SI L1 D J;  $FDOQ:$ \* COMPLEMENT FT1, FT2 TO OBTAIN TRUE, UNROUNDED QUOTIENT. FDLAST: FT1+FT1 EOR -1; FT2+FT2 EOR -1; \* PRODUCE A 24-TH QUOTIENT BIT (WITHOUT INSERTING IT IN FT1, FT2) \* FOR ROUNDING PURPOSES. (SEE COMMENTS ON ROUNDING AT FROUND.) ZERO+AR+BR PT L1 SO; AL+AL/BL CI SI L1 SO; GOTO FDPACK IF SPILL;  $*$  ROUND BIT = 0  $AR+AR+BR$   $P1$   $L1$ ; \* FINISH THE SUBTRACTION

-----

 $*$  NOW AL, AR = 0 IFF STICKY BIT = 0. AL-AL OR AR; GOTO FDROUNDUP IF AL#0; \* ROUND=1, STICKY=0. ROUND QUOTIENT TO NEAREST EVEN.<br>GOTO FDPACK IF FT2\$15=0; \* EVEN ALREADY GOTO FDPACK IF FT2\$15=0; FDROUNDUP: FT2+FT2+1; FT1+FT1+ZERO CI; GOTO FDPACK IF FT1\$8=0; \* NO OVERFLOW \* COEFFICIENT ROUNDING OVERFLOW• NOTE FT1=000200B AND FT2=000000B• FTl--0001008; AEXP+AEXP+1; \* POSITION QUOTIENT COEFFICIENT CORRECTLY AND TRANSFER TO FPACK. AL+FT2 R8; FT1+FT1 L8; AL+FT1 OR AL;  $AR-FT2$  L8; GOTO FPACK;

-----

 $\pm$ 

\*\*\*\*\*\*\*  $*$  AND  $*$ \*\*\*\*\*\*\* BAND: CALL TESTLOGAB; \* SETS A, B TO INTEGER Ø OR 1 LINK-OPRET; AR-AR AND BR ANDRETURN; \*\*\*\*\*\*  $*$  OR  $*$ \*\*\*\*\*\* CALL TESTLOGAB; BOR: LINK-OPRET; AR-AR OR BR ANDRETURN;  $\star$  $\star$ \* TESTLOGAB() \* CALL: CALL TESTLOGAB .  $*$  SETS:  $A \rightarrow FLOOR(A)$ , PROVIDED  $A = 0$  OR  $A = 1$ ; B+FLOOR(B), PROVIDED B=0 OR B=1.  $\ast$ \* USES: TEMP. TESTLOGAB: GOTO TLABFLO IF BL\$FLOTYPE=1; \* B IS AN INTEGER. GOTO DOMAINERROR IF BLSR#0; GOTO TESTLOGA IF BR=0; \* TESTNOTEQUAL(BR, Ø, TESTLOGA) TESTNOTEQUAL( BR, 1, TESTLOGA ); GOTO DOMAINERROR; \* B IS FLOATING-POINT. TLABFLO: TESTEQUAL(BR, FLPT1R, DOMAINERROR ); TESTEQUAL( BL, FLPT1L, DOMAINERROR );  $BL+INT TYPEB$ ;  $BR+1$ ;  $\ast$  B=1 \*GOTO TESTLOGA; \* CALL TESTLOGA & RETURN  $\star$ \* TESTLOGA() TESTLOGA: GOTO TLAFLO IF ALSFLOTYPE=1; \* A IS AN INTEGER. GOTO DOMAINERROR IF ALSR#0; RETURNIF( $AR = \emptyset$ ); \*  $A=Ø$ TEMP+AR EOR 1; RETURNIF(TEMP=0);  $* A=1$ GOTO DOMAINERROR; \* A IS FLOATING-POINT. TESTEQUAL( AR, FLPT1R, DOMAINERROR ); TLAFLO: TESTEQUAL( AL, FLPT1L, DOMAINERROR ); AL-INTTYPEB; AR-ZERO+ZERO P1 ANDRETURN; \* A=1

\*\*\*\*\*\*\*\*  $*$  LESS  $*$ \*\*\*\*\*\*\*\* \* THIS OPERATOR ROUTINE RETURNS DIRECTLY TO GOOPRET. \* A<B IF AND ONLY IF SIGNUM(A-B) =-1. LESS:  $OPRET+*+4*$ **GOTO DIFFERENCE:** \* OPCALL(DIFFERENCE) OPRET-GOOPRET; GOTO OPRETURN1 IF ALSSIGN=1;  $* A < B$ GOTO OPRETURNØ;  $* A>=B$ \*\*\*\*\*\*\*\*\*  $*$  EQUAL  $*$ \*\*\*\*\*\*\*\*\* \* THIS OPERATOR ROUTINE RETURNS DIRECTLY TO GOOPRET. \* IF ASTYPE=BSTYPE, THEN A=B IFF ASVAL=BSVAL.  $FT1 - AL EOR BL:$ EQUAL: GOTO EQDIFTYPES IF FT1\$L#0; \* SIGNS OR TYPES DIFFERENT GOTO OPRETURNO IF FT1\$R#0;  $*$  A#B TESTNOTEQUAL( AR, BR, OPRETURN1 ); \* IS A#B ?  $\star$ OPRETURNØ: LINK-OPRET; AL-INTTYPEB; AR-ZERO ANDRETURN; \* ASTYPE#BSTYPE OR AT LEAST ONE IS FLOATING-POINT. IF EITHER IS CHTYPE,  $*$  THEN  $A#B-$ EQDIFTYPES:TESTNOTEQUAL( AL, CHTYPEB, OPRETURNØ ); TESTNOTEQUAL( BL, CHTYPEB, OPRETURNØ ); \* A AND B ARE NUMBERS. A=B IFF SIGNUM(A-B)=0=(INTTYPEB,0).  $OPRET+++4;$ \* OPCALL(DIFFERENCE) GOTO DIFFERENCE; OPRET-GOOPRET; TESTEQUAL( AL, INTTYPEB, OPRETURNØ ); GOTO OPRETURNØ IF AR#Ø; \* TESTEQUAL(AR, Ø, OPRETURNØ) OPRETURN1: LINK-OPRET; AL-INTTYPEB; AR-ZERO+ZERO P1 ANDRETURN;  $\ast$ OPRETURNB: LINK-OPRET; AL-BL; AR-BR ANDRETURN;

 $\mathbf{I}$ 

 $\mathbb{I}$ 

```
* FLOATA<sup>()</sup> (FLOATB())
* CONVERTS AL, AR (BL, BR) FROM INTEGER TO FLOATING FORMAT.
* FAILS: IF AL, AR (BL, BR) IS ZERO.
* USES:
           ASIGN, AEXP, FT1, FT2.
* BEGIN FLOATB().
* FLOATB() INTERCHANGES A AND B, CALLS FLOATA(), AND AGAIN INTERCHANGES
* A AND B.
           GOTO FLBICH IF BR#0;
FLOATB:
           GOTO FRETURN IF BL$R=0;
\starFLBICH:
           FT1-AL; AL-BL; BL-FT1;
           FT1+AR; AR+BR; BR+FT1;
           FT2-LINK;
                                             * SKIP ZERO TEST
           CALL FLOATANZ;
           LINK+FT2;
* RE-INTERCHANGE A AND B, THEN RETURN FROM FLOATB().
           FT1 - AL; AL - BL; BL - FT1;
           FT1-AR; AR-BR; BR-FT1 ANDRETURN;
* BEGIN FLOATA().
* CHECK THAT A#0.
FLOATA:
           GOTO FLOATANZ IF AR#0;
GOTO FRETURN IF ALSR=0;<br>* UNPACK ASIGN AND SHIFT AL, AR LEFT 8 PLACES.
FLOATANZ: ASIGN-AL AND SIGNB;
           AL-AL L8; FT1-AR R8; AL-AL OR FT1;
           AR+AR L8;
* INITIALIZE AEXP TO PLACE RADIX POINT AT RIGHT EDGE OF COEFFICIENT.
           AEXP-EXPBIAS+22;
* TEST FOR SHIFT BY 16.
            GOTO FLT8 IF AL#0;
                                             * CAN AT LEAST SHIFT BY 8
            GOTO FLS8 IF ARS0#0;
           AEXP+AEXP-16AL-AR; AR-0;
* TEST FOR SHIFT BY 8.
           FT1 - AL AND MASK(1,8);FLTS:GOTO FLT421 IF FT1#0;
FLS8:
           AEXP+AEXP-8;AL-AL L8; FT1-AR R8; AL-AL OR FT1;
           AR+AR L8;
* TEST FOR SHIFT OF LESS THAN 8 (DONE IN LOOP).
FLT421:GOTO FLPACK IF ALSCOEFB1=1;
FLS421:
           AEXP - AEXP - 1;
           AR-AR L1 SO; AL-AL SI L1;
            GOTO FLS421 IF ALSCOEFB1=0;
* PACK SIGN, COEFFICIENT, AND EXPONENT INTO AL, AR AND RETURN.
FLPACK:
           AL-AL OR ASIGN;
           AR-AR OR AEXP ANDRETURN;
FRETURN: LINK-LINK-ONEINST; RETURN;
```
----<del>------</del>--

```
* INDEX = 1001MMMM. M IS THE EXPECTED RANK.
INDEX: 
* F'IRST 
OPERAND MUST BE AN ARRAY• * FIRST OPERAND IS AN ARRAY -- INDEXER() EXPECTS ITS ADDRESS IN TI.
          FIRSTBYTE F'IRSTBYTE AND RMASK4; * EXPECTED RANK 
          CALL TOP; 
          TEMP-AL AND SCATYPEB;
           GOTO RANKERROR Ir TEMP#0; 
           GOTO WHATERR Ir AL$ARYTYPE=0; 
          T1 - AR;T2 \leftarrow LT 0P -1;
          CALL INDEXER; 
                                          * ADDRESS Or 1ST SUBSCRIPT 
* IF AN "INDEX RAVELED" INSTRUCTION 
IS ADDED, IT SHOULD END WITH 
                                          * COMPUTE INDEX IN T3 
* A TRANSFER TO HERE: 
INDEXY: READTESTG( T3 );
*<br>*<br>* INDEXER() -- DO RANK-N ARRAY INDEXING WITH SCALAR SUBSCRIPTS•
          LTOP-T2+1; \star POP OPERANDS EXCEPT LAST
          rRP~T1; * ADDRESS OF' ARRAY TO FREE 
           WAITREAD;
          MEMDATAL~MEMDATAL; MEMDATAR~MEMDATAR; 
           WRITELTOP; 
          LINK+CYCLE; \ast CALL DECRFCF(FRP) &
           GOTO DECRFCF; \ast GOTO CYCLE
* CALL: T0=FIRSTBYTE CONTAINS THE EXPECTED RANK;
          T1 CONTAINS THE G-RELATIVE ADDRESS OF THE ARRAY;
           T2 CONTAINS THE L-RELATIVE ADDRESS OF THE FIRST
              * <LEFTMOST> SUBSCRIPT <SUCCEEDING SUBSCRIPTS ARE AT 
             LOWER ADDRESSES).
* RETURN: Tl IS UNCHANGED; 
          T2 CONTAINS (L-RELATIVE ADDRESS OF THE LAST SUBSCRIPT)-1;
* T3 CONTAINS THE G-RELATIVE ADDRESS OF' THE SELECTED 
             ARRAY ELEMENT.
* USES: EVERYTHING, INCLUDING AL,AR,BL,BR• 
* CHECK THAT GIVEN ARRAY IS OF THE EXPECTED RANK AND SET UP THE 
* REGISTERS FOR THE MAIN LOOP• 
INDEXER: READTESTG< Tl >; * READ 1ST HEADER WORD 
* T3 ACCUMULATES THE INDEX IN ARRAY•RAVEL; 
* T4 SCANS THROUGH ADDRESSES IN ARRAY.SHAPE; 
* BL WILL CONTAIN INDEX ORIGIN, 1 'S COMPLEMENTED; 
* TS SAVES THE RETURN ADDRESS• 
          T3 - 0;T4~Tt+SHAPEOFFSET; 
* 
          BL+FLAGS AND IORGB; BL+BL EOR -1;
           TS~LINK; 
          TEMP MEMDATAL EOR FIRSTBYTE PAUSE; 
           GOTO IXRNARGERR IF TEMP$R#0; * WRONG NO. OF SUBSCRIPTS 
* BEGIN MAIN LOOP•
```
IXRLOOP: READTESTGC T4 **)J** \* READ NEXT ARRAY SHAPE WORD  $T4+T4+1$ ; \* PREPARE TO MULTIPLY T3 BY THE NEXT SHAPE NUMBER• WAITREAD; BR+MEMDATAR; **\* BR+SHAPE NUMBER** GOTO IXRREADSUB IF  $T3=0$ ;  $\star$  (S TIMES  $\emptyset$ )=0 \* TEMP WILL HOLD THE HIGH-ORDER BITS OF THE PRODUCT, WHICH ON \* COMPLETION WILL BE ALL ZEROS• \* T3 IS THE MULTIPLIER, AND ON COMPLETION WILL CONTAIN <THE LOW-ORDER \* BITS Or> THE PRODUCT• MULTIPLY( T3, BR, TEMP **)J**  \* FETCH THE NEXT SUBSCRIPT, WHICH SHOULD BE A NON-NEGATIVE INTEGER \* LESS THAN **2t16•**  IXRREADSUB:READL( T2 **)J**  TEMP+LBASE+2; TEMP+TEMP EOR -1; ZERO+T2+TEMP P1; GOTO STKUFERR IF NOCARRY; \* \* STACK UNDERFLOW  $T2-T2-1;$ AL+MEMDATAL PAUSE; AR+MEMDATAR; LINK-IXRINT; GOTO rIXA Ir AL\$rLOTYPE=t; \* CALL FIXA IF AL\$FLOTYPE=l GOTO TYPEERROR IF ALSCHTYPE=1; GOTO RANKERROR Ir AL\$ARYTYPE=t; \* ONLY SCALAR SUBSCRIPTS OK GOTO RANKERROR IF ALSUNDFTYPE=1;\* NO "MISSING SUBSCRIPTS"<br>GOTO WHATERR IF ALSINTTYPE=0; GOTO WHATERR IF ALSINTTYPE=0;<br>\* SUBSCRIPT IS (NOW) AN INTEGER. CHECK IT AGAINST THE ARRAY BOUNDS. T SUBSURIPT IS (NOW) AN INTEGER. UNEUR IT AGAINST THE ARRAT BOUNDS. GOTO INDEXERROR Ir AL\$R#0J \* 2t16<=SUBSCRIPT AR -AR +BL P1;  $\ast$  SUBTRACT INDEX ORIGIN GOTO INDEXERROR IF NOCARRY; TEMP+BR EOR -1; ZERO+AR+TEMP P1; GOTO INDEXERROR IF CARRY; \* SUBSCRIPT<INDEX ORIGIN \* UPPER BOUND<=SUBSCRIPT \* T3--T3+AR; \* ACCUMULATE RESULT \* FIRSTBYTE-FIRSTBYTE-1; GOTO IXRLOOP IF FIRSTBYTE#0J \* NOW T4 CONTAINS @ARRAY•RAVEL[FIRSTJ AND T3 CONTAINS THE DESIRED \* RESULT LESS T4•  $T3+T4+T3;$ \*  $LINK+T5;$ RETURN;

\* \* SHORTCONST = **101LLLLLLLLLLLLL•** 

-----

i.

\* L IS A SIGNED-MAGNITUDE INTEGER TO BE PUSHED ONTO THE STACK.

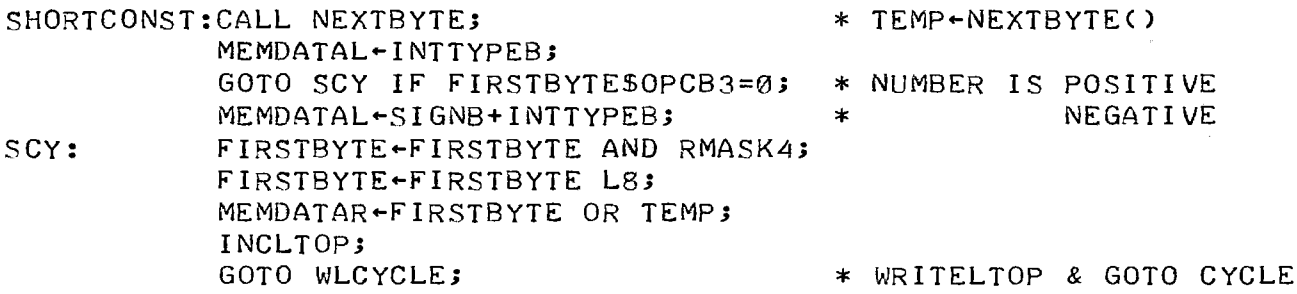

 $*$  ETC = 11NNNNNN. \* \* TRANSFER VECTOR FOR ETC• ETCTAB: DATA UNDEFINED; DATA EAT1; DATA INTERCHANGE; DATA SETORIGIN; DATA GETORIGIN; \* APL MIXED OPERATORS NEXT: \* \* \* DATA SHAPE; DATA RESHAPE; DATA RAVEL; DATA CATENATE; DATA INDEXGEN; DATA CONSCALAR; DATA CONVEC; DATA BRANCH; DATA GO; DATA GOTRUE; DATA GOFALSE; DATA RETURNF; DATA CALLFCN; DATA CYCLE; DATA BKPTTRAP; DATA ATTNTRAP; \* RESERVED FOR FUTURE EXPANSION: \* DATA ETCUNDERR; DATA ETCUNDERR; DATA ETCUNDERR; DATA ETCUNDERR; DATA ETCUNDERR; DATA ETCUNDERR; DATA ETCUNDERR; DC ETCUNDOPN ~ \*-ETCTAB; \* IMPORTANT: \* PUSH NOTYPE VALUE \* POP VALUE ON TOP OF STACK \* INTERCHANGE A AND B \* INTERCHANGE A AND ORIGIN \* PUSH ORIGIN \* MONADIC RHO \* DYADIC RHO \* MONADIC COMMA \* DYADIC COMMA \* MONADIC IOTA \* <IMMEDIATE> CONSTANT SCALAR \* VECTOR \* MONADIC RIGHT-ARROW \* <UNCONDITIONAL JUMP> \* <JUMP ON TRUE> \* (JUMP ON FALSE) \* <RETURN FROM FUNCTION> \* CALL FUNCTION \* NO OPERATION \* CAUSE BREAKPOINT TRAP \* CAUSE ATTENTION TRAP \* THE VALUE "ETCUNDOPN" MUST BE EVEN AND NOT GREATER THAN 64• \* \* BEGIN ETC. ETC: FIRSTBYTE+FIRSTBYTE AND RMASK6; \* THE FOLLOWING TEST IS NOT NECESSARY IF ETCUNDOPN=63• TESTLESS( FIRSTBYTE, ETCUNDOPN, ETCUNDERR ); LINK~FIRSTBYTE+ETCTAB; LINK-ZERO LOAD Ø; GOTO Ø IX;

\* PUSH AN "UNSPECIFIED" VALUE ONTO THE STACK. UNDEFINED: INCLTOP; \* \* REMOVE ONE ELEMENT FROM THE STACK• MEMDATAL-UNDFTYPEB; MEMDATAR-0; GOTO WLCYCLE; EAT1: \*<br>\* INTERCHANGE THE TOP TWO ELEMENTS OF THE STACK• CALL TOP;  $LTOP+LTOP-1;$ LINK+CYCLE; GOTO DECRFC; \* CALL DECRFC & GOTO CYCLE INTERCHANGE:CALL TOP2;  $TEMP + LTOP - 1;$ \* \* EXCHANGE THE TOP ELEMENT OF' THE STACK WITH THE INDEX ORIGIN BIT• MEMDATAL-AL; MEMDATAR-AR; WRITEL(TEMP); MEMDATAL-BL; MEMDATAR-BR; GOTO WLCYCLE;  $*$  WRITELTOP & GOTO CYCLE \* THE OPERAND MUST BE A "LOGICAL" (=0 OR 1) SCALAR OR 1-ELEMENT ARRAY. SETORIGIN: CALL PSEUDOINT; \* \* PUSH THE INDEX ORIGIN BIT ONTO THE STACK AS AN INTEGER VALUE• CALL TESTLOGA; MEMDATAL INTTYPEB; MEMDATAR FLAGS AND IORGB; CLEARFLAGC IORGB ); SETFLAG( AR ); GOTO WLCYCLE; \* ENSURES INTEGER 0 OR 1 \* CLEAR INDEX ORIGIN & SET IT FROM BIT IN AR GETORIGIN: INCLTOP; MEMDATAL-INTTYPEB; MEMDATAR-FLAGS AND IORGB;

GOTO WLCYCLE;

-----

ţ

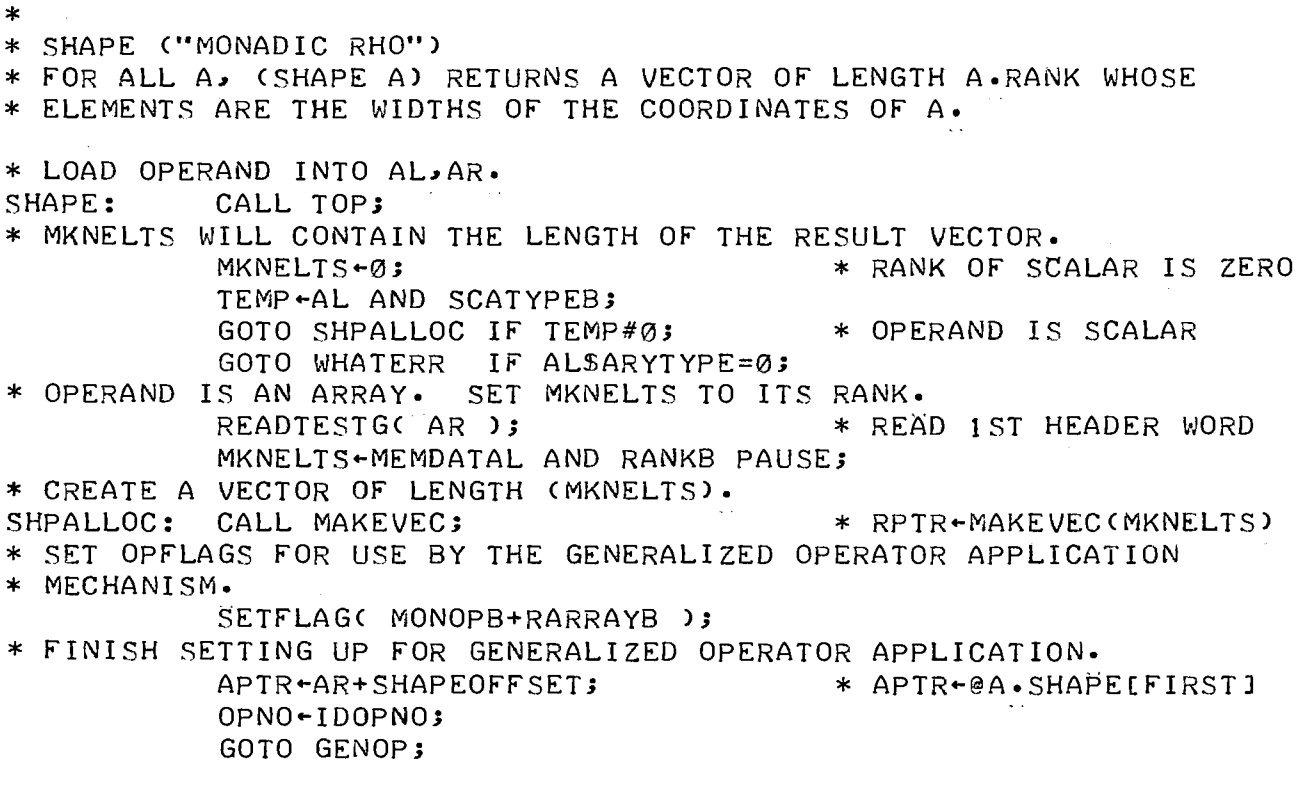

```
* * RESHAPE ("DYADIC RHO"> 
* ROUGHLY SPEAKING, CA RESHAPE B> RETURNS AN ARRAY WITH SHAPE A AND 
* RAVEL B• A MUST BE A VECTOR <SPECIAL CASE: A SCALAR> WHOSE ELEMENTS 
* ARE NON~NEGATIVE INTEGERS LESS THAN 2t16 AND WHOSE PRODUCT IS LESS 
* THAN 2tl6• THE ONLY CONSTRAINT ON BIS THAT IT MAY BE EMPTY ONLY IF 
* SOME ELEMENT OF A IS ZERO• 
* LOAD OPERANDS INTO AL,AR AND BL,BR• 
RESHAPE: CALL TOP2; 
* DISPATCH ON TYPE OF A• 
            GOTO RSAFLO
            GOTO RSAINT
            GOTO TYPEERROR IF ALSCHTYPE=1;
            GOTO RSAARR IF 
            GOTO WHATERR; 
* A IS FLOATING-POINT.<br>RSAFLO: CALL FIXA;
            CALL FIXA;
* A IS CNOW> AN INTEGER• 
                            IF ALSFLOTYPE=1;
                            IF ALSINTTYPE=1;
                            IF ALSARYTYPE=1;
RSAINT: GOTO DOMAINERROR IF ALSSIGN=1; * SHAPE NUMBER<0
            GOTO DOMAINERROR IF AL$R#0; 
            MKRANK-1;MKNELTS-AR;
GOTO RSCHECKB;<br>* A IS AN ARRAY. IT MUST
* A IS AN ARRAY• IT MUST BE OF RANK ONE•<br>RSAARR: READTESTG(AR);
            READTESTGC AR );
            TEMP MEMDATAL EOR 1 PAUSE; 
            GOTO RANKERROR IF TEMP$R#0; 
* IF A IS EMPTY THE RESULT WILL BE SCALAR• 
            READTESTG( AR P1 );
            WAITREAD;
            MKRANK-MEMDATAR;
                                               * CONVERT TO INTEGER 
                                               * 2t16<=SHAPE NUMBER 
                                               * RANK OF RESULT; 
                                               * LENGTH OF RESULT 
                                               * READ 1ST HEADER WORD 
                                              * READ 2ND HEADER WORD 
            GOTO RSRSCA IF MKRANK=0; * RESULT WILL BE SCALAR
* OTHERWISE A MUST HAVE FEWER THAN 256 ELEMENTS• 
            GOTO LENGTHERROR IF MKRANK$L#0; 
* THE PRODUCT OF THE ELEMENTS OF A WILL BE COMPUTED IN MKNELTS• 
            MKNELTS - 1;* APTR WILL SCAN BACKWARDS THROUGH A-RAVEL• 
            TØ+AR+SHAPEOFFSET; APTR+TØ+MKRANK;
RSSHPLOOP: READTESTG( APTR ); * * READ NEXT SHAPE NUMBER
            AL-MEMDATAL PAUSE; AR-MEMDATAR;
            GOTO RSSFLO IF ALSFLOTYPE=1;<br>GOTO RSSINT IF ALSINTTYPE=1;
                            IF AL$INTTYPE=1;
            GOTO TYPEERROR IF AL$CHTYPE=t; 
            GOTO WHATERR; 
* SHAPE NUMBER IS FLOATING-POINT.<br>RSSFLO: CALL FIXA;
                                               RSSFLO: CALL FIXA; * CONVERT TO INTEGER 
            MEMDATAL-AL; MEMDATAR-AR; * AND<br>WRITEG(APTR); * UPDATE A!
            WRITEG( APTR );
* SHAPE NUMBER IS <NOW> AN INTEGER• 
            GOTO DOMAINERROR IF AL$SIGN=1; * SHAPE NUMBER<0
            GOTO DOMAINERROR IF AL$R#0; * 2tl6<=SHAPE NUMBER 
* SET MKNELTS TO CMKNELTS> TIMES CAR>• 
            MULTIPLY( MKNELTS, AR, TEMP );
```
 $\mathbf{I}$ 

ì

-----

GOTO DOMAINERROR IF TEMP#0; \* 2t16<=PRODUCT \* APTR APTR-t; \* STEP BACK ONE TESTEQUAL( APTR, T0, RSSHPLOOP >;\*MORE ELEMENTS OF A•RAVEL \* RESTORE THE ARRAY DESCRIPTOR IN AL, AR. AL ARYTYPEB; AR APTR-SHAPEOFFSET; \* CAPTR>=@A.SHAPE[FIRSTJ \* B MAY BE EMPTY ONLY IF THE RESULT ARRAY WILL BE EMPTY•·· RSCHECKB: GOTO RSALLOC IF MKNELTS=0; \* RESULT WILL BE EMPTY<br>TEMP+BL AND SCATYPEB; TEMP-BL AND SCATYPEB;<br>GOTO RSALLOC IF TEMP#0; \* B IS SCALAR -- NOT EMPTY GOTO WHATERR IF BL\$ARYTYPE=0; \*BIS AN ARRAY• READTESTG( BR P1 ); WAITREAD; GOTO LENGTHERROR IF MEMDATAR=0; \* CREATE THE RESULT ARRAY BLOCK.<br>RSALLOC: CALL MAKE; RSALLOC: CALL MAKE; \* \* MKP+MAKE(MKRANK,MKNELTS) SETFLAGC RARRAYB ); \* CATCOPYC> WILL BE USED TO FILL IN THE SHAPE AND RAVEL OF THE NEW \* ARRAY• \* \* NELTS+MKRANK+MKNELTS; RPTR-MKP+SHAPEOFFSET; CALL CATCOPY;  $AL + BL$ ;  $AR + BR$ ; RSRAVLOOP: CALL CATCOPY; \* GOTO RSRAVLOOP IF NELTS#0; \* NOT FINISHED YET GOTO GENOPFIN; \* NELTS IS MAX NO• TO COPY \* RPTR+@RESULT.SHAPELFIRSTJ \* FILL IN THE SHAPE WORDS \* FILL IN SOME RAVEL WORDS \* A IS AN EMPTY VECTOR, SO THE RESULT WILL BE SCALAR• B MUST BE \*.NON-EMPTY• RSRSCA: TEMP-BL AND SCATYPEB; GOTO RSRBSCA IF TEMP#0; GOTO WHATERR IF BL\$ARYTYPE=0; \*BIS AN ARRAY• READTESTGC BR P1 ); WAITREAD; GOTO LENGTHERROR IF MEMDATAR=0; \*BIS EMPTY \* FRP-BR;  $T1 - LTOP - 1;$ LINK - RESHAPE; GOTO PEEL; \* 8 IS SCALAR. RSRBSCA: MEMDATAL-BL; MEMDATAR-BR;  $LTOP - LTOP - 1;$ WRITELTOP; FRP+AR; LINK-CYCLE; GOTO DECRFCF; \* CALL PEEL & **GOTO RESHAPE** \* CALL DECRFCF(FRP) & GOTO CYCLE

 $\Gamma$ 

```
* RAVEL ("MONADIC COMMA")
* IF A IS ANY VALUE, THEN <RAVEL A> RETURNS A VECTOR WHOSE LENGTH IS 
* THE PRODUCT REDUCTION OF <SHAPE A> AND WHOSE ELEMENTS ARE THE 
* ELEMENTS OF A, ORDERED LEXICOGRAPHICALLY BY SUBSCRIPTS• 
* LOAD OPERAND INTO AL, AR.<br>RAVEL: CALL TOP;
          CALL TOP;
* DlSPATCH ON TYPE OF OPERAND. 
* MKNELTS WILL CONTAIN THE LENGTH OF THE RESULT VECTOR• 
           MKNELTS+1;
* TEMP+AL AND SCATYPEB;
           GOTO RAVALLOC IF TEMP#0; * OPERAND IS SCALAR
GOTO WHATERR IF ALSARYTYPE=0; *<br>* OPERAND IS AN ARRAY.
* IF ITS RANK IS ONE, CRAVEL A) IS JUST A.
           READTESTG( AR );
* 
           TEMP+-MEMDATAL AND RANKB PAUSE; 
           TESTNOTEQUAL( TEMP, 1, CYCLE );
                                            * ?
                                            * READ 1ST HEADER WORD 
           READTESTG( AR P1 ); * READ 2ND HEADER WORD
           WAITREAD;
           MKNELTS+MEMDATAR;
* CREATE THE RESULT VECTOR• 
RAVALLOC: CALL MAKEVEC; 
* SET OPFLAGS FOR GENOPFIN• 
           SETFLAGC MONOPB+RARRAYB >; 
* USE CATCOPY() TO FILL IN THE ELEMENTS OF THE NEW VECTOR.
* MAKEVEC() SET RPTR TO @RESULT•RAVELLFIRSTJ•<br>LINK•GENOPFIN;
           LINK+-GENOPFIN; * CALL CATCOPY & 
                                            * GOTO GENOPFIN
```
\* CATENATE ("DYADIC COMMA") -- FOR OPERANDS OF RANK LESS THAN TWO. \* LOAD OPERANDS INTO AL,AR AND BL,BR• CATENATE:. CALL TOP2J \* DISPATCH ON TYPE OF FIRST OPERAND. \* THE LENGTH OF' THE RESULT WILL BE COMPUTED IN MKNELTS•  $MKNELTS - 1$ ; TEMP-AL AND SCATYPEB; GOTO CATDISPB IF TEMP#0; \* FIRST OPERAND IS SCALAR GOTO WHATERR IF ALSARYTYPE=0; \* FIRST OPERAND IS AN ARRAY• ITS RANK MUST BE ONE•<br>READTESTG(AR); \* READ IST HEADER WORD TEMP .. MEMDATAL EOR **1** PAUSEJ GOTO RANKERROR Ir TEMP\$R#0J \* READTESTG( AR P1 ); \* READ 2ND HEADER WORD WAITREAD; MKNELTS-MEMDATAR; \* DISPATCH ON TYPE Or SECOND OPERAND. CATDISPB: TEMP-BL AND SCATYPEB; GOTO CATBSCA IF TEMP#0; \* SECOND OPERAND IS SCALAR GOTO WHATERR Ir BL\$ARYTYPE=0J \* SECOND OPERAND IS AN ARRAY• ITS RANK MUST BE ONE•<br>READTESTG( BR ); \* \* READ 1ST \* READ 1ST HEADER WORD \* \* TEMP-MEMDATAL EOR 1 PAUSE; GOTO RANKERROR Ir TEMP\$R#0J READTESTG( BR P1 ); WAITREAD; MKNELTS-MEMDATAR+MKNELTS; GOTO CATALLOC; \* SECOND OPERAND IS SCALAR• CATBSCA: MKNELTS+MKNELTS+1; \* CREATE VECTOR TO HOLD RESULT• \* READ 2ND HEADER WORD CATALLOC: GOTO LENGTHERROR IF OVERFLOW; \* RESULT LENGTH MUST BE<2\*16<br>CALL MAKEVEC; \* \* RPTR+MAKEVEC(MKNELTS) \* RPTR-MAKEVEC(MKNELTS) \* SET OPFLAGS FOR GENOPFIN. SETFLAGC RARRAYB **)J**  \* FILL IN THE ELEMENTS Or THE RESULT• \* CATCOPYC> COPIES ELEMENTS Or OBJECT DESCRIBED BY AL,AR INTO RESULT \* VECTOR AND INCREMENTS RPTR• NELTS IS AN UPPER BOUND ON THE \* NUMBER OF ELEMENTS COPIED•·  $NELTS - 2 + 16 - 1$ ; CALL CATCOPY;  $AL - BL$ ;  $AR - BR$ ; LINK-GENOPFIN; \*GOTO CATCOPYJ \* RESULT•NELTS<=2t16-t \* CALL CATCOPY & \* GOTO GENOPFIN;

```
*<br>* CATCOPY() -- COPY ELEMENTS OF A INTO RESULT VECTOR•<br>* CALL: AL•AR•DESCRIPTOR (FOR SCALAR OR ARRAY);
* CALL: AL,AR .. DESCRIPTOR <FOR SCALAR OR ARRAY>; * RPTR--INITIAL ADDRESS IN RAVEL OF RESULT VECTOR; 
* NELTS+MAXIMUM NUMBER OF ELEMENTS TO COPY;
* CALL CATCOPY •<br>* SETS: GSEGIRPTRI ••••
* SETS: GSEG[RPTRJ, ••• ,GSEG[RPTR+N-tJ TO APPROPRIATE ELEMENTS OF A; * RPTR TO CRPTR+N>; * NELTS TO <NELTS-N>; 
* WHERE N = MINIMUM<NELTS,A.NELTS>• * USES: APTR,RPTR,T8,T9=TEMP• 
CATCOPY: RETURNIF( NELTS=0 ); * NOTHING TO COPY
* DISPATCH ON RANK Or OPERAND. 
             TEMP-AL AND SCATYPEB;
             GOTO CATCOPSCA Ir TEMP#0; 
             GOTO WHATERR IF AL$ARYTYPE=0; 
* OPERAND IS AN ARRAY.<br>READTESTG('AR );
                                                    * READ 1ST HEADER WORD
             APTR-AR+SHAPEOFFSET;
             TEMP-MEMDATAL AND RANKB PAUSE; * TEMP-A.RANK<br>APTR-APTR+TEMP; * APTR-A.RAVEI
                                                     * APTR+A-RAVEL[FIRST]
* 
* 
CATCOPLOOP:RETURNIFC NELTS=0 >; 
             READTESTG( AR P1 );
             WAITREAD;
             T8--MEMDATAR; 
             RETURNIF< T8=0 >; 
             NELTS-NELTS-1;
             TS-TS-1;READTESTGC APTR );
             APTR+APTR+1;
             WAITREAD;
                                                     * READ 2ND HEADER WORD 
                                                     * T8+A.NELTS
             MEMDATAL--MEMDATAL; MEMDATAR--MEMDATAR; 
             TESTGWRITEC RPTR >; 
             RPTR+RPTR+1;GOTO CATCOPLOOP; 
* OPERAND IS SCALAR• 
CATCOPSCA: MEMDATAL-AL; MEMDATAR-AR;
             TESTGWRITE< RPTR >; 
             NELTS-NELTS-1;
             RPTR--RPTR+ZERO Pt ANDRETURN;
```
ì  $\bar{1}$ 

j

 $\bar{1}$ 

 $\frac{1}{4}$ 

\* INDEX GENERATOR ("MONADIC IOTA") \* IF LIS A NON-NEGATIVE PSEUDO-INTEGER, CINDEXGEN L> RETURNS AN \* L-ELEMENT VECTOR CONTAINING THE INTEGERS IORG, IORG+1, ..., IORG+L-1. INDEXGEN: CALL PSEUDOINT; \* LOAD INTEGER ARG INTO AL,AR \* THE OPERAND MUST BE NON-NEGATIVE AND LESS THAN 2 + 16. GOTO DOMAINERROR IF ALSSIGN=1; \* ARG<0 GOTO DOMAINERROR IF AL\$R#0; \* 2t16<=ARG \* CREATE THE RESULT VECTOR. AR CONTAINS THE NUMBER OF ELEMENTS• MKNELTS+AR; CALL MAKEVEC;  $*$  RPTR+MAKEVEC(MKNELTS) \* USE GENOP TO FILL IN THE ELEMENTS OF THE NEW VECTOR• SETFLAGC MONOPB+ASCALARB+RARRAYB );<br>APTR+FLAGS AND IORGB; + \* APTR+INDEX ORIGIN APTR+FLAGS AND IORGB; OPNO+IGOPNO; GOTO GENOP; \* ROUTINE FOR I-TH STEP: LINK+OPRET; AL+INTTYPEB; AR+APTR ANDRETURN;

\* \* CONSCALAR -- (IMMEDIATE> CONSTANT SCALAR• A 32-BIT SCALAR DESCRIPTOR FOLLOWS IN THE INSTRUCTION SEQUENCE. CONSCALAR: CALL NEXT2; AL~TEMP; CALL NEXT2; \* MEMDATAL-AL; MEMDATAR-TEMP; INCLTOP; GOTO WLCYCLE; \* CONVEC -- (IMMEDIATE> CONSTANT VECTOR• \* \* TEMP-NEXT2()  $*$  TEMP $\leftarrow$ NEXT2() \* WRITELTOP & GOTO CYCLE \* FIRST BYTE OF CONVEC INSTRUCTION IS ITS ETC-CLASS OPCODE; \* SECOND BYTE IS ELEMENT COUNT C0<=COUNT<=255}; \* THE ZERO TO THREE BYTES UP TO THE NEXT FULLWORD BOUNDARY ARE IGNORED; \* FINALLY COME THE 32-BIT SCALAR DESCRIPTORS, ONE TO A FULLWORD• \* SET MKNELTS~NEXTBYTEC>. CALL NEXTBYTE;  $*$  TEMP+NEXTBYTE() MKNELTS~TEMP; \* CREATE RESULT VECTOR, SETTING MKP TO ITS BASE ADDRESS AND RPTR TO \* ADDRESS OF.FIRST WORD OF ITS RAVEL• CALL MAKEVEC:<br>
SETFLAG( RARRAYB ):  $\begin{array}{ccc} * & \text{MKP} \text{-RPTR+MAKEVEC} \\ * & \text{FOR TRAP} \text{ HANDLING} \end{array}$  $*$  FOR TRAP HANDLING \* SET Tl TO PBASE-RELATIVE FULLWORD ADDRESS OF NEXT CODE WORD•  $T1$  +PCTR+3;  $T1$  +T1 R1;  $T1$  +T1 R1; \* T1 +CEIL(PCTR/4) \*\* WHILE MKNELTS#0 DO; \*\* MKNELTS~MKNELTS-t; \*\* GSEG[RPTRJ-PSEG[PBASE+T1J;  $***$  T1  $+$  T1  $+$  1;  $**$  RPTR $\star$ RPTR $\star$ 1; \*\* ENDWHILE; CVLOOP: GOTO CVFIN Ir MKNELTS=0; MKNELTS~MKNELTS-1; TEMP+PBASE+T1; READTESTP(TEMP); WAITREAD; MEMDATAL + MEMDATAL; MEMDATAR + MEMDATAR; TESTGWRITE< RPTR );  $T1 - T1 + 1;$ RPTR~RPTR+t; GOTO CVLOOP; \* INCREMENT LTOP, SET LSEG(LTOPJ TO A DESCRIPTOR FOR THE NEW ARRAY, AND \* SET PCTR+4\*T1. CVrlN: INCLTOP; MEMDATAL-ARYTYPEB; MEMDATAR-MKP;  $PCTR-T1+T1 L1;$ GOTO WLCYCLE;  $*$  WRITELTOP & GOTO CYCLE

```
* BRANCH ("MONADIC RIGHT-ARROW")
BRANCH: CALL TOP; * LOAD OPERAND INTO AL, AR
* DISPATCH ON TYPE OF OPERAND• 
            GOTO BRAFLO IF AL$FLOTYPE=t; * 
OPERAND IS FLOATING-POINT 
            GOTO BRAINT IF AL$INTTYPE=t; * 
            GOTO TYPEERROR IF AL$CHTYPE=1; *
            GOTO WHATERR IF ALSARYTYPE=0; *
                                                             INTEGER 
                                                             CHARACTER 
                                                              ? 
* OPERAND IS AN ARRAY• IT MUST BE OF RANK 
ONE. 
            READTESTGC AR );
                                               * RtAD 1ST HEADER WORD 
            TEMP+-MEMDATAL EOR 1 PAUSE; 
            GOTO RANKERROR IF TEMP$R#0; * RANK#1
* IF THE ARRAY IS EMPTY, THE BRANCH NO-OPS• OTHERWISE, THE FIRST 
* ELEMENT OF THE ARRAY IS USED AS THE ARGUMENT FOR BRANCH• 
* NELTS=0 • 
                                               * READ 2ND HEADER WORD
            FRP+AR;
            Tl+-LTOP; 
            LINK+BRANCH;
            WAITREAD;
            GOTO PEEL IF MEMDATAR#0; 
            LTOP-LTOP-1;LINK+CYCLE;
            GOTO DECRFCF; 
                                               * MEMDATAR CONTAINS NELTS 
                                              * PEELCFRP,Tl> & GOTO BRANCH 
                                               * POP ARRAY FROM STACK 
                                               * CALL DECRFCFCFRP> & 
                                                     GOTO CYCLE
* OPERAND IS FLOATING-POINT. CONVERT IT TO AN INTEGER.
            CALL FIXA;
* OPERAND IS AN INTEGER• 
* RETURN FROM THE CURRENT PROCEDURE IF THE OPERAND IS NON-POSITIVE 
* OR LARGER THAN THE NUMBER OF LINES IN THE CURRENT PROCEDURE.<br>BRAINT: GOTO RETURNF IF ALSSIGN#0; * ARG<0
            GOTO RETURNF IF AL$SIGN#0; * ARG<0
            GOTO RETURNF IF AL$R#0;<br>GOTO RETURNF IF AR=0;<br>* ARG=0;<br>* ARG=0;
            GOTO RETURNF IF AR=0;<br>READTESTP( PBASE );
                                               * READ 1ST PROCEDURE HDR WORD
            Tl+-MEMDATAL AND NLINESB PAUSE; 
            T2 +-AR EOR - 1 ; 
            T1 \leftarrow T1 + T2 Pl;<br>GOTO RETURNF IF T1 \$0 = 1;<br>* NLINES<ARG
            GOTO RETURNF IF T150=1;
* SET THE P-COUNTER TO THE ELEMENT OF THE LINE TABLE INDEXED BY THE<br>* OPERAND. (LINE TABLE ELEMENTS ARE PACKED TWO PER WORD, FOLLOWING
             (LINE TABLE ELEMENTS ARE PACKED TWO PER WORD, FOLLOWING
* THE CODE.)
            LTOP - LTOP - 1;READTESTP( PBASE P1 );
            T1+PBASE+CODEOFFSET;
            AR - AR - 1;AR R1 SO;
            T1+MEMDATAL+T1 PAUSE;
            T1+T1+AR;READTESTP(T1);
            TEMP--MEMDATAL PAUSE; 
            GOTO GOGO IF NOSPILL; 
            TEMP--MEMDATAR; 
            GOTO GOGO; 
                                               * POP ARG FROM STACK 
                                               * READ 2ND PROCEDURE HDR WORD 
                                               * START OF CODE 
                                               * PREPARE FOR 1-0RIGIN INDEX 
                                               * MEMDATAL HAS CODE LENGTH 
                                              * READ LINE TABLE WORD 
                                              * LINE NUMBER IS EVEN
                                               * ODD
```
Ţ

 $\omega_{\rm c}$  and

\* \* GO <NOT A STANDARD APL OPERATOR>

 $\sim 100$ 

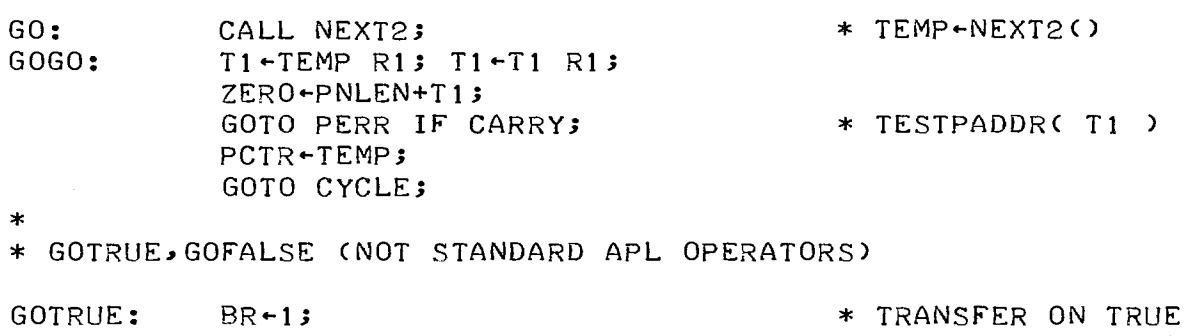

GOTO GOCOND; \*<br>GOFALSE: \* BRANCH ON FALSE  $BR - 0;$ \* GOCOND: CALL NEXT2; \* TEMP--NEXT2 C >  $BL-TEMP;$ CALL PSEUDOINT; \* PSEUDOINTC>1 TESTLOGAC> CALL TESTLOGA; \* SAVE BL.BR  $LTOP-LTOP-1;$ \* POP OPERAND FROM STACK AR-AR EOR BR; GOTO CYCLE IF AR#0; \* NO TRANSFER \* TRANSFER TEMP--BL; GOTO GOGO;

\* \* RETURNF -- RETURN FROM FUNCTION \* SA<sup>VE</sup> THE LEFT HALF OF THE FIRST HEADER WORD OF THE CURRENT FUNCTION \* BLOCK IN T0. RETURNF: READTESTP< PBASE >; TØ-MEMDATAL PAUSE; \* READ 1ST PROC. HEADER WORD \* GENERATE A TRAP IF THE GLOBAL FUNCTION TRACE MODE IS TURNED ON \* AND THE RETURN TRAP BIT OF THE CURRENT FUNCTION IS SET.<br>GOTO RF1 IF FLAGSSFCNRTRC=0;\* NO RETURN TRA \* SET Tl TO THE NUMBER OF LOCALS OF THE CURRENT FUNCTION, l•E• TO THE \* NUMBER OF ARGUMENT VARIABLES PLUS THE NUMBER OF LOCAL VARIABLES. RF1: IF FLAGS\$FCNRTRC=0;\* NO RETURN TRACING GOTO RTNTRAP IF TØ\$RTNTRACE=1; T1-MEMDATAR R8;  $T1-T1 R1; T1+T1 R1; T1+T1 R1; T1+T1 R1;$ TEMP-MEMDATAR AND NLOCALSB;  $T1 - T1 + TEMP$ ; \* SET T2 TO THE LBASE OF THE FUNCTION BEING RETURNED TO• UNLESS THIS \* IS LESS THAN THE CURRENT LBASE, GENERATE A ''RETURN FROM LEVEL ZERO" \* TRAP• READLC LBASE >; T2+MEMDATAL PAUSE; TEMP-LBASE EOR -1;  $ZERO-T2+TEMP P1;$ GOTO RETURNERROR IF CARRY; \* T2>=LBASE \* CHECK THAT THE RESULT VALUE IS DEFINED AND SAVE IT IN AL,AR, PROVIDED \* THE CURRENT FUNCTION HAS A RESULT• IN ANY CASE SET T3 TO THE ADDRESS \* OF THE "TOPMOST" LOCAL TO BE RELEASED•  $T3$   $-LBASE-13$ GOTO RF2 IF TØSRESULT=0; \* NO RESULT GOTO NE THE NOCARRY; READTESTL(T3);  $T3 - T3 - 13$ \* READ RESULT VARIABLE T1 + T1 - 1; **\*** ONE LESS LOCAL TO RELEASE AL-MEMDATAL PAUSE; AR-MEMDATAR; \* SAVE RESULT VALUE TESTNOTEQUALC AL, UNDFTYPEB, VALUEERROR ); \* RELEASE THE LOCAL VALUES.<br>RF2: LTOP+T3; \* ADDRESS OF FIRST TO RELEASE RFRLSLOOP: GOTO RF3 IF T1=0; \* ALL RELEASED  $T1 - T1 - 1;$ READTESTL< LTOP );  $LTOP-LTOP-1;$ i bink +RFRLSLOOP; GOTO DECRFC; \* STACK THE RESULT VALUE, IF ANY• RF3: GOTO RF4 IF TØ\$RESULT=0;  $LTOP+LTOP+1;$ MEMDATAL+AL; MEMDATAR+AR; WRITELTOP; \* CALL DECRFC & \* GOTO RFRLSLOOP \* NO RESULT \* UPDATE THE REGISTERS LBASE, PFIRST, PNLEN, PBASE, AND PCTR. RF4:  $LBASE + T2;$ LINK-CYCLE; GOTO LOADP; \* CALL LOADP<> & **GOTO CYCLE** 

\* CALL FUNCTION \* \* FIRST BYTE OF CALL INSTRUCTION IS ITS ETC-CLASS OPCODE; \* SECOND & THIRD BYTES CONTAIN FOLLOWING FIELDS IN INDICATED ORDER: NUMBER OF ARGUMENTS = NARGS (4 BITS) \* FUNCTION DESCRIPTOR= rDESCR: \* PROCEDURE SEGMENT SELECTOR= PSEGSEL **Ct** BIT>  $FUNCTION NUMBER = FCNO (11 BITS)$ \* FETCH INSTRUCTION BYTES CONTAINING NARGS, PSEGSEL, AND FCNO. CALLFCN: CALL NEXT2; • \* TEMP NEXT2C> \* SET T0 FUNCTION DESCRIPTOR <MAINTAINED THROUGHOUT CALLrCN>; AND  $T1 - NARS$ GS. TØ-TEMP AND RMASK12; Tt TEMP RB;  $T1 - T1 R1$ ;  $T1 - T1 R1$ ;  $T1 - T1 R1$ ;  $T1 - T1 R1$ ; \* CHECK THAT THERE ARE AT LEAST NARGS TEMPORARY VALUES ON TOP OF THE \* STACK, I•E• THAT CLBASE+2>+CNARGS-t>=CLBASE+NARGS+t><=LTOP• TEMP + LBASE + T1 P1;<br>TEMP + TEMP EOR -1;<br> \* TEMP + CLBASE + NARGS \* TEMP -- (LBASE + NARGS + 1) -1 ZERO LTOP+TEMP **PlJ**  GOTO STKUrERR Ir NOCARRY; \* SET PrIRST,PNLEN TO THE BASE,C-LENGTH> OF THE CALLEE'S PROCEDURE \* SEGMENT• TEMP-APLPSEG0WD; GOTO CF0 IF T0\$PSEGSEL=0; TEMP + APLPSEG1WD; CF0: READ(TEMP); PFIRST-MEMDATAL PAUSE; PNLEN-MEMDATAR EOR -1; PNLEN-PNLEN+1; \* SET Tl TO CALLEE'S PBASE• THE PROCEDURE SEGMENT BEGINS WITH A \* SERIES OF TWO-WORD "DIRECTORY ENTRIES". THE LEFT HALF OF THE FIRST \* WORD OF A DIRECTORY ENTRY IS THE SEGMENT ADDRESS OF THE CORRESPONDING \* FUNCTION BODY• TEMP~T0 AND FCNOB; TEMP+TEMP; READTESTP(TEMP); T1-MEMDATAL PAUSE; \* READ THE FIRST WORD OF THE CALLED FUNCTION BLOCK• READTESTP( T1 ); \* SET T3 TO LEFT HALF OF FIRST HEADER WORD, T2 TO CALLEE•NLOCALS • T3~MEMDATAL PAUSE; T2-MEMDATAR AND NLOCALSB; \* CHECK THAT ROOM ON THE STACK EXISTS FOR THE LOCAL VARIABLES AND \* TWO-WORD STACK FRAME OF THE CALLED FUNCTION. TEMP+LTOP+T2; GOTO STKOF IF CARRY;<br>TEMP+LTOP+2; GOTO STKOF IF CARRY; GOTO STKOF IF CARRY; ZERO-LNLEN+TEMP; GOTO STKOF IF CARRY; \* SAVE THE CALLER'S PROGRAM COUNTER IN THE CURRENT STACK FRAME• RMWLC LBASE Pl >; WAITREAD; MEMDATAR-PCTR; MEMDATAL-MEMDATAL ANDWRITE;

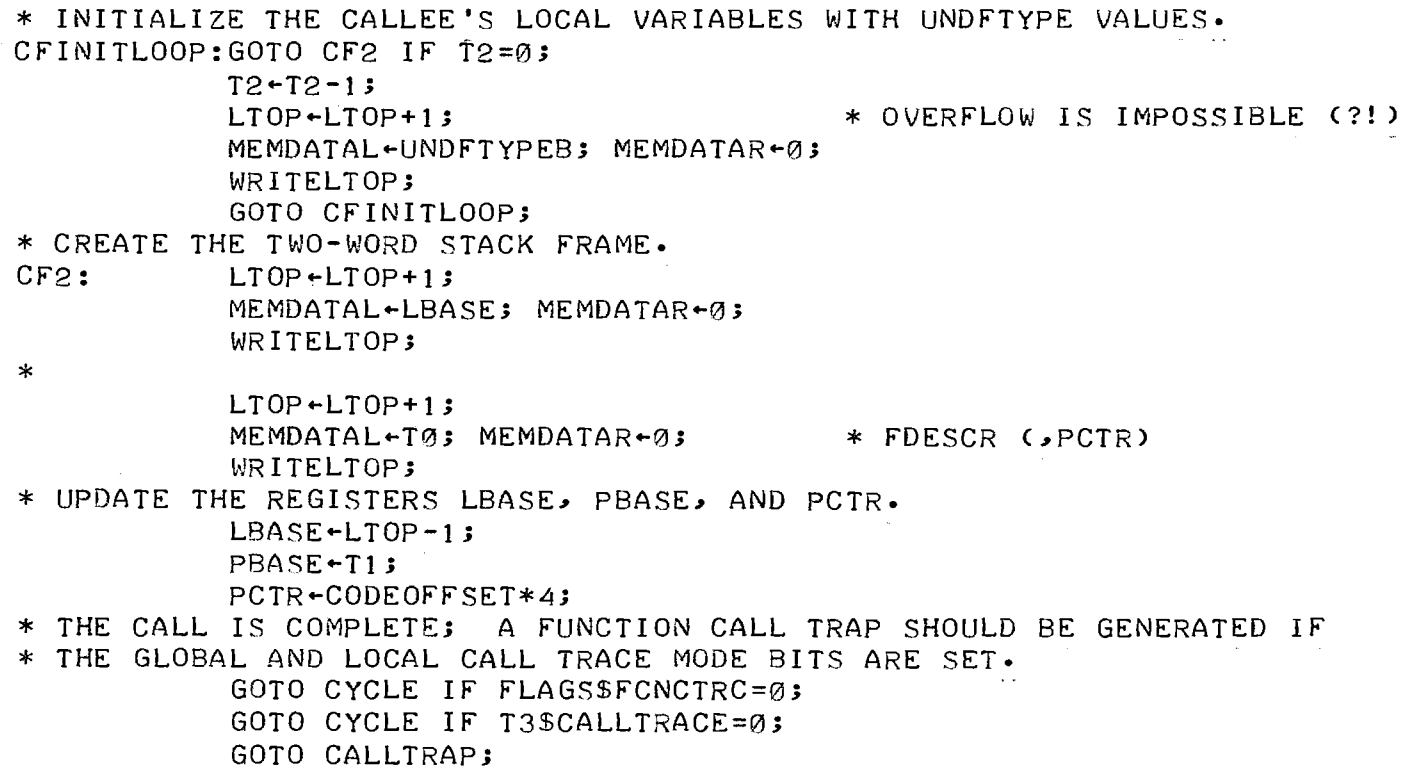

 $\label{eq:2.1} \frac{1}{\sqrt{2}}\int_{\mathbb{R}^3}\frac{1}{\sqrt{2}}\left(\frac{1}{\sqrt{2}}\right)^2\frac{1}{\sqrt{2}}\left(\frac{1}{\sqrt{2}}\right)^2\frac{1}{\sqrt{2}}\left(\frac{1}{\sqrt{2}}\right)^2\frac{1}{\sqrt{2}}\left(\frac{1}{\sqrt{2}}\right)^2.$ 

 $\epsilon$  ,  $\gamma$ 

 $\bar{V}$ 

j

 $\bar{\bar{\bar{E}}}$ 

 $\frac{1}{2} \frac{1}{2} \frac{$ 

 $\label{eq:2.1} \frac{1}{\sqrt{2}}\left(\frac{1}{\sqrt{2}}\right)^{2} \left(\frac{1}{\sqrt{2}}\right)^{2} \left(\frac{1}{\sqrt{2}}\right)^{2} \left(\frac{1}{\sqrt{2}}\right)^{2} \left(\frac{1}{\sqrt{2}}\right)^{2} \left(\frac{1}{\sqrt{2}}\right)^{2} \left(\frac{1}{\sqrt{2}}\right)^{2} \left(\frac{1}{\sqrt{2}}\right)^{2} \left(\frac{1}{\sqrt{2}}\right)^{2} \left(\frac{1}{\sqrt{2}}\right)^{2} \left(\frac{1}{\sqrt{2}}\right)^{2} \left(\$ 

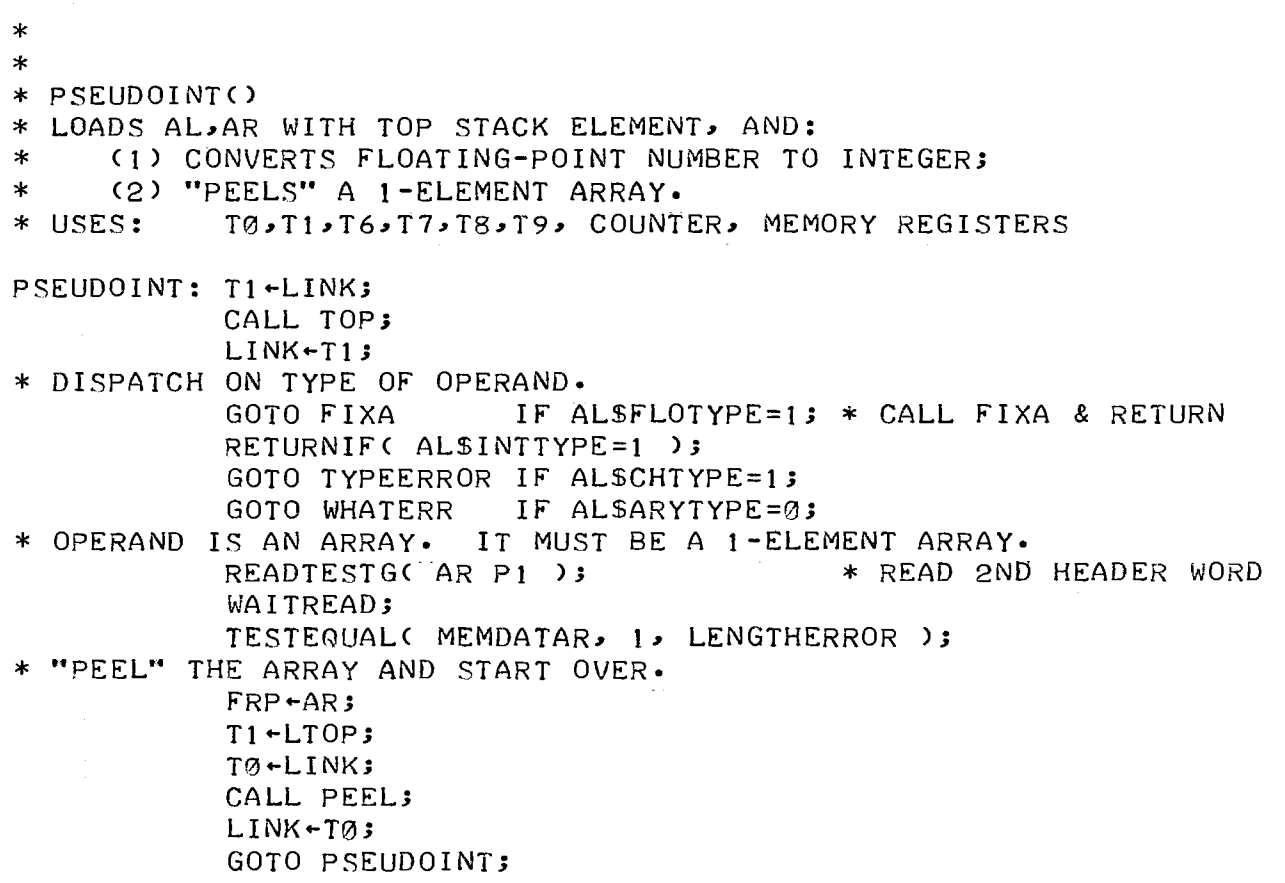

 $\sim$ 

 $-2$ 

 $\sim$ 

L.

 $\bar{\rm i}$
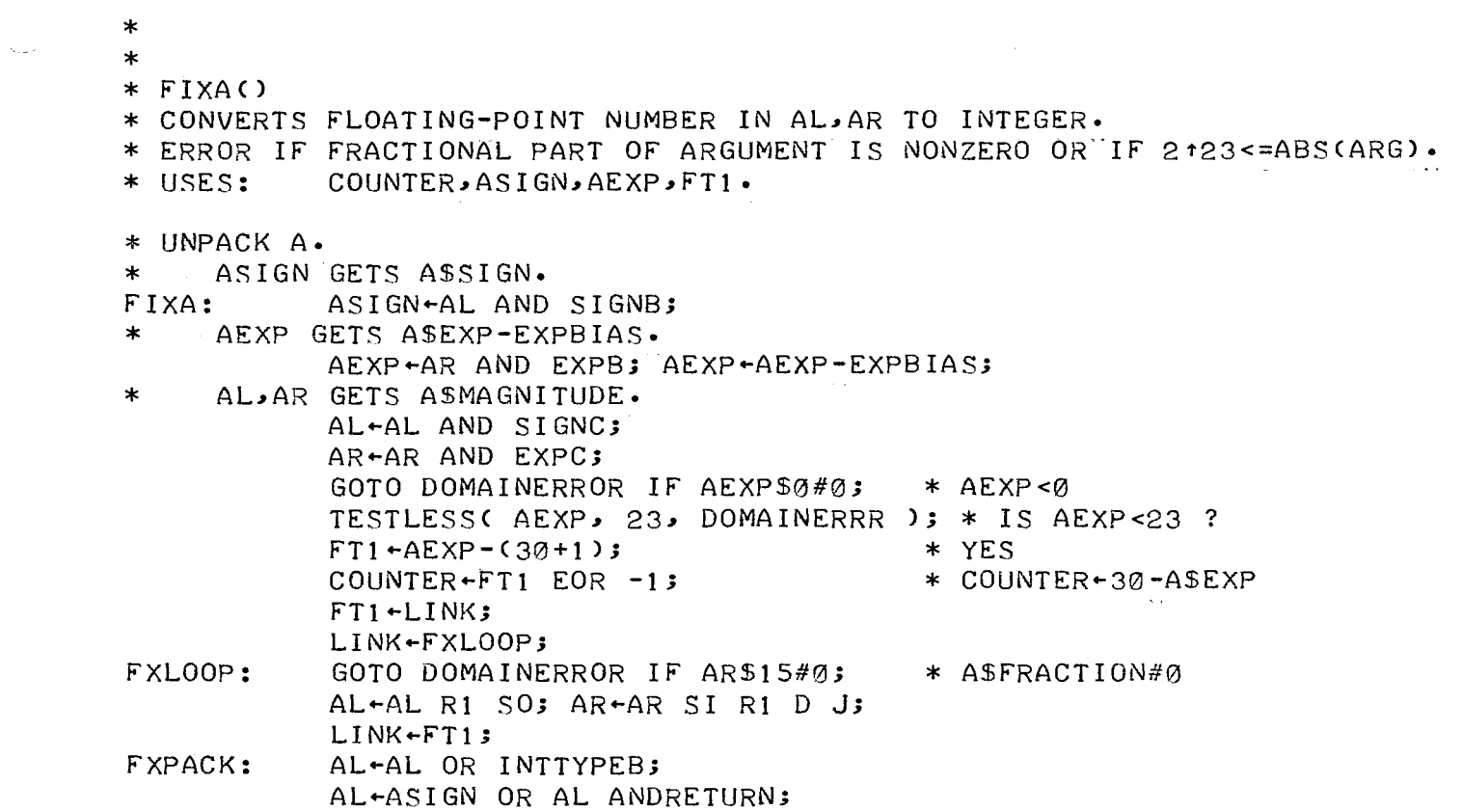

 $\mathcal{L}^{\text{max}}_{\text{max}}$  and  $\mathcal{L}^{\text{max}}_{\text{max}}$ 

 $\mathcal{L}_{\mathcal{A}}$  , and the constraint components of the continuity of  $\mathcal{A}$  ,  $\mathcal{A}$ 

where  $\lambda$  is the constant contract of the contract of the contract contract contract of

 $\pmb{\dagger}$  $\begin{array}{c} \begin{array}{c} \begin{array}{c} \end{array} \\ \begin{array}{c} \end{array} \end{array} \end{array}$ 

 $\mathbf{i}$  $\frac{1}{\sqrt{2}}$ 

 $\frac{1}{2} \sum_{i=1}^{n} \frac{1}{2} \sum_{j=1}^{n} \frac{1}{2} \sum_{j=1}^{n} \frac{1}{2} \sum_{j=1}^{n} \frac{1}{2} \sum_{j=1}^{n} \frac{1}{2} \sum_{j=1}^{n} \frac{1}{2} \sum_{j=1}^{n} \frac{1}{2} \sum_{j=1}^{n} \frac{1}{2} \sum_{j=1}^{n} \frac{1}{2} \sum_{j=1}^{n} \frac{1}{2} \sum_{j=1}^{n} \frac{1}{2} \sum_{j=1}^{n} \frac{1}{2} \sum_{j=1}^{n$ 

 $\label{eq:2.1} \mathcal{A} = \mathcal{A} \left( \begin{smallmatrix} 1 & 0 & 0 \\ 0 & 0 & 0 \\ 0 & 0 & 0 \\ 0 & 0 & 0 \\ 0 & 0 & 0 \\ 0 & 0 & 0 \\ 0 & 0 & 0 \\ 0 & 0 & 0 \\ 0 & 0 & 0 \\ 0 & 0 & 0 \\ 0 & 0 & 0 \\ 0 & 0 & 0 & 0 \\ 0 & 0 & 0 & 0 \\ 0 & 0 & 0 & 0 \\ 0 & 0 & 0 & 0 & 0 \\ 0 & 0 & 0 & 0 & 0 \\ 0 & 0 & 0 & 0 & 0 \\ 0 & 0 & 0 &$  $\frac{1}{2} \sum_{i=1}^n \frac{1}{2} \sum_{j=1}^n \frac{1}{2} \sum_{j=1}^n \frac{1}{2} \sum_{j=1}^n \frac{1}{2} \sum_{j=1}^n \frac{1}{2} \sum_{j=1}^n \frac{1}{2} \sum_{j=1}^n \frac{1}{2} \sum_{j=1}^n \frac{1}{2} \sum_{j=1}^n \frac{1}{2} \sum_{j=1}^n \frac{1}{2} \sum_{j=1}^n \frac{1}{2} \sum_{j=1}^n \frac{1}{2} \sum_{j=1}^n \frac{1}{2} \sum_{j=$ 

 $\label{eq:2.1} \frac{1}{\sqrt{2\pi}}\int_{\mathbb{R}^3}\frac{1}{\sqrt{2\pi}}\int_{\mathbb{R}^3}\frac{1}{\sqrt{2\pi}}\int_{\mathbb{R}^3}\frac{1}{\sqrt{2\pi}}\int_{\mathbb{R}^3}\frac{1}{\sqrt{2\pi}}\int_{\mathbb{R}^3}\frac{1}{\sqrt{2\pi}}\frac{1}{\sqrt{2\pi}}\int_{\mathbb{R}^3}\frac{1}{\sqrt{2\pi}}\frac{1}{\sqrt{2\pi}}\frac{1}{\sqrt{2\pi}}\frac{1}{\sqrt{2\pi}}\frac{1}{\sqrt{2\pi}}\$ 

 $\label{eq:2.1} \begin{split} \mathcal{L}_{\text{max}}(\mathbf{r}) & = \frac{1}{2} \sum_{i=1}^{N} \mathcal{L}_{\text{max}}(\mathbf{r}) \mathcal{L}_{\text{max}}(\mathbf{r}) \\ & = \frac{1}{2} \sum_{i=1}^{N} \mathcal{L}_{\text{max}}(\mathbf{r}) \mathcal{L}_{\text{max}}(\mathbf{r}) \mathcal{L}_{\text{max}}(\mathbf{r}) \mathcal{L}_{\text{max}}(\mathbf{r}) \mathcal{L}_{\text{max}}(\mathbf{r}) \mathcal{L}_{\text{max}}(\mathbf{r}) \mathcal{L}_{\text{max}}(\mathbf$ 

 $\label{eq:2.1} \mathcal{L} = \mathcal{L} \left( \mathcal{L} \right) \left( \mathcal{L} \right)$ 

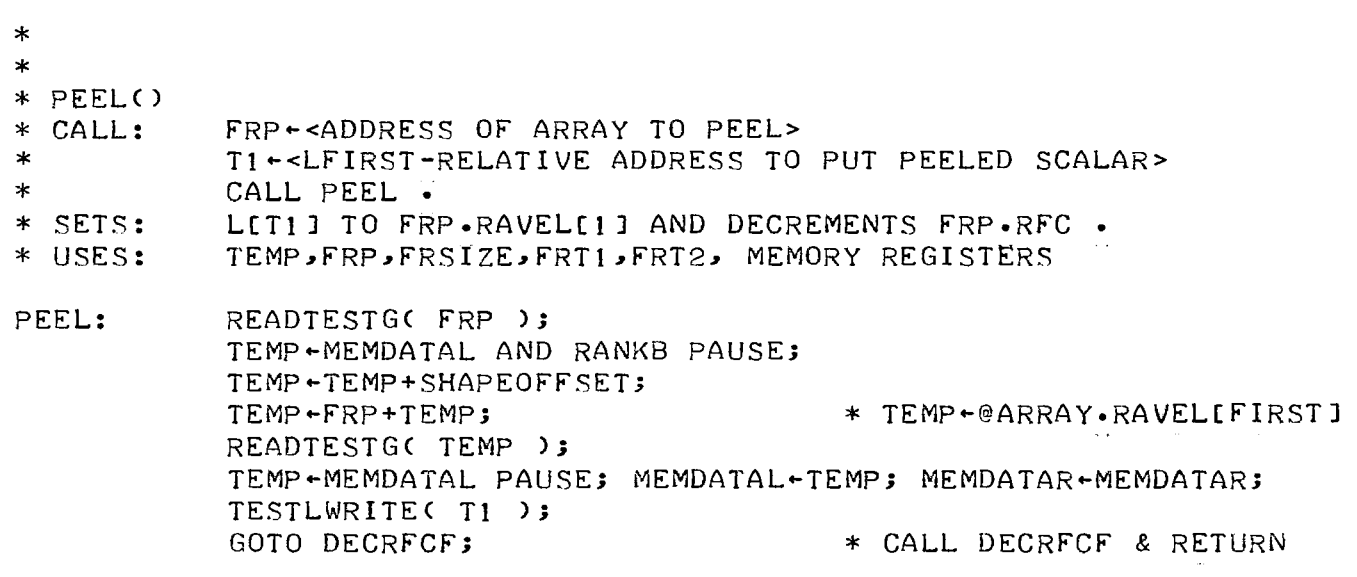

 $\frac{1}{2} \frac{1}{2} \frac{1}{2} \frac{1}{2} \frac{1}{2} \frac{1}{2} \frac{1}{2} \frac{1}{2}$ 

 $\label{eq:2.1} \frac{1}{2} \int_{\mathbb{R}^3} \frac{1}{\sqrt{2}} \, \mathrm{d} \mu \, \mathrm{d} \mu \,$ 

 $\sim$ 

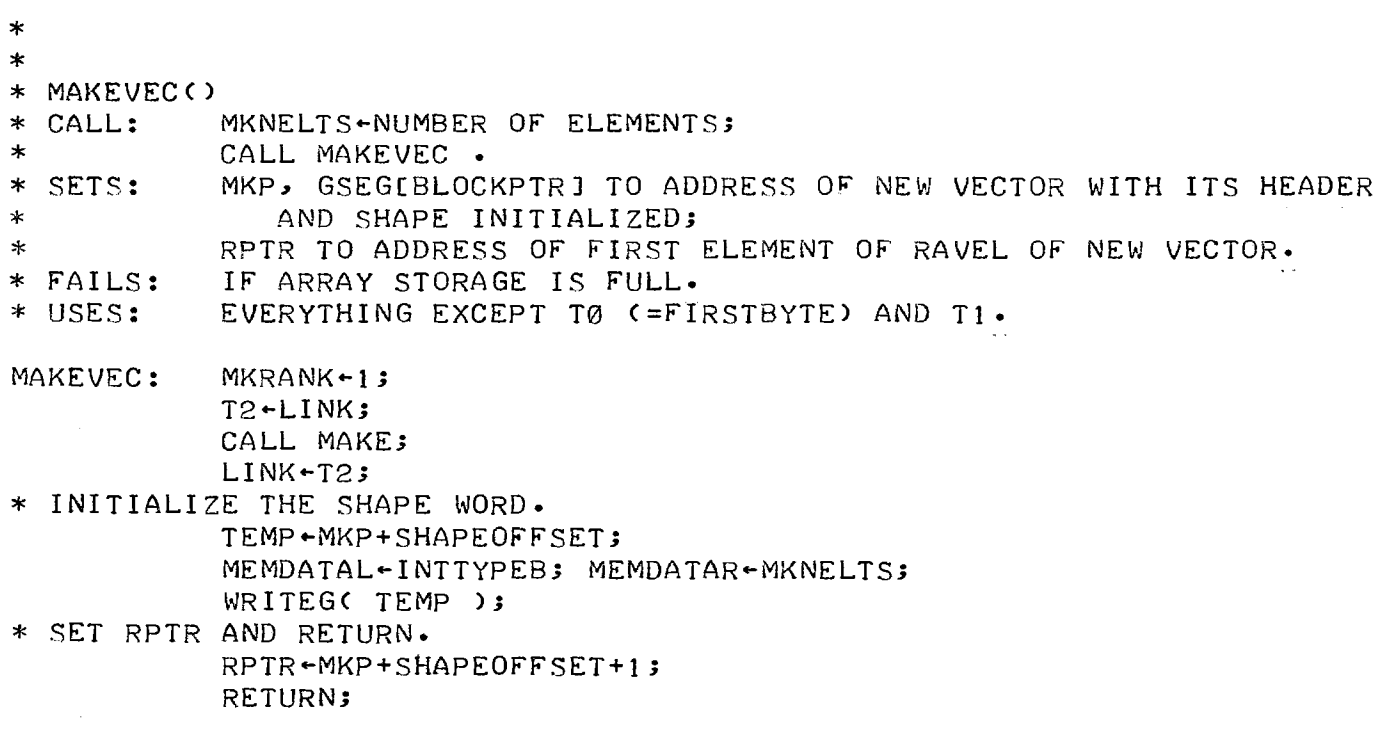

 $\label{eq:2.1} \begin{split} \mathcal{L}_{\mathcal{A}}(\mathcal{A})&=\mathcal{L}_{\mathcal{A}}(\mathcal{A})\mathcal{A}^{\dagger}(\mathcal{A})\mathcal{A}^{\dagger}(\mathcal{A})\mathcal{A}^{\dagger}(\mathcal{A})\mathcal{A}^{\dagger}(\mathcal{A})\mathcal{A}^{\dagger}(\mathcal{A})\mathcal{A}^{\dagger}(\mathcal{A})\mathcal{A}^{\dagger}(\mathcal{A})\mathcal{A}^{\dagger}(\mathcal{A})\mathcal{A}^{\dagger}(\mathcal{A})\mathcal{A}^{\dagger}(\mathcal{A$ 

 $\bar{\mathcal{A}}$ 

k.

 $\mathbb{Z}^2$ 

\* \* MAKE() -- ALLOCATE AN ARRAY BLOCK AND INITIALIZE ITS TWO HEADER WORDS.<br>\* CALL: MKNELTS + NUMBER OF ELEMENTS IN NEW ARRAY; MKNELTS + NUMBER OF ELEMENTS IN NEW ARRAY;  $MKRANK$   $\leftarrow$  RANK OF NEW ARRAY; \* CALL MAKE•  $MKP = ADDRESS OF NEW BLOGY;$ \* MKSIZE = LENGTH OF NEW BLOCK EXCLUDING SLOP; \* GSEGCBLOCKPTRJ = MKP; \* GSEGLROVERJ = ADDRESS OF "NEXT" FREE BLOCK.<br>\* USES: MKSIZE, MKT1, MKT2, MKT3 AND MEMORY REGISTERS. MKSIZE, MKT1, MKT2, MKT3 AND MEMORY REGISTERS. \*\* *(*  ---,,•.lb · *i,c,* ,L)\ L,-; \*\* FUNCTION MAKE( NELTS, RANK ); \*\* GLOBAL CELL ROVER; I the send loop french and after a parties \*\* POINTER PJ INTEGER N; \*\* P~ROVER; *I*  \*\* N~2+RANK+NELTSJ MAKE: READG< ROVER ); MKSIZE~MKRANK+SHAPEOFFSET; \* LENGTH OF BLOCK TO BE MKSIZE~MKSIZE+MKNELTS; MKT2~MEMDATAL PAUSE; \* MKT2~ROVER MKP-MKT2; \*\* WHILE  $P \cdot \text{SIZE} < N$  DO; \*\* P+P.NEXT;<br>\*\* FRETURN IF P=ROVER;<br>\*\* FNDWHILE: ENDWHILE; MKSEARCH: READTESTG< MKP >;  $MKT1$   $-MKSIZE$   $EOR -1$ ; WAITREAD; MKT1-MEMDATAR+MKT1 P1; \* MKTt~P•SIZE-N GOTO MKFOUND IF CARRY;  $*$  P.SIZE $\geq$ =N READTESTG< MKP Pl >; MKP~MEMDATAL PAUSE; \* P~P.NEXT  $MKT1+MKP$  EOR MKT2; GOTO MKSEARCH IF MKT1#0; \* P#ROVER THERE IS NO BLOCK CONTAINING N OR MORE WORDS. GOTO MKGOF; \*\* \*\* CP+P•SIZE>•PREVFREE~FALSE; \*\* ROVER~P.NEXT; MKFOUND: MKT2+MEMDATAR+MKP; \* \* MKT2+P+P.SIZE GOTO GERR IF CARRY; TESTGRMWC MKT2 ); \* NOW WE KNOW ALL ADDRESSES FROM <MKP> THROUGH CMKT2> INCLUSIVE \* ARE WITHIN THE GLOBAL SEGMENT• WAI TREAD; MEMDATAR~MEMDATAR;

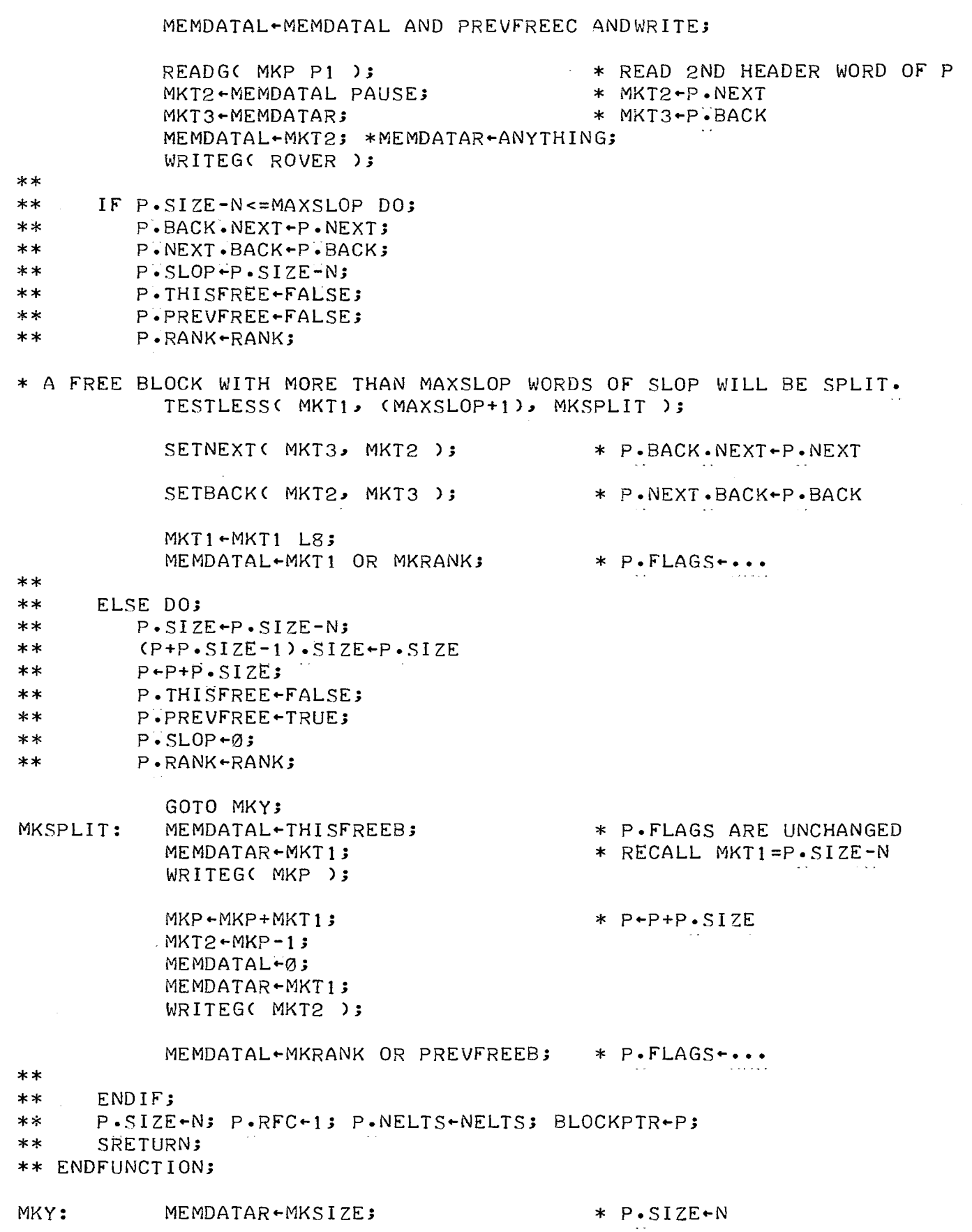

 $\sim 10^{-1}$ 

 $\blacksquare$ 

 $\sim$ 

 $\sim$  -  $\sim$   $\sim$ 

 $\rightarrow$   $\leftarrow$ 

WRITEG( MKP );  $*$  WRITE 1ST HEADER WORD OF P MEMDATAL-1; MEMDATAR-MKNELTS;<br>WRITEG( MKP P1 ); \* WRITE 2ND HEADER WORD OF P MEMDATAL~MKP; \*MEMDATAR~ANYTHING; WRITEG( BLOCKPTR ); RETURN;

 $-\cdots -\cdots$ 

 $\bar{z}$ 

 $\bar{\mathbf{r}}$ 

 $\mathbf{I}$ 

\* \* FREE() -- RETURN A GIVEN BLOCK OF STORAGE TO THE FREE POOL. \* CALL: FRP+POINTER; CALL FREE.<br>\* USES: FRSIZE (TO HOLD A BLOCK FRSIZE (TO HOLD A BLOCK SIZE)<br>FRT1 (TO HOLD A POINTER TO **FRT1** CTO HOLD A POINTER TO AN ADJACENT BLOCK, OR...)<br>FRT2 CIN CONJUNCTION WITH FRT1, TO HOLD A PAIR OF PO \* FRT2 CIN CONJUNCTION WITH FRT1, TO HOLD A PAIR OF POINTERS) \* \* THERE ARE FOUR CASES TO CONSIDER WHEN FREEING A BLOCK: \* l• NEITHER THE PRECEDING NOR THE FOLLOWING BLOCK IS FREE; \* 2• THE FOLLOWING BLOCK IS FREE; \* 3. THE PRECEDING BLOCK IS FREE; \* 4• BOTH ADJACENT BLOCKS ARE FREE• \*\* FUNCTION FREE( P);<br>\*\* DECLARE 0; \*\* DECLARE Q;<br>\*\* P.SIZE+P.S. \*\* P•SIZE~P-SIZE+P•SLOP;  $Q+PP+PSIZE;$ FREE: \* READ 1ST HEADER WORD OF P  $FRSIZE+MEMDATAL AND SLOPB PAUSE* MEMDATALSSLOP = P*SLOP &$ READTESTGC FRP ); FRSIZE+FRSIZE R8; FRSIZE+MEMDATAR+FRSIZE; FRTJ+-FRP+FRSIZE; \*\*<br>\*\* IF P•PREVFREE=FALSE DO;<br>\*\* IF Q•THISERFF=FALSE I \*\* IF Q.THISFREE=FALSE DO;  $Q*$  PREVFREE+TRUE;  $*$  MEMDATAR =  $\overline{P} \cdot \overline{S}$ IZE \* FRTI~P+P•SIZE GOTO FRCASE34 IF MEMDATAL\$PREVFREE=1; \* MEMDATAL\$1=P•PREVFREE<br>READTESTG(FRT1); \* \* READ 1ST HEADER WORD OF 0 FRCASEl: \*\* \*\* \*\* \*\* \*\* \* \*<br>\*\* READTESTGC FRT1 ); GOTO FRCASE2 IF MEMDATAL\$THISFREE=l PAUSE; MEMDATAR+MEMDATAR; MEMDATAL+-MEMDATAL OR PREVFREEB ANDWRITE; \* Q.PREVFREE~l P•NEXT~ROVER.NEXT; P•BACK+ROVER; P.BACK.NEXT+P; P.NEXT.BACK+P; READGC ROVER ); FRTI+-MEMDATAL PAUSE; TESTGRMWC FRTl Pl ); FRT2+MEMDATAL PAUSE; MEMDATAR+-MEMDATAR; MEMDATAL+FRP ANDWRITE; SETBACK< FRT2, FRP ); MEMDATAL-FRT2; MEMDATAR-FRT1; \* SET P.NEXT AND P.BACK TESTGWRITEC FRP Pl );  $*$  FRT1 $\text{-}$ ROVER \* SETNEXTC FRTl, FRP > \* FRT2+ROVER.NEXT \* ROVER.BACK IS UNCHANGED  $*$  ROVER.NEXT $-$ P \* ROVER•NEXT•BACK<-P \* WRITE'2ND HEADER WORD OF P \*\* ELSE *DO;* 

------

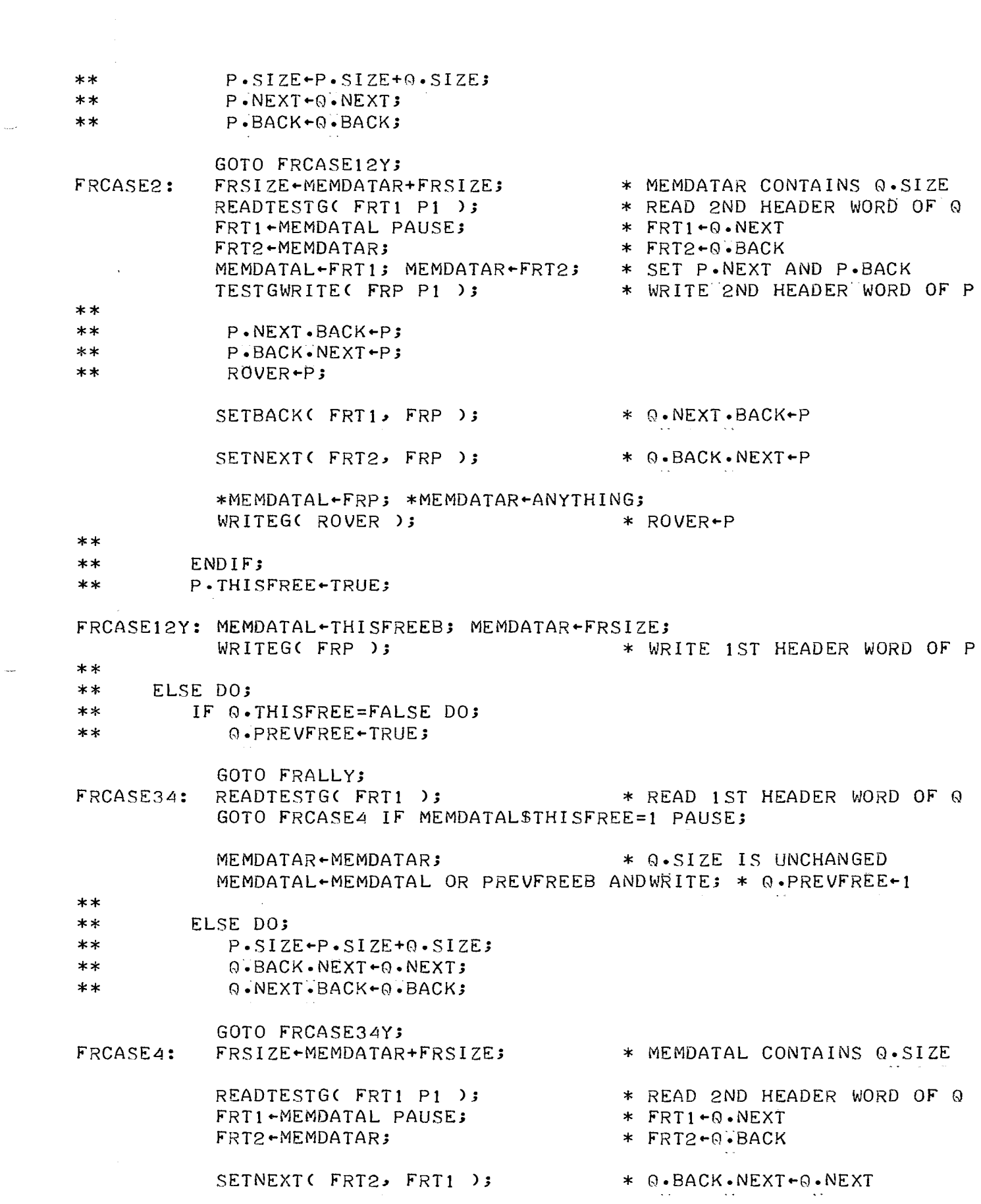

 $\overline{\phantom{a}}$ 

L,

\* Q.NEXT.BACK-Q.BACK SETBACK(FRT1, FRT2 );  $**$  $\star\star$ ENDIF;  $**$  $P+P-(P-1)$ . SIZE; P.SIZE-P.SIZE+(P+P.SIZE).SIZE;  $***$  $**$ ROVER+P;  $*$  FRT1  $+P-1$ FRCASE34Y: FRT1+FRP-1; READTESTG( FRT1 ); WAITREAD; \* MEMDATAR HAS (P-1).SIZE FRT1-MEMDATAR EOR -1; FRP+FRP+FRT1 P1;  $*$  FRP+P- $(P-1)$ . SIZE TESTGRMW(FRP); \* READ 1ST HDR WORD OF NEW P WAITREAD; FRSIZE-MEMDATAR+FRSIZE; MEMDATAR-FRSIZE; MEMDATAL-MEMDATAL ANDWRITE; \* P.FLAGS ARE UNCHANGED MEMDATAL-FRP; \*MEMDATAR-ANYTHING; WRITEG( ROVER );  $**$  $\star\star$ ENDIF;  $***$  $\text{CP+P-SIZE-1}-\text{SIZE+P-SIZE}$  $***$ RETURN; \*\* ENDFUNCTION; FRALLY: FRT1-FRP+FRSIZE;  $FRT1 - FRT1 - 13$ \* FRT1-P+P.SIZE-1 MEMDATAL-0; ; MEMDATAR-FRSIZE; TESTGWRITE(FRT1) ANDRETURN;  $\ast$  $\ast$  $\star$  $\ast$ END;

 $\frac{1}{2} \sum_{i=1}^{n} \frac{1}{2} \sum_{j=1}^{n} \frac{1}{2} \sum_{j=1}^{n} \frac{1}{2} \sum_{j=1}^{n} \frac{1}{2} \sum_{j=1}^{n} \frac{1}{2} \sum_{j=1}^{n} \frac{1}{2} \sum_{j=1}^{n} \frac{1}{2} \sum_{j=1}^{n} \frac{1}{2} \sum_{j=1}^{n} \frac{1}{2} \sum_{j=1}^{n} \frac{1}{2} \sum_{j=1}^{n} \frac{1}{2} \sum_{j=1}^{n} \frac{1}{2} \sum_{j=1}^{n$ 

 $\sim 10$